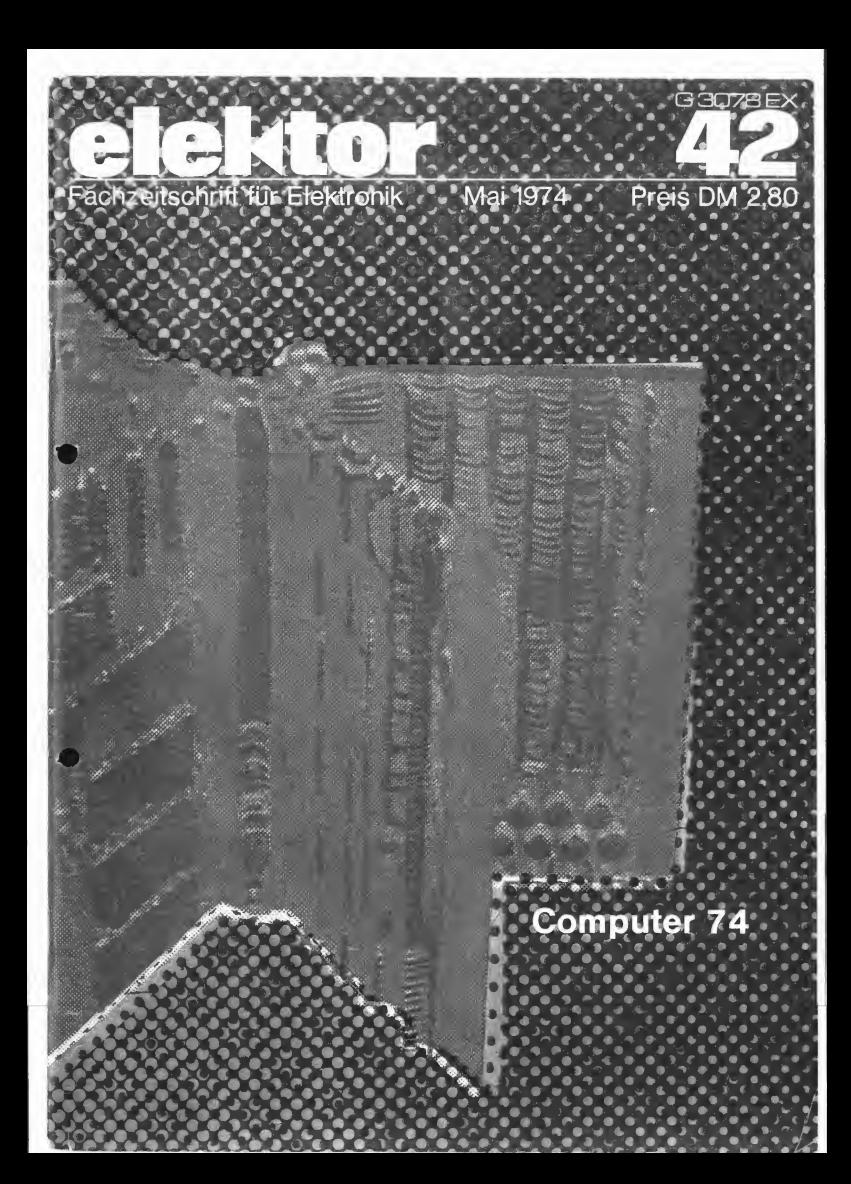

Jeder Computer besteht im Prinzip aus

und einem Speicher.<br>Ein Computer führt Anweisungen oder werd Befehle aus, die als Programm im Speicher abgespeichert werden. Die Datentransporte, vom Speicher zum Rechenwerk, vom Rechenwerk zum Speicher, von einer peripheren Einheit

zur anderen usw...<br>Nach diesem Prinzip wurde auch der Bloc Computer 74 entwickelt. Durch die In Bild 1 ist das Blo<br>Ablage des Programms im Speicher ist Computers dargestellt. Ablage des Programms im Speicher ist er frei programmierbar und kann da durch universell verwendet werden.

J.T.W. Damen

## tion. COMPUTER **74**

In einer Reihe von fünf bis sechs Artikeln stellt Elektor einen Computer "für den Haus gebrauch" vor.

Mit einem Aufwand von 350 bis 2000 DM, je nach Ausbaustufe, kann ein vollwertiger 16-Bit Rechner gebaut werden. Obwohl hat, werden sie im fo<br>ein Halbleiterspeicher vorgesehen tionseinheiten genannt. ein Halbleiterspeicher vorgesehen ist, ist im Prinzip auch der Anschluß eines Kassetten rekorders als Speichermedium möglich.

Der Computer 74 ist sehr gut für Schulung und Demonstration geeignet, er kann aber auch auf vielen anderen Gebieten verwendet werden, die den Einsatz eines Kleinrechners<br>erfordern.

erfordern.<br>Der Name "Computer 74" weister dahr auf das Jahr der Entwicklung sowie auf die Verwendung von TTL-IC's der Serie 7400 hin.

Das unterscheidet ihn von den üblichen Taschen- und Tischrechern, die man ebenfalls, wenn auch zu unrecht, manchmal als "Computer" bezeichnet. Der Computer 74 besteht aus einer zentralen Steuereinheit, die für Anweisungen sorgt, und aus peripheren Einheiten. Da jede dieser peripheren Einheiten eine bestimmte Funktion hat, werden sie im folgenden Funk-

tionseinheiten genannt.<br>Der Computer kennt keine Befehle, gram sondern nur Adressen von Funktionseinheiten. Ein Auftrag wird ausgeführt, indem zwei Funktionseinheiten mit einander verbunden werden. Eine Einheit liefert die Daten, die andere empfängt und verarbeitet sie. Aufgrund der unterschiedlichen Funktion der Zahlen einzelnen Einheiten ist es möglich, den (SRC)<br>Computer verschiedene Aufträge aus- (DST) Computer verschiedene Aufträge aus-

führen zu lassen. Die Ausführung eines Auftrages soll nun am Beispiel einer Addition zweier (SRC)<br>Zahlen dargestellt werden. Der Steue- (DST) Zahlen dargestellt werden. Der Steue rung stehen dazu ein Speicher und ein Addierer zur Verfügung.

Das Addieren geht dann folgender maßen vor sich: Die Steuerung be stimmt ein Speicherwort A als wieweit das Programm abgearbeitet ist.<br>SOURCE (SRC Ouelle, Lieferant) und Dazu dient ein spezieller Zähler: der SOURCE (SRC, Quelle, Lieferant) und den Addierer als DESTINATION (DST,<br>Bestimmungsort). Danach gibt die Danach gibt die

einem Steuerwerk, einem Rechenwerk und wieder den Addierer als DST antigen der Funktion des Addierers<br>Aufgrund der Funktion des Addierers Ausführung der Befehle erfolgt durch Speicherwort C als DST angegeben. Steuerung das Speicherwort B als SRC und wieder den Addierer als DST an. Aufgrund der Funktion des Addierers werden die beiden Werte addiert und das Resultat festgehalten. Zum Schluß wird der Addierer als SRC und das Speicherwort C als DST angegeben. Damit wird das Ergebnis der Addition der Zahlen A und B indie Speicherzelle C transportiert.

#### Blockschaltbild des Computers

In Bild <sup>1</sup> ist das Blockschaltbild des

Computers dargestellt. Die Funktionseinheiten sind mit der Steuereinheit über gemeinsame Steuer leitungen verbunden. Die Steuereinheit kann über diese Steuerleitungen eine bestimmte Funktionseinheit erreichen, wenn ihr die Adresse bekannt ist. Um eine Funktionseinheit als SRC oder DST anzugeben, sind zwei Adreßlei tungen erforderlich, eine SRC- und eine DST-Leitung. Für eine Datenübertragung zwischen den Funktionseinheiten wird noch eine dritte Leitung<br>benötigt, die DATA-Leitung.

benötigt, die DATA-Leitung. Die als SRC bestimmte Funktionseinheit gibt die in ihrem DATA-Buffer (Zwischenspeicher) vorhandene Infor mation auf die DATA-Leitung, die DST-Funktion wertet die DATA-Leitung aus und verarbeitet die Informa-

#### Programm

Das charakteristische Merkmal eines Computers, das ihn von einer Rechen maschine unterscheidet, ist das im Speicher abgelegte Programm. Das Pro gramm ist ein Plan, nach dem die Ausführung eines Auftrags erfolgt. Der Computer liest das Programm Schritt für Schritt aus, übersetzt es und setzt es in "Handlungen" (Operationen) um. Im Computer 74 ist der Vorgang der gleiche. Im Speicher wird das Pro gramm abgespeichert, der Computer liest es und führt es aus. Das Programm ist einfach, es besteht nur aus einer . Liste von Adressen, die angeben, wel che Funktionseinheiten nacheinander als SRC oder DST fungieren sollen.

Das Programm für die Addition zweier Zahlen sieht dann folgendermaßen aus:

- Speicherzelle A
- Addierer
- $(SRC)$  Speicherzelle B<br>(DST) Addierer Addierer
- 
- Addierer<br>Speicherzelle C

(DST) - Speicherzelle C Die Speicherzellen A, B und C und der Addierer stellen dabei Adressen dar.

Wichtig ist nun, daß von Augenblick zu Augenblick festgestellt werden kann, wieweit das Programm abgearbeitet ist. PROGRAM COUNTER (PC). Der PC ist, wie alle anderen Funktionen, eine

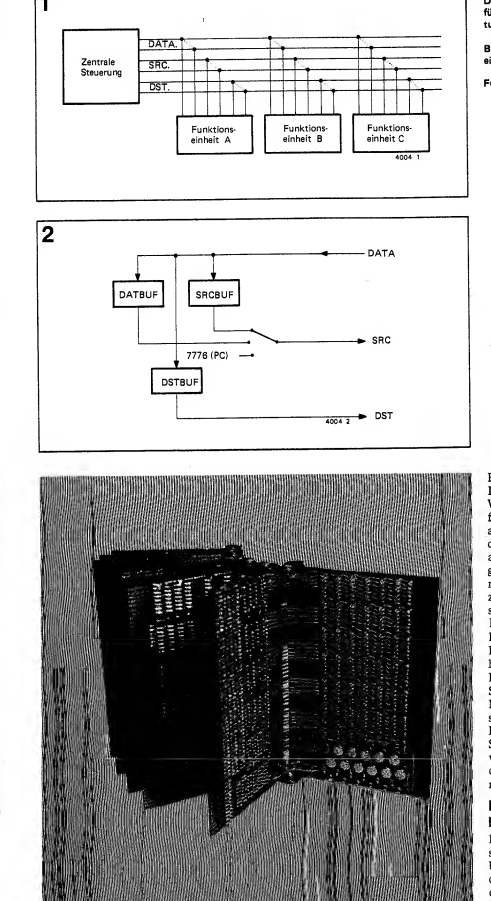

Bild 1. Blockscheltbild des "Computer 74".<br>Die Funktionseinheiten des Computers sind Die Funktionseinheiten des Computers sind für die zentrale Steuerung über Adreßlei tungen erreichbar.

Bild 2. Das Prinzip der zentralen Steuereinheit des Computers.

Foto: Aufbau des Prototyps.

Einheit, die über die SRC- und DST-Leitungen erreichbar ist.

Wenn der Computer ein Programm ausführt, muß zuerst der Inhalt der PC's ausgelesen werden. Darin befindet sich die Adresse eines Speicherwortes (Start adresse). Dieses Speicherwort wird aus gelesen und die darin enthaltene Infor mation gleichzeitig in einem Buffer der zentralen Steuerung abgespeichert. Diese Information stellt die Adresse der Funktion für den ersten SRC dar. Der PC wird mit jedem Auslesen seines Inhalts automatisch um eine Stelle er höht. Mit dem nächsten Auslesen des PC-Inhalts wird daher- die nächste Speicheradresse gefunden.

Nun wird das unter dieser Adresse stehende Speicherwort ausgelesen, der Inhalt ist die Adresse der ersten DST. SRC und DST sind nun beide bekannt, wenn sie angewiesen werden, findet die erste Datenübertragung statt. Damit ist ein Zyklus vollzogen.

#### Prinzip der zentralen Steuereinheit

Das Prinzip der zentralen Steuerung soll an dem bereits genannten Addierbeispiel aufgezeigt werden. Bild 2 zeigt dazu ein vereinfachtes Blockschaltbild der Steuereinheit. In Tabelle <sup>I</sup> sind alle im Beispiel vorkommenden Speicher-

s,

 $\mathbf t$ ð  $\mathbf{a}$ 

 $\mathbf{r}$ J.  $\mathbf i$ 

> Ĭ, ġ

×

¢

s  $\mathfrak{a}$ ie 'n  $\mathbf{t}$  $\ddot{ }$ h, ı  $\mathbf{r}$ n × r

> 9r  $\bf k$ 1, ŧ. ır Ċ

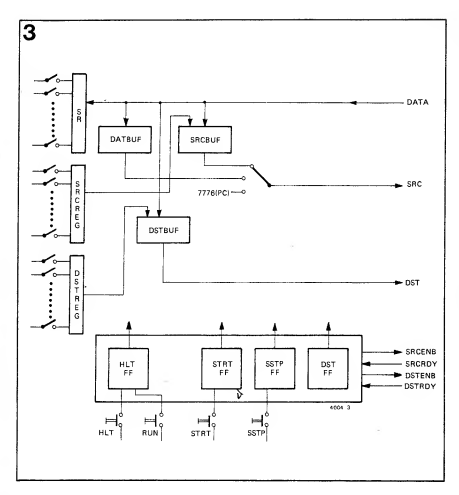

Bild 3. Blockschaltbild der zentralen Steuerung.

Bild 4. Flußdiagramm des Ablaufs Steuereinheit.

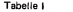

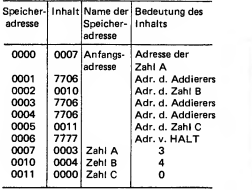

adressen mit Inhalt, Benennung und SRC := DATBUF Auf die SRC-Leitung kurzer Erläuterung der Bedeutung an gegeben. Die Adresse des ADDIERERS ist 7706, die von HALT (ebenfalls eine Funktionseinheit) ist 7777, der PC hat die Adresse 7776.\*) HALT ist demzufolge am Ende eines Programms anzu-

geben.<br>Die zentrale Steuerung führt nacheinander folgende "Handlungen" aus: SRC := 7776 (:= bedeutet "wird")

- Die Adresse des PC (=7776) wird auf die SRC-Leitung gesetzt. Der PC gibt den Inhalt seines Buffers (0000, Anfangsadresse) auf die DATA-Leitung.
- DATBUF := DATA Die Data-Information (=0000) wird in einen DATA-Buffer (in der zentralen Steuerung) gegeben.
- wird 0000 gegeben und Spei cherplatz 0000 als SRC angewiesen. Der Speicher reagiert mit 0007 (Inhalt des Speicherplatzes 0000).
- SRCBUF :=DATA Die Steuerung über nimmt diese DATA (0007) und gibt sie in den SOURCE-Buffer.
- SRC := 7776 Der PC wird neu ausge-
- (0001) geht wieder in den DATA-**Buffer**
- SRC := DATBUF Als SRC wird 0001 angewiesen, der Inhalt hiervon (=7706) kommt auf die DATA-Leitung.
- DSTBUF := DATA Dieser Inhalt wird im DSTBUF aufbewahrt, dieser befindet sich in der zentralen  $\sum_{i=1}^{\infty}$ und DST bekannt.
- SRC := SRCBUF SRC 0007 wird mit
- DST := DSTBUF DST 7706 (Addierer) verbunden.

Der Inhalt des Speicherplatzes 0007 (die Zahl  $A = 0003$ ) wird zum Addierer transportiert (Ende eines Zyklus).

#### Erweitertes Blockschaltbild

Es sind noch vier weitere Leitungen vorhanden, die ebenfalls zu allen peripheren Einheiten führen (Bild 3). Zwei davon, SRCENB (SOURCE ENABLE) und DSTENB (DESTINATION EN- ABLE) kommen aus der zentralen Steuerung und geben an, wann die SRC- und DST-Adressen gültig sind: Erst wenn auf der Leitung eine "1" steht, darf die gewählte SRC und DST wirksam werden.

DATBUF := DATA Der Inhalt des PC RDY (DESTINATION READY) sind Die beiden anderen Leitungen, SRC-<br>RDY (SOURCE READY) und DST-Rückmeldungsleitungen: Die ange wählte SRC meldet über SRCRDY, daß ihr Auftrag ausgeführt worden ist,das gleiche gilt für DST und DSTRDY.

Steuerung. Damit sind nun SRC if, wenn der Vorgang abgeschlossen Die Meldungen erfolgen auf eine Weise, die als "interlocked" bezeichnet wird. Zuerst wird SRCENB (DSTENB) gesetzt, SRCRDY (DSTRDY) meldet , wenn der Vorgang abgeschlossen ENB (DSTENB) zurückgesetzt, danach auch SRCRDY (DSTRDY).

> Um den Computer zu starten, muß der PC auf die Anfangsadresse des Pro gramms eingestellt werden können. Dafür sind drei "Manual Register" vor gesehen.

> Diese Register bestehen aus einer Reihe von Schaltern, die beiden Stellungen eines Schalters bedeuten dabei eine

<sup>\*)</sup> Die Adressierung gilt für einen Computer mit 12 Bit Wortlänge, d.h., es sind 12 SRC, 12 DST und 12 DATA-Leitungen vorhanden. Die Schreibweise der Adressen istoktal, demnach wird ein binär codiertes Oktalsystem verwendet. Darauf wird später noch näher eingegangen.

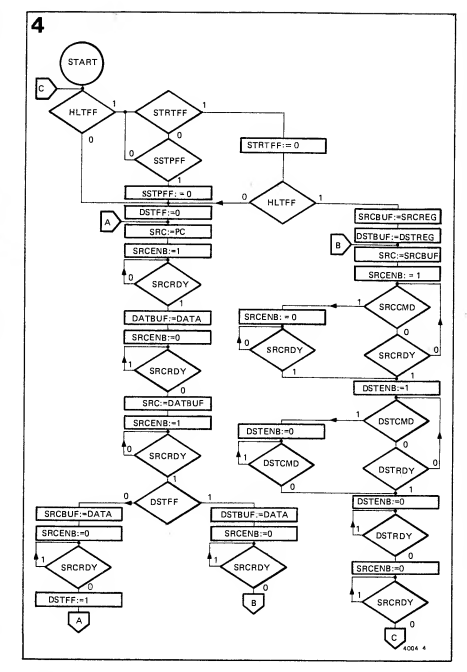

"0" oder "1". Ein Register ist für SRC (SRCREG), eines für DST (DSTREG) und eines für DATA (SR: Switch Register). Zu jedem Register gehört auch eine Lampenreihe (LED's).

Das SR kann als SRC programmiert werden, aber auch als DST (Lampenanzeige), wogegen die Anzeigen der beiden anderen Register mit jedem SRCENB b.z.w. DSTENB die auf den Leitungen vorhandenen SRC- b.z.w. DST-Adressen anzeigen.

Weiter sind noch vier Taster vorhanden, einer für "Halt", einer für "Run", einer für "Start" und ein vierter für "Single Step". Mit jeder Betätigung des Tasters "Single Step" wird ein Programmschritt durchlaufen. Die zugehörigen Flipflops sind mit HLTFF (Halt),

STRTFF (Start) und SSTPFF (Single Step) bezeichnet. Die Taste "Run" ist mit dem Rücksetzeingang des HLTFF verbunden. Das Flipflop DSTFF (Destination-FF) gibt an, ob eine Adresse im SRCBUF oder DSTBUF abgelegt werden soll.

#### Flußdiagramm

Der gesamte Ablauf der Steuereinheit kann ineinem Flußdiagramm dargestellt werden (Bild 4). Dabei bedeutet ein Rechteck eine Operation (eine "Handlung"). Ein Parallelogramm ist das Sinnbild für eine Verzweigung, wobei die Richtung von der Antwort auf die zugehörige Frage abhängt (meist wird der Zustand einer Leitung oder eines Flipflops abgefragt).

Im Flußdiagramm kommen noch zwei<br>neue Signalnamen vor: SRCCMD neue Signalnamen vor: SRCCMD<br>(Source-Command) und DSTCMD (Source-Command) (Destination-Command). Dabei handelt es sich um zwei Signalleitungen, die von den einzelnen Funktionseinheiten zur Steuerung laufen. Diese Leitungen werden von Funktionseinheiten benötigt, die zwar einen Befehl (SRC oder DST) von der Steuerung übernehmen, aber selbst eine neue SRC oder DST bestimmen können. Das ist bei in direkter Adressierung der Fall. Eine genaue Beschreibung der Vorgänge auf diesen Leitungen erfolgt zu einem späteren Zeitpunkt.

Ein Programmschritt des Computers 74 besteht grundsätzlich aus einer Übertragung von Daten von einer Funktionseinheit zur anderen. Dafür werden die Adressen der beiden Funktionseinheiten benötigt.

Die Steuereinheit hat daher die Aufgabe, die Adressen der beiden Funktionseinheiten zu "besorgen" und die Datenübertragung durchzuführen. Diese Aufgabe wird durch einen Ablauf der Steuerung, wie er im Flußdiagramm dargestellt ist, erfüllt. Für die Ausführung eines Programmschritts ist also ein Ablauf der Steuerung erforderlich. Betrachtet man das Flußdiagramm, so erkennt man im wesentlichen zwei Ablaufreihen (links und rechts im Um mit dem Lesen eines Flußdiagramms vertraut zu machen, soll nun der Ablauf A (auch Cyclus <sup>1</sup> genannt) Schritt für Schritt besprochen werden.

- SRC := PC Die Adresse des PC wird auf die SRC-Leitung gegeben.
- $SRCENB := "1"$  Damit ist die SRC-Adresse gültig, die SRC (in diesem Fall der PC) gibt ihren In-
- SRCRDY An diesem Punkt muß auf die Rückmeldung der SRC ge wartet werden. SRCRDY wird erst dann "1", wenn die SRC ihren Inhalt auf die DATA-Leitung gegeben hat. DATBUF := DATA Damit wird der
- PC-Inhalt im DATBUF festgehalten.
- SRCENB := "0" SRCENB wird nun zurückgesetzt, weil der SRC-Auftrag ausgeführt ist.
- SRCRDY Es muß gewartet werden, bis auch SRCRDY wieder "0" ist.
- SRC := DATBUF Der im DATBUF abgespeicherte PC-Inhalt wird als Adresse auf die SRC-Leitung ge geben. In dem angegebenen Addierbeispiel wäre das die Adresse
- SRCENB := "1" Die angewählte Speicheradresse gibt ihren Inhalt auf die DATA-Leitung.

- dung.<br>DSTFF Beim ersten Durchlauf des 1 "V Cyclus <sup>1</sup> ist das DSTFF "0".
- SRCBUF := DATA Der Inhalt der Speicherzelle (im Addierbeispiel die Adresse der Zahl A) wird im SRCBUF gespeichert.
- SRCENB := "0" SRCENB wird zu- 5<br>rückgenommen.

rückgenommen.<br>SRCRDY Warten bis SRCRDY = "0". 6 set

DSTFF :="1" Das DSTFF wird gesetzt, damit ist der erste Durchlauf des Cyclus <sup>1</sup> beendet.

Mit dem ersten Durchlauf Cyclus <sup>1</sup> wurde also die Adresse der Funktionseinheit, die als SRC fungieren soll, er-<br>helten, Im Addierheispiel wäre das die 11 halten. Im Addierbeispiel wäre das die Adresse der Speicherzelle, die die Zahl A zum Inhalt hat.

Wie aus dem Flußdiagramm ersichtlich ist, folgt nun ein Rücksprung zum RDY "0" wird;<br>Bunkt A damit wird ein zweiter Cv- 14 set DSTFF; Punkt A, damit wird ein zweiter Cyclus 1 durchlaufen. Aus dem PC erhält 15<br>man die nächste Speicheradresse. Da. 16 man die nächste Speicheradresse. Da 16 "CYCL" am Ende des ersten Cyclus DSTFF ge setzt wurde, wird der Inhalt dieser Speicheradresse im DSTBUF festgehalten. Diese Verzweigung hat den Namen<br>Cyclus 2.

Am Ende von Cyclus 2 ist ein Sprung 20 wenn HLTF nach B angegeben. Im Ablauf B, der im Mikroprogramm mit "Fortsetzung" be zeichnet ist, erfolgt dann mit Hilfe der  $22$ <br>SBC und DST-Adressen der erste  $23$ SRC- und DST-Adressen der erste Datentransport. Der Befehl DST := DSTBUF braucht dabei nicht gegeben zu werden, da der Inhalt des DSTBUF ständig auf der DST-Leitung "steht". Bei der Addition steht am Ende dieses Ablaufs die Zahl A im Addierer. Mit einem Sprung nach Punkt C im Fluß diagramm beginnt der nächste Ablauf ENB;<br>der Steuereinheit. 28 "DSTW.

der Steuereinheit. Wenn HLTFF "0" ist (die Run-Taste wurde betätigt) läuft die Steuerung so lange "rund", bis das Programm abgearbeitet ist. Für das Additionspro-<br>gromm noch Tabelle Lwären z.B. drei. 30 gramm nach Tabelle <sup>I</sup> wären z.B. drei Steuerungsabläufe erforderlich.

Ein Programm kann durch Drücken der Starttaste und der Run-Taste gestartet werden. Wird nur die Starttaste betätigt, so besteht die Möglichkeit, einen Datentransport mit manuell eingestell ten Adressen durchzuführen (SRCBUF := SRCREG; DSTBUF :=DSTREG). Davon wird z.B. beim Einstellen des PC Gebrauch gemacht. Soll ein Pro gramm in Einzelschritten abgearbeitet werden, so ist die Taste "Single Step zu drücken. Die Steuerung läuft dann nur einmal ab und muß nach jedem Ablauf mit SSTP neu gestartet werden.

#### Mikroprogramm

Das Flußdiagramm kann auch auf an dere Weise geschrieben werden, als eine Art Programm:

- SRCRDY Warten auf die Rückmel- 0 "START": Wenn HLTFF="0", gehe 31 re
	- nach "BEGINN";<br>1 "WARTE": wenn STRTFF="1", 32 gehe nach "FOLGE";
	- 2 wenn SSTPFF="0", gehe nach und  $W_A P T F T$ ", gehe nach und "WARTE";
	- 3 reset SSTPFF;
	- 4 "BEGINN": reset DSTFF;
	- "CYCLUS 1": gib PC auf die SRC-<br>Leitungen:
	- Leitungen; <sup>6</sup> set SRCENB und warte bis SRC- RDY"!" wird;
	- gib DATA in DATBUF;
	- 8 reset SRCENB und warte bis SRC- schieden<br>RDY\*\*0" wird; können:
	- 9 gib DATBUF auf die SRC-Leitungen; 0<br>10 set SRCENB und warte bis SRC-10 set SRCENB und warte bis SRC-<br>RDY"!" wird;<br>11 wenn DSTFF="1", gehe nach 3 gib DATBUF auf SR
	- wenn DSTFF="1" "CYCLUS 2";
	- <sup>12</sup> gib DATA in SRCBUF;
	- 13 reset SRCENB und warte bis SRC-<br>RDY "0" wird;<br>14 get DSTEE:
	-
	-
	- 14 set DSTFF; <sup>15</sup> gehe nach "CYCLUS 1";
	- <sup>16</sup> "CYCLUS 2": gib DATA in DST-
	- BUF;<br>17 reset SRCENB und warte bis SRC- 12 set<br>RDY "0" wird; 13 res
	- 18 gehe nach "FORTSETZUNG";
	- 19 "FOLGE": reset STRTFF;
	- 20 wenn HLTFF = "0", gehe nach "BEGINN"; <sup>21</sup> gib SRCREG in SRCBUF;
	-
	- gib DSTREG in DSTBUF;
	- "FORTSETZUNG": gib SRCBUF 0 auf die SRC-Leitungen;
	- 24 set SRCENB; "SRCWARTE": wenn SRCCMD= "1", gehe nach "SRCINDIREKT;
		-
	- 26 wenn SRCRDY="0", gehe nach "SRCWARTE";
	- 27 "SRCFORTSETZUNG": set DST-
	- ENB; <sup>28</sup> "DSTWARTE": wenn DSTCMD <sup>=</sup> "1", gehe nach DSTINDI-REKT";
	- 29 wenn DSTRDY = "0", gehe nach '»DSTWARTE";
	- "DSTFORTSETZUNG": reset DSTENB und warte bis DSTRDY "0" wird;
- <sup>31</sup> reset SRCENB und warte bis SRC- RDY "0" wird;
- 32 gehe nach "START";
- <sup>33</sup> "SRCINDIREKT": reset SRCENB und warte bis SRCRDY "1"
- wird;<br>34 gehe nach "SRCFORTSETZUNG";
- <sup>35</sup> "DSTINDIREKT": reset DSTENB
- und warte bis DSTCMD "0"<br>wird;
- wird; <sup>36</sup> gehe nach "DSTFORTSETZUNG".

In diesem Programm müssen 16 ver schiedene Befehle ausgeführt werden können: <sup>0</sup> gib DATA in SRCBUF

<sup>1</sup>gib SRCREG in SRCBUF

- 
- <sup>2</sup> gib DATA in DATBUF <sup>3</sup> gib DATBUF auf SRC-Leitungen
- 4 gib SRCBUF auf SRC-Leitungen
- <sup>5</sup> gib PC auf SRC-Leitungen
- <sup>6</sup> set SRCENB
- reset SRCENB
- 8 gib DATA in DSTBUF
- gib DSTREG in DSTBUF
- 10 set DSTENB
- 11 reset DSTENB
- <sup>12</sup> set DSTFF
- <sup>13</sup> reset DSTFF
- <sup>14</sup> reset STRTFF
- 15 reset SSTPFF

Weiter müssen 8 verschiedene Signale auf "0" oder "1" abgefragt werden können:

- <sup>0</sup> SRCRDY
- 
- 1 DSTRDY<br>2 HLTFF **HLTFF**
- <sup>3</sup> DSTFF
- 4 STRTFF
- <sup>5</sup> SSTPFF
- <sup>6</sup> SRCCMD
- <sup>7</sup> DSTCMD

Außerdem muß im Programm auf fol gende Adressen gesprungen werden

- 0 "START"
- <sup>1</sup> "WARTE"
- 4 "BEGINN"
- <sup>5</sup> "CYCLUS 1"
- 
- 

Für die verschiedenen Interpretationsmöglichkeiten der kodierten Mikroprogramminstruktionen ist Je ein Beispiel angegeben.

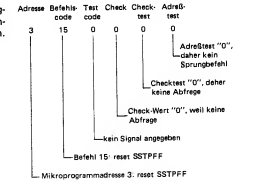

- können:
- 
- - <sup>16</sup> "CYCLUS 2"
- 
- 19 "FOLGE"
- 23 "FORTSETZUNG"<br>25 "SRCWARTE"
- 
- 25 "SRCWARTE" 27 "SRCFORTSETZUNG"
- 28 "DSTWARTE"
- 30 "DSTFORTSETZUNG"
- 33 "SRCINDIREKT"
- 35 "DSTINDIREKT"

Das "Mikroprogramm" kann nun kodiert werden. Jede Mikroprogrammanweisung wird in eine binäre Form umgesetzt, die dann einen Befehl, eine

Tabelle II

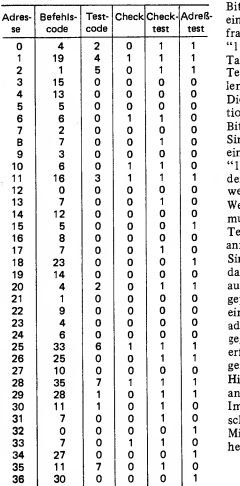

Abfrage oder eine Sprungadresse dar-

heck-Adreß eine Abfrage handelt und welches Ab-<br>test test frageergebnis erwartet wird ("0" oder d stem.<br>Für den Befehlscode sind 4 Bit erforderlich (16 Befehle), für den Abfrage code 3 Bit (8 Abfragen) und für den Adreßcode 6 Bit (1—37 Adressen). Man würde also insgesamt 13 Bit benötigen. Aus dem Mikroprogramm geht aber hervor, daß ein Befehl und ein Sprungauftrag nie gleichzeitig vorkommen. DATBUF Data Buffer Die 6 Bits der Sprungadresse können<br>daher auch als Befehlscode verwendet mungsort) daher auch als Befehlscode verwendet werden, wenn durch ein zusätzliches Bit angegeben wird, um welchen Code es sich handelt. Durch zwei weitere Bits wird festgestellt, ob es sich um eine Abfrage handelt und welches Ab-"1"). Das codierte Programm ist in | tio ist) Tabelle II angegeben. Befehlscode und Testcode sind dabei in dezimalen Zah-

len dargestellt.<br>Die Interpretation einer Mikro-Instruktion ist mit Hilfe der beiden letzten Bits möglich.

Sind beide "0", so ist die Instruktion ein echter Befehl, ist der Adresstest "1" und der Checktest "0", dann muß der Code als Sprungbefehl aufgefaßt

werden.<br>Wenn allein der Checktest "1" ist, dann HLTF muß gewartet werden, bis das unter Testcode angegebene Signal den Wert annimmt, der unter Check angegeben ist. Sind dagegen beide Bits "1", dann wird das unter Testcode angegebene Signal RUN auf den unter Check angegebenen Wert geprüft. Ist der Wert vorhanden, folgt ein Sprung nach der Mikroprogrammadresse, die unter dem Befehlscode an-<br>gegehen ist Ist der Checkwert nicht SRCBUF Source Buffer gegeben ist. Ist der Checkwert nicht erfüllt, dann folgt gewöhnlich die fol gende Mikroprogramm-Instruktion. Hierzu sind im Kasten unten Beispiele

angegeben.

Im Teil 2 wird die "Hardware", die schaltungstechnische Realisierung des Mikroprogramms und der Steuereinheit, beschrieben.

#### Erklärung der Abkürzungen: DATA (Daten, Information) DST Destination (Bestimmung; Bestim- DSTBUF Destination Buffer DSTCMD Destination Command (zusätzliche Leitung zur Bestimmung einer Destination durch eine Funktionseinheit) DSTENB Destination Enable (Leitung, die angibt, wann die DST-Adresse gültig ist) DSTFF Destination Flipflop (wenn es gesetzt ist, wird eine Adresse im<br>DSTBUF abgelegt) DSTRDY Destination Ready (Leitung, die angibt, daß die DATA von der DST empfangen wurde) DSTREG Destination Register (Register zur manuellen Einstellung einer DST-Adresse) HLT Halt (Taste zum Setzen des Halt-Flipflops) HLTFF Halt-Flipflop (wenn es gesetzt ist, wird die Steuerung am Ende eines Ablaufs angehalten) PC Program Counter (Zähler, der mit jedem Programmschritt hochgezählt wird) RUN (Taste zum Rücksetzen des HLT-FF) SR Switch Register (Register zur manuellen Eingabe und Anzeige von DATA) SRC Source (Quelle, Lieferant) SRCCMD Source Commend (analog<br>DSTCMD) SRCENB Source Enable SRCRDY Source Ready SRCREG Source Register SSTPFF Single-Step Flipflop STRT Start (Taste zum Setzen des Start Flipflop's) STRTFF Start-Flipflop (muß zum Starten eines Programms gesetzt werden)

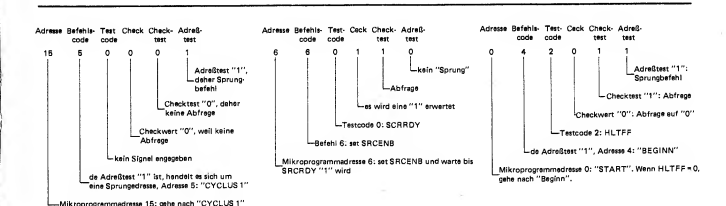

#### Read Only Memory

Das gesamte Mikroprogramm ist fest verdrahtet in einem "Read Only Memory" (abgekürzt: ROM <sup>=</sup> Fest wertspeicher) enthalten, dessen Prinzip in Bild 5 angedeutet ist. Der Speicherinhalt besteht aus 37 Worten  $(0 \ldots 36)$  Program to the state of the Bafable. von 12 bit, davon sechs für den Befehls code, drei für den Testcode und je eins für Check, Checktest und Adressentest. Jedes Wort setzt sich in Überein stimmung mit dem Mikroprogramm aus binären Nullen und Einsen zusam-

men. Sowohl die Adressen-Auswahl als auch der Festwertspeicher selbst sind als

## Computer 74

Der erste Teil des Artikels befaßte sich mit dem Prinzip des "Computer 74", dabei wurde anhand des Flußdiagramms der Steuereinheit ein Mikro programm entwickelt. In diesem Teil wird nun beschrieben, wie das Mikroprogramm die Wirkungsabläufe des Computers steuert.

J.T.W. Damen

Diodenmatrix ausgeführt. Ein Adressen-Zähler steuert die Adressen-Auswahl, er kann im Prinzip 64 Adressen angeben, von denen eine Anzahl nicht gebraucht wird. Um zu verhindern, daß der Zähler zu bestimmten Zeit punkten eine unbenutzte Adresse änweist, die dann unerwünschte Funktionen auslösen könnte, sind auch diese Adressen selektiert und mit einer Mikroinstruktion versehen, die das Programm auf die Adresse 0 springen

läßt.<br>Die Gesamtschaltung des ROM's ist in Bild 6 angegeben. Jede Adressen-Auswahlleitung besteht aus einer mit sechs Germaniumdioden aufgebauten AND-Schaltung, auf die ein Inverter folgt. Nur wenn alle Eingangsleitungen "1" sind, ist der Ausgang des Inverters "0". Dieser Ausgang steuert über Dioden im Festwertspeicher einzelne der 12 Leitungen zu "0", die ihrerseits inver-tiert wieder eine "1" liefern.

Somit erscheint die Mikroinstruktion am Ausgang des Speichers. Die ersten sechs Leitungen des Speichers führen zu den Paralleleingängen der Binärzähler SN 74161. Erhalten die Zähler einen "load"-Befehl (LD), so wird eine neue Adresse "eingetaktet", es erfolgt ein Sprung im Mikroprogramm.

Die Mikro-Instruktionen aus dem ROM müssen nun in der richtigen Weise interpretiert werden, das geschieht mit Hilfe der ROM-Steuerung, deren Schal tung Bild 7 zeigt. Bit 10 und 11 werden in vier Gattern INC, INCTST, ADR und ADRTST dekodiert. Das erste Gatter erzeugt ein inkrementiertes Adressen-Signal (inkrementieren: um <sup>1</sup> erhöhen), das den ROM-Adressenzähler veranlaßt, die nächste Mikro-Instruktion auszulesen. INCTST arbeitet ebenso, aber über das Gatter CHKTST. Dieses Gatter wird aus einer

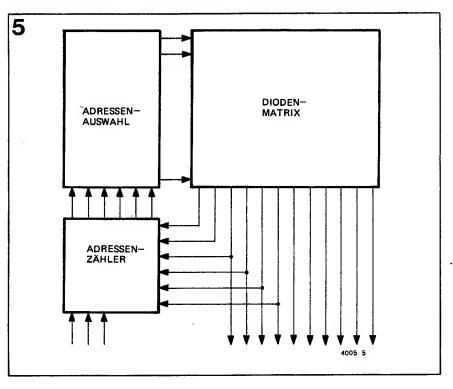

Bild 5. Das "Read Only Memory" (ROM), in dem das gesamte Mikroprogramm in fester Verdrahtung gespeichert ist.

Bild 6. Die Gesamtschaltung des Festwertspeichers (ROM). Aus der vergrößerten Detailzeichnung ist zu ersehen, daß die aus Platzmangel als Punkte eingezeichneten Verknüpfungspunkte aus Germanium-Dioden bestehen. Jede Adressen-Auswahlleitung besteht aus einer AND-Schaltung, mit sechs Ge-Dioden und nachfolgendem Inverter.

Teil II

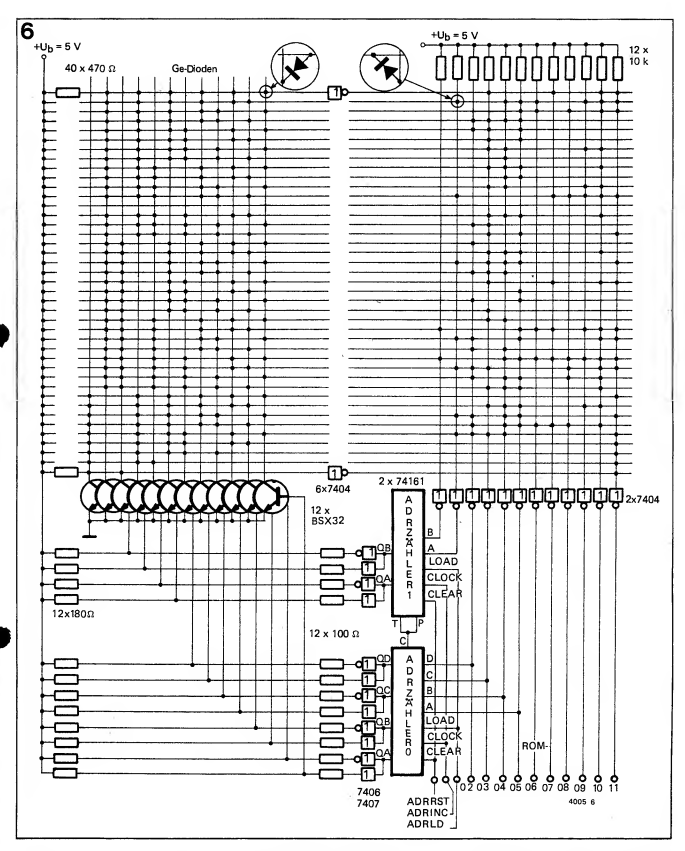

Vergleicher-Schaltung gesteuert, die<br>aus CHECK 1, 2, 3, 4 und 5 besteht.<br>CHKSEL wählt eine der acht Tesileitungen (SRCRDY, DSTRDY, HLTFF, usw.) entsprechend der Kodierung von ROM 08, -07 und -06. Anschließend wird die gewählte Leitung mit ROM 09 verglichen, das Resultat des Vergleichs steuert CHKTST.

Es geschieht nichts, solange das selektierte Signal ungleich ROM 09 ist, nur wenn beide Signale gleich sind, folgt<br>ein inkrementiertes Adressen-Signal wie oben beschrieben.

ADR liefert ein "adress-load"-Signal an den Adressenzähler, der die Adresse von den ROM-Ausgängen 00...05 übernimmt, das verursacht einen Sprung im Mikroprogramm.

ADRTST schließlich steuert die beiden Gatter CHKFLS und CHKTRU auf. 「大学の のことの こうしゃ

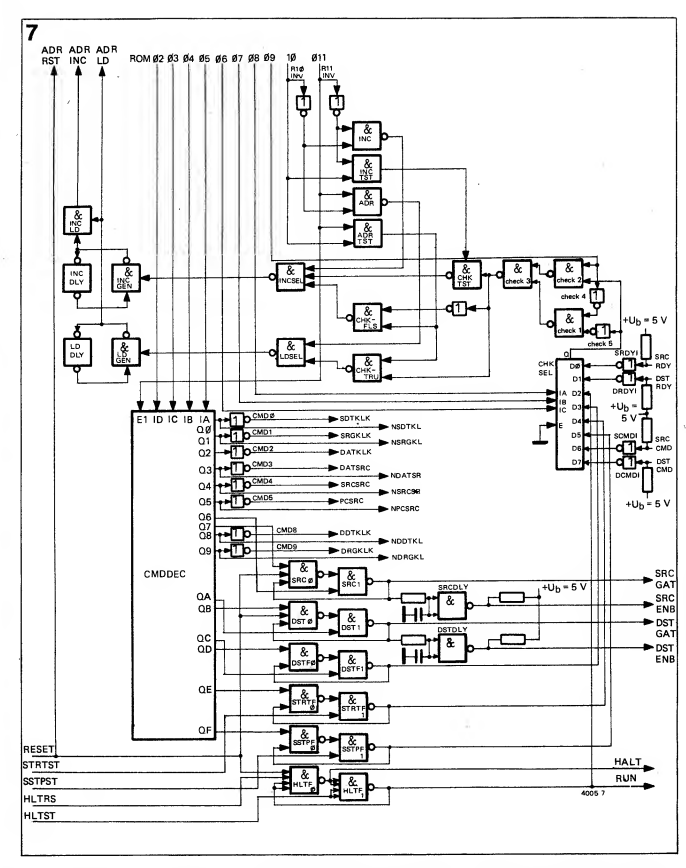

; Adressen-Inkrement umgewandelt Programms angegeben sind. eine Mikro-Instruktion für eine bewird. CHKTRU übersetzt das "Gleich"- INCSEL steuert über das Gatter stimmte Mindestzeitdauer am Ausgang Signal in "adress-load". Damit ergeben INCGEN ein Monoflop INCDLY, des ROM's vorhanden bleibt. Das ist

signal verarbeiten; und zwar CHKFLS kationen von ROM 10 und ROM 11, INCGEN für kurze Zeit geschlossen<br>das "Ungleich"-Signal, das in ein wie sie in der Beschreibung des Mikro- bleibt. Damit wird sichergestellt, daß

die das bereits erwähnte Vergleichs- sich Abläufe entsprechend den Spezifi- welches bewirkt, daß das gleiche Gatter

|

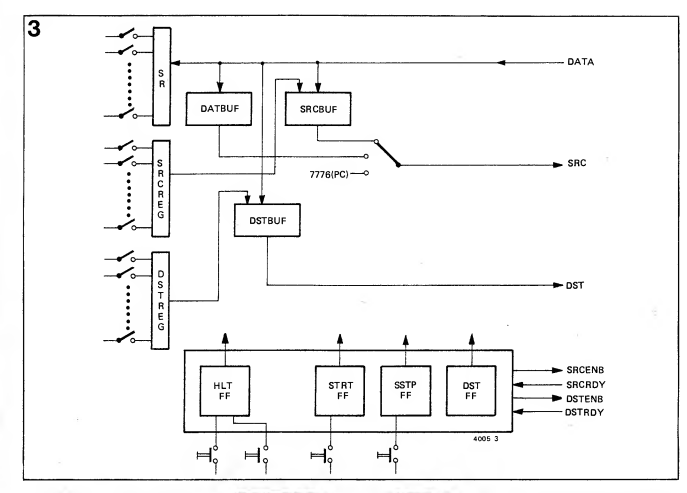

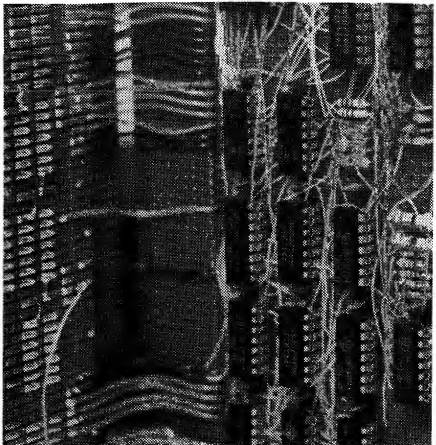

Bild 7. Die Gesamtschaltung der ROM-Steuerung. Diese Einheit bewirkt, daß die Mikro-Instruktionen aus dem ROM richtig inter pretiert werden.

Bild 3. Blockschaltung der zentralen Steue rung des Computers. Dieses bereits im ersten Teil gebrachte Bild wurde hier der Verdeutlichung halber wiederholt.

erforderlich, um die von der Instruktion ausgelösten Funktionen richtig ablaufen zu lassen. Auch bei LDSEL wird das gleiche Verfahren benutzt. CMDDEC ist für die Ausführung der Funktionen verantwortlich, hier wer den die ROM-Ausgänge ROM <sup>02</sup> ...<sup>05</sup> dekodiert, damit wird eine der sech zehn Ausgangsleitungen aktiviert. Jede Leitung entspricht einem der sechzehn Befehle. Die Dekodierung kann nur dann erfolgen, wenn ROM 11 "0" ist, denn nur in diesem Fall handelt es sich um einen Befehl. Aus diesem Grund ist der "Enable"-Eingang des SN74154 mit ROM <sup>11</sup> verbunden. Die sechzehn Ausgangsleitungen des 74154 - bei einigen von ihnen wird das Signal noch invertiert - führen zu den zugeordneten Steuerflipflops und zu den Buffer-

ţ

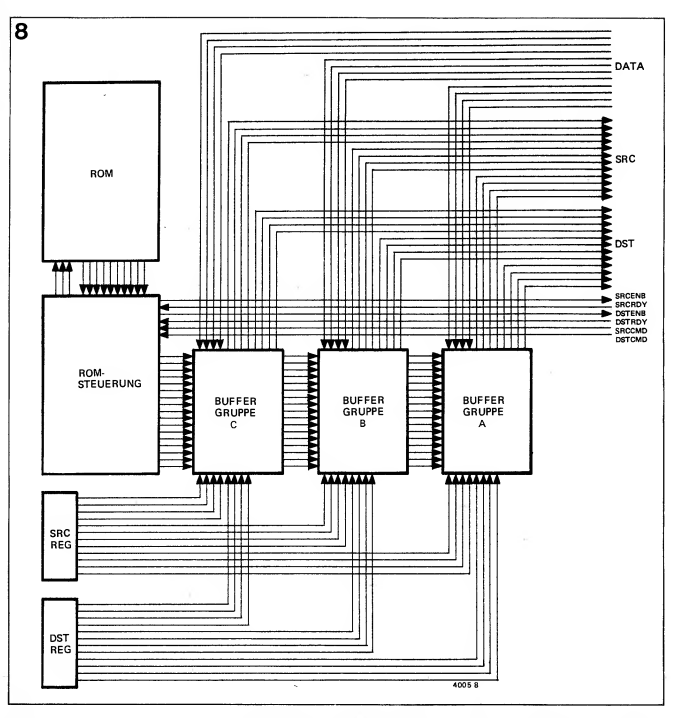

#### Stufen.

Die Steuerflipflops arbeiten als RS-Flipflops, sie sind aus zwei NAND-Gattem aufgebaut, FF-SRC wählt die SRC- bzw. die SRCENB-Leitung an, FF-DST die DST- bzw. die DSTENB-Leitung. Ferner sind vorhanden: Ein HALT/RUN-FF, ein DST-Flipflop, das beim Durchlauf des Mikropro gramms Verwendung findet, sowie ein START-FF und schließlich ein SSTP- FF (Single-Step-FF).

#### Bufferstufen

Der Computer 74 läßt sich mit einer beliebigen Anzahl von SRC-, DST- und DATA-Leitungen ausrüsten, um das

zu verdeutlichen ist hier nochmals das Blockschaltbild der zentralen Steue rung aus dem ersten Teil des Artikels in Bild 3 wiedergegeben. Die verschie denen Buffer in Bild 3 sind in Gruppen zu vier bits aufgeteilt, da viele IC's in Einheiten zu vier bit erhältlich sind. Durch die parallele Verwendung mehrerer Gruppen kann die Anzahl der bits auf 8, 12, 16 usw. erweitert werden, im Prinzip ist die Anzahl unbegrenzt.

Die Verbindungen zwischen den Buffer- Gruppen und der ROM-Steuerung gehen aus Bild 8 hervor. Die SRC-, DST-, DATA-SRCENB- und DSTENB-Leitungen beginnen bei den Buffern,

während SRCRDY, DSTRDY, SRCCMD und DSTCMD über Inverter zur ROM-Steuerung führen. Die Inverter sind erforderlich, weil alle BUS-Leitungen (d.h. Leitungen, die mit den Geräten verbunden sind) bei allen Geräten eine "wired-or" Verbindung bilden, daher sind die Signale auf allen diesen Leitungen invertiert. Überall, wo eine BUS-Leitung gesteuert werden soll, geschieht das über ein Gatter mit offenem Kollektor-Ausgang.

Aus Bild 9, der Gesamtschaltung einer Buffer-Gruppe, geht hervor, daß die<br>SRC- und DST-Leitungen von einem SN 7438 gesteuert werden, bei diesem Typ handelt es sich um ein Power-

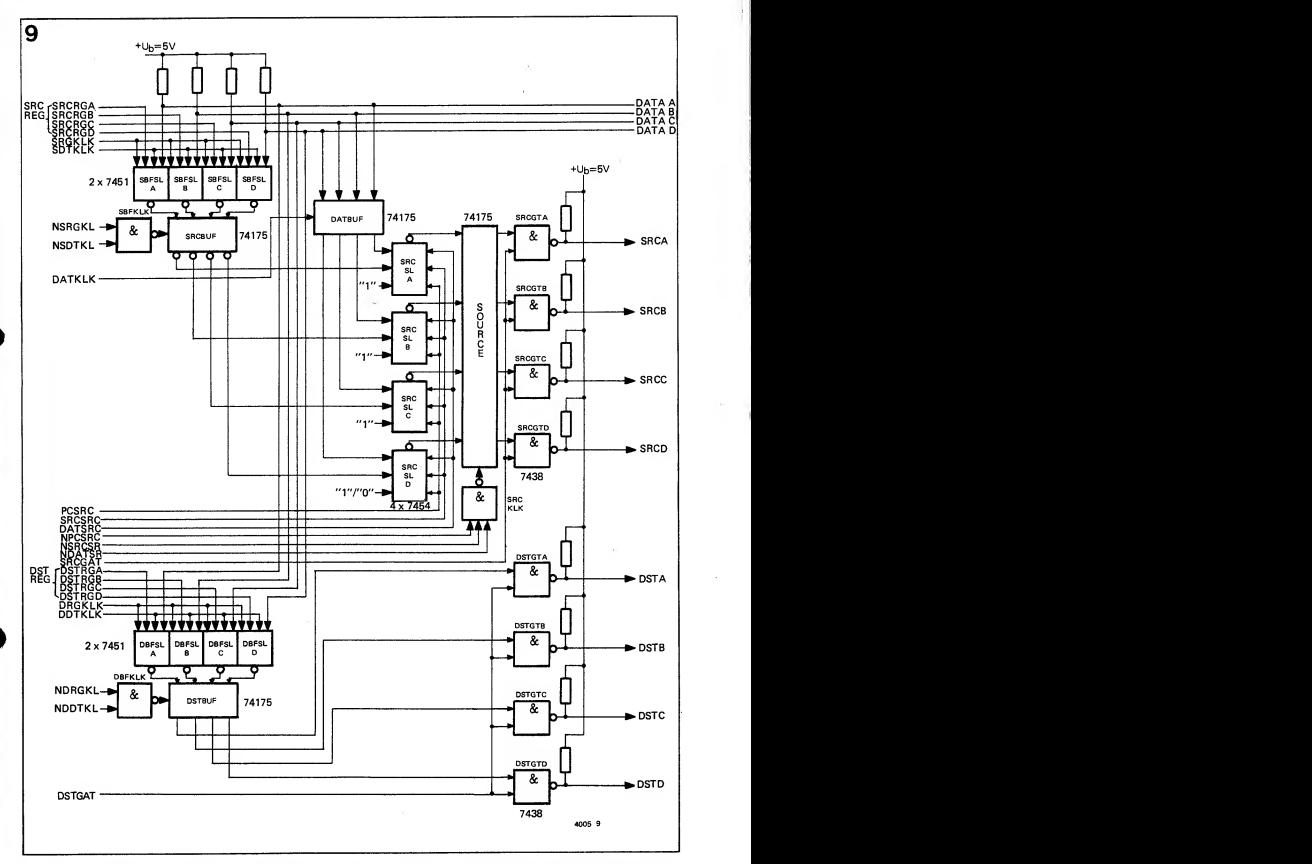

NAND mit offenem Kollektor-Ausgang. Auch die DATA-Leitungen, SRCRDY, DSTRDY, SRCCMD und DSTCMD müssen von Ausgängen mit offenem Kollektor gesteuert werden. Auch SRCENB und DSTENB, die in gen benutzen können.

erster Linie von der Steuereinheit bedient werden, sind als "wired-or" aus-<br>geführt. Diejenigen Geräte, die indirekt Regis adressieren sollen (über SRCCMD und DSTCMD), müssen auch diese Leitun-

Bild 8. Dieses Bild verdeutlicht die Verbin dungen zwischen ROM, ROM-Steuerung, Registern und Buffergruppen.

Bild 9. Die Gesamtschaltung einer der Buf fer-Gruppen aus Bild 8.

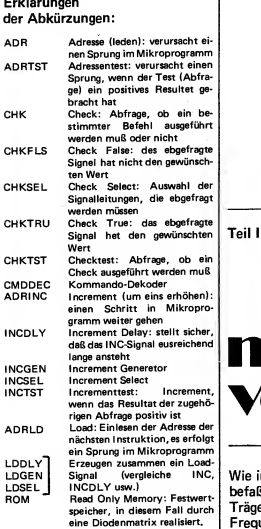

- - --

Teil II

2. Inwieweit wird die Verständlichkeit beeinflußt?

Experimente mit hochfrequenten Clip pern ergaben, daß die Verständlichkeit selbst bei unendlicher Begrenzung noch gut blieb, weil die mittlere Leistung um etwa <sup>10</sup> dB anstieg. Die Verständlichkeit ließ sich noch verbessern, wenn der NF-Übertragungskette ein<br>Preemphasis-Glied vorangeschaltet Preemphasis-Glied wurde.

Auch bei unendlicher Begrenzung besitzt ein gefiltertes SSB-Signal noch Amplitudenveränderungen, schnellen Phasensprünge von SSB-Signalen aus dem gesendeten Frequenz-

### das Incorporations-INCEL Increments increment. **Verfahren**

Wie in Teil <sup>I</sup> bereits angekündigt, befaßt sich dieser Beitrag mit der Trägerlagemodulation (CPM), der Frequenz- sowie der Phasenmodulation. Für die UKW-Übertragung hat sich die Frequenzmodulation als das beste System bewährt, während die CPM sich optimal zur Sprachübertragung eignet.

Die Schaltung der Buffergruppe ist leicht zu durchschauen. Die Buffer aus Bild 3 werden von IC's der Typs SN 74175 gebildet, jeder dieser Bau-steine enthält vier D-Flipflops. Vor SRCBUF und DSTBUF hegt eine Auswahlschaltung (2x SN 7451 oder SN 7452), die entweder die DATA-Leitungen oder die manuellen SRCund DST-Register auswählt. Der<br>DSTBUF steuert die DST-Leitungen, SOURCE wirkt als Zwischenbuffer, dem von drei Seiten Signale zugeführt werden können. Das ist auch aus Bild 3 zu ersehen.

Eine der drei Seiten ist die Adresse des PC, die stets aus binären Einsen besteht, abgesehen vom letzten (least significant) bit, das "0" ist. An eine der Gruppen gelangt hier also eine "0".

#### Trägerlagemodulation (Carrier Position Modulation, CPM)

Verwendet man einen Sprach-Clipper, so sind zwei Fragen zu klären:

M diesem Verfahren zu erreichen ist? 1. Wie hoch ist der Gewinn, der mit

Spektrum herausfallen.

Soll das geklippte SSB-Signal von allen Amplitudenschwankungen befreit werden, so ist eine weitere Behandlung dieses Signals erforderlich, es liegt auf der Hand, daß eine PLL-Schaltung sich dazu eignet. Bild 16 zeigt das Prinzip einer CPM-Schaltung. Dabei wird ein SSB-Signal erzeugt, wobei das NF-Signal eine Preemphasis erhält, nach der Begrenzung wird dieses Signal dann einer PLL-Schaltung zugeführt. Der VCO schwingt dann mit der gleichen Frequenz wie das SSB-Signal, es sind aber keine Amplitudenänderungen mehr vorhanden. Die PLL ist so dimensioniert, daß sie den schnellen Phasen sprüngen des SSB-Signals nicht folgen kann; deshalb vergrößert sich die Bandbreite des CPM-Signals kaum oder gar<br>nicht gegenüber derjenigen des nicht gegenüber derjenigen des ursprünglichen SSB-Signals. Im Hinblick auf die Verständlichkeit läßt sich mit CPM eine beträchtliche Erhö hung des Wirkungsgrads erzielen.

Der Zusammenhang zwischen Verständlichkeit und Empfänger-Eingangs spannung für verschiedene Modulati onsverfahren ist in Bild 17 aufgezeigt. Dabei wurden Wortreihen ohne jeden Zusammenhang übertragen; der ZF-Teil des Empfängers war für jedes Übertragungsverfahren optimal ausgeDie SRC- und DST-Register (Handbedienung) bestehen aus einer Reihe von Schaltern, als Anzeigen können Lämpchen oder LED's Verwendung finden. Aus den Bildern 8 und 10 ist u.a. er sichtlich, daß die Schalter direkt mit den zugehörigen Eingängen der Buffer- Gruppen verbunden sind. Die Selektion dort sorgt dafür, daß die im Register vorhandene Information im richtigen Moment übernommen wird.

Bei den Displays verhält es sich etwas anders. Sie erhalten die Informationen über die SRC- und DST-Leitungen, die Informationen sind aber nur für eine kurze Zeitdauer vorhanden. Um, be-

# Computer

In den bereits veröffentlichten Teilen der Artikelreihe "Computer 74" wurde die Arbeitsweise ausführlich besprochen, ferner wurde die Ablaufsteuerung durch ein Mikroprogramm dargestellt. Nunmehr folgen die Beschreibung des Bedienungspaneels sowie Angaben über den Aufbau.

sonders bei "single Step", sehen zu können, was geschieht, ist ein Zwischenspeicher vorgesehen. Bild <sup>1</sup> 0 zeigt, daß für jeweils 4 bit ein SN 74 <sup>1</sup> 75 als Spei cher dient, in den die Signale mittels SRCENB oder DSTENB "eingetaktet" werden. Die Speicherausgänge steuern die LED's (oder Lämpchen).

Wiederum andere Verhältnisse gelten für SR (Switch Register für DATA), dieses Register ist stets über das Pro gramm zu erreichen. Als SRC muß die von den Schaltern stammende Infor mation auf die DATA-Leitungen ge langen, als DST hingegen muß die auf den DATA-Leitungen vorhandene In formation durch die LED's angezeigt werden. Es muß daher eine Adressen- Auswahl stattfinden. Die Bilder 11 und 12 zeigen das SR in den Funktionen SRC bzw. DST.

#### Adressenauswahl

Die Adressen-Auswahl hat für alle "peri pheren" Einheiten die gleiche Struktur. Die SRC- oder DST-Leitungen steuern diese Einheit über Inverter oder über AND-Gatter, die Wahl einer peripheren Einheit als SRC oder DST geschieht ge trennt. Da die Signale auf den BUS-Leitungen invertiert sind, laufen dieje nigen Leitungen, die in der Adresse "1" sein müssen, über Inverter.

Aus Bild 12 ist zu entnehmen, daß die

Teil 3 wird der erste Eingang unmittelbar "0";<br>hingegen verbleibt der andere Eingang Adresse vom SR (die DST-Leitungen; untere linke Ecke, von oben nach unten gelesen) 111.111.111.100 = 7774 lautet. Diese Information wird zusammen mit SRCENB oder DSTENB erneut AND-verknüpft, womit dann ein address-selected"-Signal (SEL) verfügbar ist. Anschließend folgt eine mit DEVSEL (device-select) bezeichnete Schaltungsgruppe, deren Bild 13 zeigt. Sie enthält ein RS-Flipflop, das mit der positiven Flanke des SEL-Signals gesetzt wird, Reset erfolgt mit der negativ gerichteten Flanke von ENB (SRC- oder DSTENB), also dann, wenn diese Leitung auf "0" geht. Der Ausgang des RS-Flipflops aktiviert die Einheit. Gleichzeitig gelangt die Ausgangsinformation des RS-Flipflops, ver zögert durch ein RC-Glied, als RDY-Signal (SRC- oder DSTRDY) an BUS. Die Arbeitsweise des Flankendetektors (in Bild 13) ist aus Bild 14 ersichtlich. Das Signal wird dem einen Eingang eines NAND-Gatters direkt, dem anderen Eingang aber verzögert und invertiert zugeführt. Ist das Signal "1" (> + <sup>3</sup> V), so ist ein NAND-Eingang " <sup>1</sup> " der andere "0", demzufolge ist der NAND-Ausgang "1". Wird das Ein gangsignal anschließend "0" (0 V), so wird der erste Eingang unmittelbar "0"; wegen der Signalverzögerung (RC-Glied!) noch kurze Zeit im Zustand "0" bevor er "1" wird. Somit istzu jeder Zeit mindestens ein NAND-Eingang "0", der Ausgang bleibt " <sup>1</sup>" : das NAND "sieht" die negative Flanke nicht! Geht das Signal nun wieder auf "1", so herrscht dieser Zustand auch sofort am ersten NAND-Eingang, der zweite Ein gang verbleibt noch kurz auf "1" um dann "0" zu werden. Somit wird der NAND-Ausgang für kurze Zeit "0". Die Dauer des Ausgangsimpulses läßt sich mit Hilfe des vor dem Inverter an geordneten RC-Gliedes einstellen. Eine negativ gerichtete Impulsflanke läßt sich auf zwei Arten detektieren: Ent weder nach der oben geschilderten Methode, aber mit Hilfe eines OR-Gatters,

> Bild 10: SRC-Register (identisch mit DST-Register) und Display. Mit den Schaltern kann eine Adresse für SRC (oder DST) ein programmiert werden. Die ausgehende Lei tungen gehen in drei Gruppen zu vier Lei tungen zu den drei Buffer-Gruppen (vgl. Bild 8 und Bild 9 in Teil II). Das Display zeigt stets die zuletzt benutzte SRC-Adresse (oder DST-Adresse) an.

> Bild 11: Das Switch- Register (SR) als SRC. Hier wird auf die glaiche Waise wie beim SRC-Register DATA einprogrammiert, zusätzlich ist hier ein Adrassen-Detaktor vorhanden, so daß DATA erst auf den Leitun gen erscheint, wenn die zentrale Steuereinheit den Befehl gibt

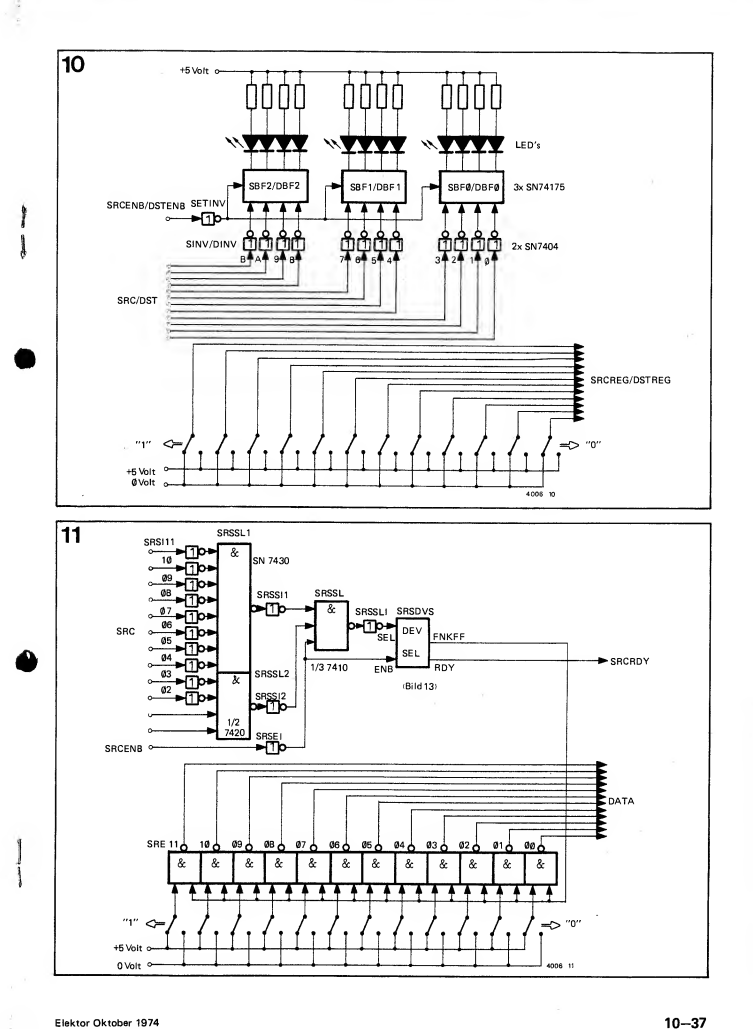

X

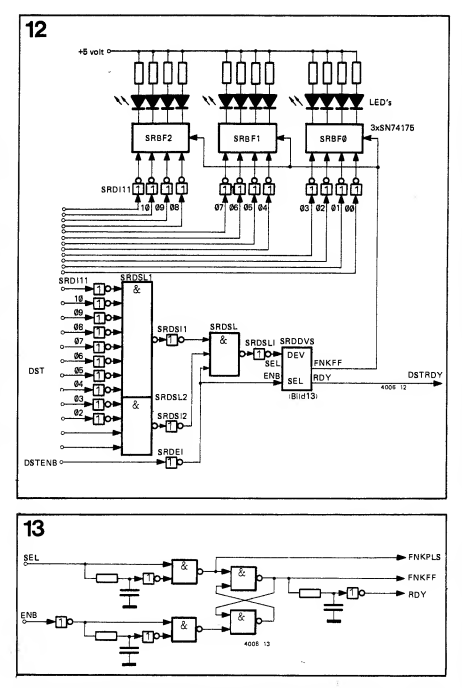

oder einfacher, durch Invertieren des Signals. Soll die Schaltung auf positiv Funktione<br>gerichtete Impulse ansprechen (anstatt "START" gerichtete Impulse ansprechen (anstatt auf negativ gerichtete), so ist das NAND gegen ein AND und das OR gegen ein NOR auszutauschen.

Arbeitet das in Bild 11 gezeigte SR mit der Funktion SRC, so öffnet es eine Anzahl von Leistungs-NAND's mit offe nem Kollektor, sie übertragen die Schalterstellungen (invertiert!) auf die DATA-Leitungen. Bei SR als DST (Bild 12) dient die positiv gerichtete Impulsflanke, die das RS-Flipflop setzt, gleichzeitig auch dazu, die Informatio nen auf den DATA-Leitungen in den Zwischenspeicher für das Display ein zutakten.

Auf dem Paneel befinden sich schließ-

lich noch vier Tastenschalter mit den<br>Funktionen "HALT", "RUN", Funktionen "HALT", "RUN"<br>"START" und "SINGLE STEP" HALT und RUN steuern eine LED, die den Zustand des HALT-Flipflops anzeigt. Mit Hilfe der Drucktaster kann der Computer auf drei verschiedene Arten in Betrieb gesetzt werden (vergl. dazu auch Flußdiagramm, Teil I):

1) Taster HALT betätigen; die Schalter von SRCREG, DSTREG und SR ein stellen und dann START betätigen. Es läuft ein Zyklus ab, beide Register werden gebraucht, um SRC und DST zu bestimmen.

Auf diese Weise können Instruktionen "von Hand" ausgeführt werden. Dieser Arbeitsgang wird auch benutzt, um die Anfangsadresse in PC einzubringen.

Dann muß in SRCREG die Adresse des SR (7774) gesetzt werden, in DSTREG die von PC (7776) und in SR die An-<br>fangsadresse des Programms.

fangsadresse des Programms. 2) HALT betätigen, SINGLE STEP betätigen: der Computer führt einen Schritt des eingespeicherten Programms aus. Die dabei ausgewählten SRC und DST sowie die transportierten Daten sind an den Displays abzulesen.

3) RUN betätigen, vorläufig geschieht nichts! START betätigen, das Pro gramm läuft normal ab, es beginnt mit der Adresse in PC. Wird HALT während des Programmablaufs betätigt, so wird der gerade laufende Zyklus abgewickelt, dann geht das Mikroprogramm inden Wartezyklus.

\*

Aus dem Flußdiagramm ist außerdem ersichtlich, daß im Fall 3) eine Betäti gung von SINGLE STEP anstatt START diegleiche Wirkung hat. Falls dies unerwünscht sein sollte, so läßt es sich durch geschickte Wahl und Kopplung der Drucktasten vermeiden.

Wenn auch SRCENB und DSTENB mittels LED's angezeigt werden, lassen sich Fehler im Programm leichter ver folgen, besonders dann, wenn der Computer mitten in einem Zyklus "hängen bleibt". Das kann geschehen, wenn der Computer versucht, eine nicht be-<br>stehende Funktionseinheit auszu-Funktionseinheit wählen, und anschließend auf SRCRDY oder DSTRDY wartet. Die SRCREGund DSTREG-Displays lassen dann er kennen, welche Einheit ausgewählt wurde.

#### **HALT**

Die Funktionseinheit "HALT" ist nicht hundertprozentig dem Paneel zuzu ordnen, es besteht aber eine direkte Verbindung mit der zentralen Steuereinheit. "HALT" dient ausschließlich als SRC, von dieser Einheit wird ein RESET-Signal erzeugt. Dieses Signal löst drei Dinge aus: Es setzt das HLTFF in den HALT-Zustand; bewirkt Reset der SRC- und DST-Flipflops, welche die Ausgänge der SRC- und DST-Buffer steuern; ferner erfolgt Reset der Adressenzähler des ROM, damit wird das Mi kroprogramm in den Haltzyklus versetzt. Das ist der Ruhezustand des Computers.

Die Schaltung der Funktionseinheit HALT ist in Bild <sup>15</sup> angegeben. Der Ausgang von HALT, die Reset-Leitung, ist auch "von außen zugänglich". Sie kann über einen Drucktaster (General Reset) über ein Verzögerungsglied oder unverzögert mit der Speisespannung verbunden werden. Auf diese Weise entsteht automatisch ein Reset-Signal, wenn der Computer eingeschaltet wird.

#### Nummerierung der Einheiten

Bei der Auslegung des Computers wur-

Bild 12: Das Switch-Register als DST. Die **THA**<br>Zustände auf den DATA-Leitungen werden erst vom Display angezeigt, wenn dieses Register als DST durch die zentrale Steuereinheit angewiesen wird.

e des REG ; An-P beiinen mms und 'aten lieht Pro- : mit rend wird kelt, den dem täti- ;tatt ? alls >t es >PP-

NB**O** 

;sen ver- )mgen der bezu- DY IGer hlt

:ht su- :te er ch in **he** er !Sti- T nitiT 7 Ot ;e ii e I,

ìF

et

ı g Bild 13: Device Select (DEVSEL) wird in verschiedenen Schaltbildern als ein Block an-<br>gegeben (Bilder 11, 12, 15), Der so bezeich. gegeben (Bilder 11, 12, 15). Der so bezeich-<br>nete Block enthält dann die hier gezeigte Schaltung.

Bild 14: Prinzip des Flankendetektors, wie pulsdiagramm zeigt, deß nur dann ein Ausgangsimpuls erscheint, wenn der Eingang von "0" auf "1" geht.

Bild 15: HALT ist auch eine "periphere" Einheit. Sie wird ausschließlich als SRC angewiesen und verursacht dann ein Reset-Signal für die HLT-, SRC- und DST-Flipflops sowie für den Adressenzähler im ROM.

n 4008 14

Die Erklärungen der in den Bildern 11, 12<br>und 15 verwendeten Abkürzungen erfolgt<br>im nächsten Artikel.

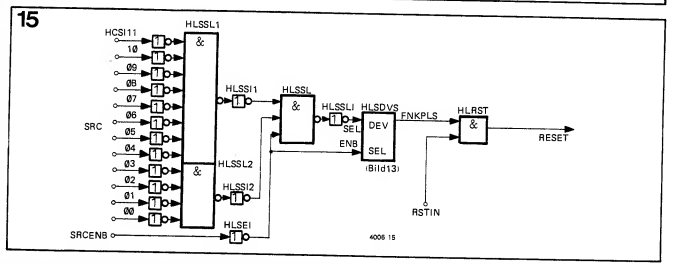

de ein "Standard-Satz" von Adressen Funktionen mit Hilfe von "arithmetic<br>für die Funktionseinheiten reserviert. logic units" (ALU's) des Typs für die Funktionseinheiten reserviert. Dabei hängt es vom vorgesehenen Aus bauzustand des Computers ab, ob wirklich alle Adressen nötig sind. Ausgangs punkt ist ein Computer mit 12 SRC-, ist die invertierte Forre können 4096 verschiedene Einheiten "minus" sind die arithmetischen Artalisation Artalisation Artalisation Artalisation Artalisation Artalisation Artalisation Artalisation Artalisation Artalisation Artalisation and Subtrahi als SRC und als DST adressiert werden. Vorgesehen ist ein Speicher mit einer Kapazität von 1 k (= 1024) Wörtern zu faktisch die (ggf. invertierten) Befehle<br>12 bit, erweiterungsfähig auf 4k – 64 für die Steuereingänge M, C<sub>n</sub>, S<sub>3</sub>, S<sub>2</sub>, 12 bit, erweiterungsfähig auf  $4k - 64$  $(= 4096 - 64) = 4032$  Wörter zu 12 bit.  $\overline{S}_1$  und  $\overline{S}_0$  des 74 181. Die letzte Adressen sind anderen se (111.111.)000.000 lautet somit: M Die letzten 64 Adressen sind anderen Einheiten zugeordnet, sie sind in Tabelle Iaufgelistet.

In dieser Tabelle gehören alle Adressen zwischen 7757 und 7700 zu einer Einheit, die 48 (oktal 60) verschiedene

Funktionen mit Hilfe von "arithmetic registern oder Funktionseinheiten wie<br>logic units" (ALU's) des Typs Multiplizieren, Dividieren, Halt, Stack SN 74 181 ausführen kann. In der Funktionsbeschreibung sind "+" und " · " die logische OR- und AND-Funktion," -" ist die invertierte Form und "x" die<br>Exclusiv-OR-Funktion. "Plus" und Exclusiv-OR-Funktion. "Plus" und "minus" sind die arithmetischen Ar-Die letzten sechs bits der Adresse sind faktisch die (ggf. invertierten) Befehle  $\overline{S}_1$  und  $\overline{S}_0$  des 74 181. Die letzte Adres $s = 0$ ", C<sub>n</sub> = "0", S<sub>3</sub> = S<sub>2</sub> = S<sub>1</sub> = S<sub>0</sub> = "1" (invertiert!), das entspricht der Funktion F: = a minus 1, oder in diesem den Anzahl von Kontakten vorzusehen. Fall: RR: = RR minus 1.

Die übrigen Adressen gehören zu Hilfs-

registern oder Funktionseinheiten wie und Indirekt. Auf diese Einheiten wird später eingegangen.

#### Mechanische Konstruktion

Obwohl der mechanische Aufbau auf unterschiedliche Arten möglich ist, fällt stets eine Tatsache besonders auf: Alle Einheiten sind mittels einer großen Anzahl durchlaufender Drähte unterein ander verbunden: Bezeichnung BUS. Damit bietet sich im Prinzip die Möglichkeit an, jede Funktionseinheit steck bar zu gestalten und für jede Platine eine Kontaktleiste mit der entsprechen- Wegen der großen Anzahl der benötigten Kontaktleisten wird die ganze An-

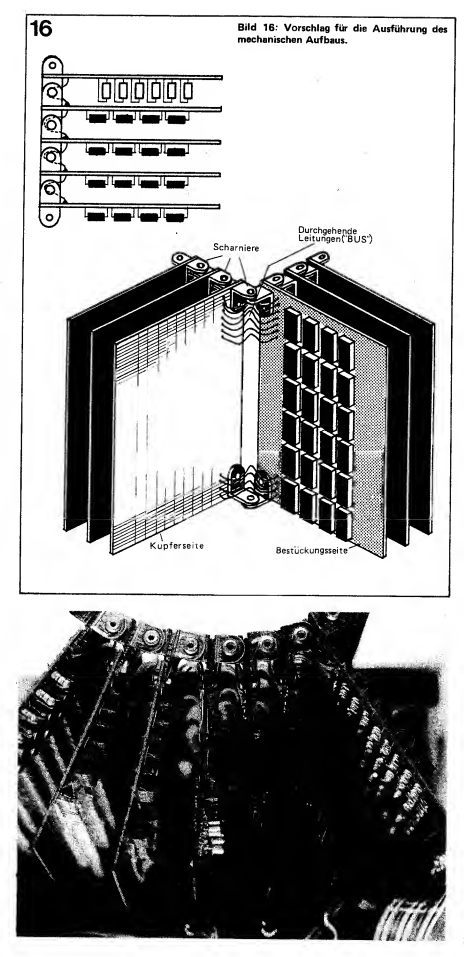

gelegenheit aber nicht ganz billig, des halb wurde nach einer anderen Lösung gesucht. Sie ist in Bild 16 dargestellt, hier sind die Platinen mit Hilfe von Scharnieren aneinander befestigt, etwa wie die Seiten eines Buches. Die BUS-Leitungen befinden sich an der Rückenkante dieses "Buches", die Leitungen haben ausreichend Spielraum, so daß man die "Seiten" des "Buches" um-

 $\cdot$   $\cdot$ 

blättem kann. Als Platinen wurden handelsübliche Ausführungen mit 60 Kupferbahnen im Abstand von 0,1 Zoll (2,54 mm) ver wendet, die Bohrungen weisen den glei chen Abstand auf. Entlang eines Randes entfallen die Bohrungen, die "glatten" Leiterbahnstreifen dienen als Gegenkontakte für eine aufschiebbare Kontaktleiste, über die Verbindungen nach "außen" (z.B. zum Bedienungspaneel) hergestellt werden. Die restlichen Kupferbahnen sind durch Unterbrechungen so aufgeteilt, daß sich DIL-IC's montieren lassen. Es werden keine fertigen IC-Fassungen verwendet, sondern die im Handel erhältlichen Kontakte in Streifenform ("Gabelfederkontakte", neuerdings auch vergoldet). Die Ver drahtung verläuft auf der Bestückungsseite, sie wird zwischen den IC-Füßen hindurchgeführt, so daß nur an der hin teren Kante gelötet wird.

#### Zusammenfassung

In den voraufgegangenen Abschnitten wurde das Herz des Computers, die zentrale Steuereinheit beschrieben. Sie arbeitet wie eine Telefonzentrale, die zwei Einheiten miteinander verbindet. Dabei liefert eine Einheit Daten an die andere. Jede Einheit hat eine spezifi sche Funktion, ein Addierer zählt Zahlen zusammen, ein Speicher dient dazu, Informationen aufzubewahren, damit sie jederzeit wieder verfügbar sind, usw. Der Benutzer des Computers, der Pro grammierer, bestimmt, welche Einhei ten miteinander in Verbindung treten müssen. Er erstellt eine Liste mit den Einheiten-Nummern, wobei jeweils zwei zusammengehören. Diese Liste, das Programm, gibt er in den Speicher ein, er "sagt" dann dem Computer, wo das Programm zu finden ist. Das heißt: Der Benutzer gibt die Speicheradresse des Programmbeginns in den Pro grammzähler ein.

Wird nun der Computer gestartet, so er fährt die zentrale Steuereinheit durch Abfrage des Programmzählers, womit sie beginnen soll. Dann liest die Steuereinheit jedesmal zwei Adressen aus dem Speicher aus und weist die beiden zu gehörigen Einheiten als Kommunikationspartner an. Alsdann läuft das Pro gramm ab, bis die zentrale Steuereinheit ein HALT ausliest und zur Ausführung bringt. Das Programm stoppt, der Be nutzer kann den Computer erneut mit

 $\mathcal{L}$ 

#### Aufgaben befassen.

In den vorangegangenen Abschnitten wurden alle Baugruppen behandelt, die Steuerungsaufgaben zu erfüllen haben, die also dem Benutzer den "Zugang" zum Computer verschaffen. Die zentra-<br>le Steuerung ist als "Hardware-Steuerung ist als "Hardware-Programm" ausgeführt, das hat übrigens nichts mit dem Anwender-Programm zu tun. Letzteres steht in den Spei chern, während das erstgenannte, das Mikroprogramm, unauswechselbar und fest verdrahtet, aus einer Dioden-Matrix besteht. Zwischenspeicher: Die Buffer (eine Art Privat-Speicher für die Steuerung), werden von der Steuereinheit benutzt, um alle Adressen zum richtigen Zeitpunkt an den richtigen Platz steu-

ern zu können.<br>Der Benutzer hat die Möglichkeit, mit | 1 Hilfe von vier Drucktastem am Bedie nungspaneel einen bestimmten Weg durch das Mikroprogramm von außen einzustellen. Eine dieser Möglichkeiten ist SINGLE STEP, dann wird das Be nutzer-Programm Schritt für Schritt abgearbeitet.

In einem anderen Fall, HALT/START, sucht das Programm die Adressen von SRC und DST nicht im Speicher, son dern fragt sie an den Schaltern am Paneel (SRCREG und DSTREG) ab.So mit kann ein SRC und DST von Hand angewiesen werden. Da am Paneel noch eine Reihe von Schaltern vorhanden ist, die als SRC programmiert werden kön nen (Switch Register), lassen sich von Hand Daten eingeben und zu allen Ein heiten übertragen, die die Steuereinheit als DST anweisen kann. Eine dieser Ein heiten ist der Programm-Zähler, der sich über diesen Weg auf die Startadresse des Anwender-Programms ein stellen läßt. Auch das Programm selbst kann auf diese Weise eingespeichert

werden.<br>Das "Herz" des Computers wird von | 1 den folgenden Baugruppen gebildet: Read-Only-Memory (ROM) mit ROM-Steuerung (Mikro-Programm und zen-

trale Steuerung)<br>Buffer-Gruppen (Privat-Speicher) Sourceregister und Display (von Hand SRC anbieten; SRC auslesen)

Destination-Register und Display (von

HALT (stoppt die Ausführung eines

Programms).

Im Grunde genommen gehört das Switch-Register nicht in diese Aufzählung: es ist eine vollständige periphere Einheit (Schalter als SRC, Display als

Tabelle I:Adressenzuteilung für alle peri pheren Einheiten, ausgenommen Speicher. Die Adressen 7757 ... 7700 sind alle der mit ALU's aufgebauten Recheneinheit zugeordnet, sie führt die zugehörige Funktion abhängig von der verwendeten Adresse aus.

#### Tabelle <sup>I</sup>

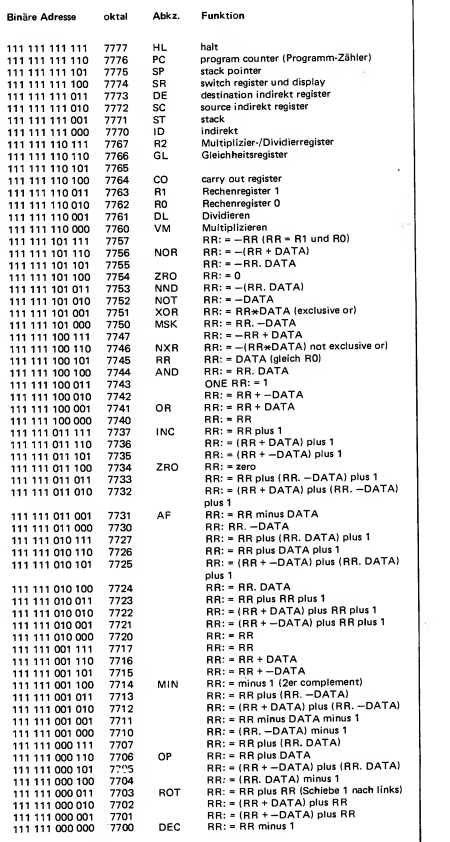

Teil eine periphere Einheit, weil es auf die programmierte Weise von SRC "angerufen" wird. Es greift aber direkt in den Ablauf des Mikroprogramms ein und steht somit ."in der Nähe" der zentralen Steuerung.

#### Die nächsten Themen

In weiteren Abschnitten werden nachfolgende peripheren Einheiten behan-

delt: Programm-Zähler, Speicher, <sup>1</sup> parallele Recheneinheit (12 bit).

DST). Auch HALT ist wenigstens zum Die Recheneinheit kann die folgen den Funktionen ausführen: Addition, Subtraktion, Multiplikation und Division, Inkrement und Dekrement; außerdem verschiedene logische Funktionen wie AND, OR, NAND, NOR, NOT, MASK, EX-OR usw. STACK und STACK pointer, womit sich auf einfache Weise ein Stack ("Push down list"; FILO = First in — Last out Speicher) programmieren läßt.

Ein STACK ist ein Stapelspeicher, des sen Wirkungsweise etwa einem Behälter entspricht, in dem vier Parkgroschen

gestapelt werden. Wird ein DATA-Wort in einen solchen Speicher eingegeben, so schieben alle anderen Wörter um einen Platz weiter. Beim Auslesen ist nur das zuletzt eingegebene Wort er reichbar, worauf der Rest dann nachschiebt. Ein solches STACK weist große Vorteile bei verschiedenen Programmierschritten auf.

Indirektregister werden benötigt, um Adressen von SRC und DST nicht di rekt, sondern indirekt zu programmieren.

(Wird fortgesetzt)

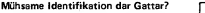

In den Schaltbildern zu "Computer 74" werden für die Gatter andere Symbole verwendet, als sie bislang in Elektor ver wendet wurden. Diese Symbole entstam men einem Vorschlag für eine neue Norm, sie wurden hier gewählt, weil sie viel deutlicher angeben, welche Funktion ein bestimmtes Gatter ausübt. Die Zeichen innerhalb der viereckigen Kästchen geben an, wieviele Eingänge des Gatters "1" sein müssen, damit auch der Ausgang "1"

ist.<br>In nebenstehender Aufstellung sind die Symbole nach deutscher und amerikanischer Norm zusammen mit den Symbolen entsprechend dem neuen Normvorschlag nebeneinander aufgeführt zusammen mit einer kurzen Erläuterung.

Der aufmerksame Leser wird zudem in im indigen<br>einigen Schaltbildern "Gatter" entdecken, die in dieser Form nicht als IC's erhältlich sind. Sie lassen sich aber trotz dem ziemlich einfach zusammenstellen. Als Beispiel wird unten ein AND-Gatter mit zwölf Eingängen gezeigt, das entweder aus einer Anzahl von NAND's und Invertern besteht, oder über Eingangser weiterung mittels zwölf Germaniumdioden aufzubauen ist. In den Schaltbildern ist dann nur das auf der linken Seite ge zeigte Symbol zu finden.

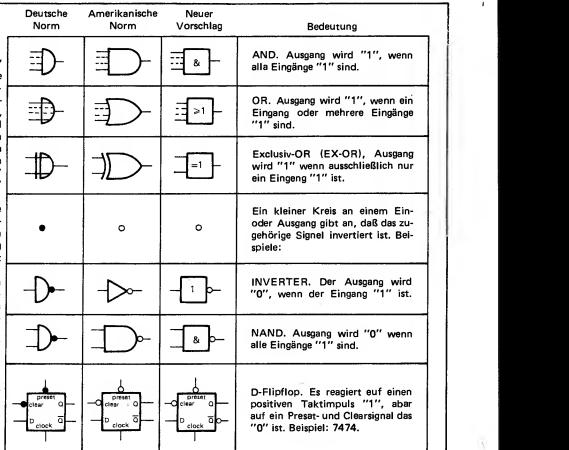

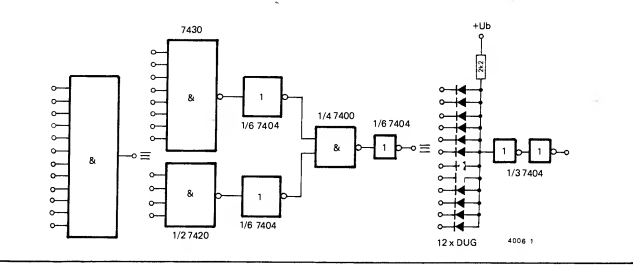

f

U I *Tr*onicle S

Die ersten drei Teile des Artikels behandelten das "Herz" des Computers, die zentrale Steuereinheit. Im vorliegenden und inden folgenden Teilen ist eine Anzahl "peripherer Einheiten" an der Reihe.

Zunächst werden Programmzähler und Speicher besprochen. Der Programmzähler istein Zähler, der die Programmschritte "anwählt". Für die Ausführung des Speichers bestehen zwei Möglichkeiten: Eine verhältnis mäßig preiswerte Lösung mit dynamischen Schieberegistern, oder eine teurere - aber viel schnellere - mit Random Acces Memories (RAM's).

die SRC-Leitungen gesetzt und wird anschließend SRCENB 1, dann muß der PC das detektieren. Der Inhalt des Zählers gelangt auf die DATA-Leitungen anschließend: SRCRDY = 10. Dieser Zustand bleibt aufrecht erhalten bis der PC feststellt, daß SRCENB wieder 0 wird. Dann läßt der PC auch vorhanden vorhanden auf 0 gehen Zähler SRCRDY auch wieder auf 0 gehen und unmittelbar anschließend wird der – mache DSTRDY = 1;<br>Zähler um eins erhöht. Die Funktion – warte bis DSTENB := 0; Zähler um eins erhöht. Die Funktion des PC als SRC ist damit vollendet. Der PC kann aber nicht nur als SRC angerufen werden, sondern auch als DST, somit läßt sich der Inhalt ver ändern. Auf diese Weise ist es möglich, einen Sprung im laufenden Programm auszuführen, Beispiel:

 $\mathbf{r}$ 

1 Mach Ausführung dieser Instruktion<br>
1997 Mach Ausführung dieser Instruktion<br>
1997 Mach Ausführung dieser Instruktion<br>
1997 Mach Ausführung dieser Instruktion<br>
1997 Wach Ausführung dieser Instruktion<br>
1997 Wach Ausführung verbunden, oder anders gesagt: der Inhalt des Speicherplatzes 0016 (=0200) wird in den PC eingelesen. steht der PC also auf 0200. Die nachfolgende "Instruktion" wird auf 0200 & 0201 aus dem Speicher ausge-<br>lesen.

lesen. Selbstverständlich wird der PC als DST nicht um einserhöht. Die Arbeitsweise des PC in Kurzform

- als SRC warten bis SRC :=7776; (:= bedeutet "wird"),<br>  $-$  warten bis SRCENB := 1:
- 
- Zählerinhalt auf DATA-Leitungen setzen;<br>- mache SRCRDY = 1;
- 
- 
- warten bis SRCENB := 0;<br>— mache SRCRDY = 0 (und mache die DATA-Leitungen wieder frei);
- erhöhe den Zähler um eins,
- 
- und alsDST warte bis DST :=7776;
- $-$  warte bis DSTENB := 1;
- setze die auf den DATA-Leitungen vorhandene Information in den
- $\text{Zanler;}$ <br>- mache DSTRDY = 1;
- 
- $-$  mache DSTRDY = 0.

Auch im Programm kann der PC alsDST angerufen werden (das ist nicht das Privileg der zentralen Steuereinheit!). Dann ist aber zu beachten, daß der PC nach Ausführung der Instruk tion einen Speicherplatz Überschläge

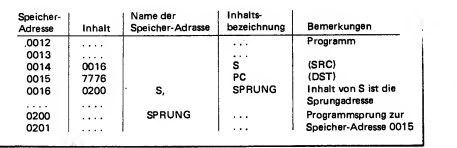

Hat die zentrale Steuereinheit die aus SRC & DST bestehende "Instruktion" der Speicherplätze 0014 und 0015 gelesen, so steht der PC auf 0016. Wird anschließend die "Instruktion" ausgeführt, so wird SRC "S" mit DST "PC"

hat. Denn: Die zentrale Steuereinheit liest zweimal den PC, dann weist dieser das nächste Speicherwort an. Erst dann wird die Instruktion ausgeführt, zufolge der der Speicher wieder gelesen und um ein Wort erhöht wird. Beispiel:

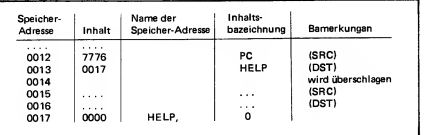

#### Der Programmzähler (PC)

Wie bereits in den vorangegangenen Abschnitten mehrfach erwähnt, weist der Programmzähler (PC) immer die nächstfolgende "Instruktion" an, wenn der Computer ein Programm abarbeitet. Es handelt sich hier um einen Zähler, der stets automatisch einen Schritt weiterzählt, wenn die zentrale Steuerein heit ein Wort aus dem Speicher gelesen hat. Als vollwertige periphere Einheit muß der PC die richtigen Ant worten auf die Signale von der zentralen Steuereinheit geben. Das bedeu-<br>tet im einzelnen:

tet im einzelnen: Wird die Adresse des PC (= 7776) auf

Nach Ausführung der Instruktion auf den Speicherplätzen 0010 & 0011 ist der Inhalt des PC 0012. Der Computer liest die folgende Instruktion (auf 0012 & 0013), wonach der PC auf 0014 steht. Dann wird die Instruktion ausgeführt : Der Inhalt des PC (=00 <sup>1</sup> 4) wird auf Speicherplatz 0017 ("Hilfe") transportiert. Das Resultat: Inhalt PC = 0015

Inhalt "Hilfe" (0017) = 0014.

Speicherplatz 0014 wird überschlagen, er kann für andere Zwecke benutzt  $\frac{1}{\sqrt{5RCOQ}}$ werden.

Dieser Ablauf kann bei Subroutine-Sprüngen nützlich sein, die vielleicht später an die Reihe kommen sollen (Subroutine ist ein Programmteil, los gelöst vom Rest, das an jedem beliebi gen Platz innerhalb des Programms "zwischenzeitlich" abgewickelt wer den kann). Auch die unmittelbar auf eine Instruktion folgende Eingabe einer Konstanten oder einer Zahl kann damit ausgeführt werden (sog. unmittelbare Instruktion; immediate instruction).

#### Die Schaltung

Wie jede periphere Einheit ist auch der PC mit einer ADRESSENAUSWAHL-Schaltung versehen, einer für SRC und einer für DST. Diese Schaltung wurde bereits beim Switch-Register (siehe dazu Bilder .11 und 12) besprochen. Die Adressen-Auswahl detektiert, daß der PC angerufen wird. Das Herz des PC wird vom Zähler gebildet, er besteht aus drei SN 74161 (Bild 17). Diese IC's zählen bei Steuerung über den Takteingang CK (Clock) in üblicher Weise, es kann aber auch über Parallel- Eingänge (A, B, C, D) wülkürlich auf einen Zählerstand gesetzt werden (Load-Eingang L). Vergleich hierzu: der Adressenzähler bei dem ROM.

Steht die Adresse 7776 (PC) auf den SRC-Leitungen und wird SRCENB 1, dann werden über DEVice SELect die zwölf Gatter (SN 7438) geöffnet, da mit gelangt der Zählerinhalt auf die<br>DATA-Leitungen, SRCRDY wird DATA-Leitungen. SRCRDY wird<br>durch das Funktionsflipflop in Funktionsflipflop DEVSEL geliefert. Dieses Flipflop wird zurückgesetzt, wenn SRCENB "abfällt", daraufhin werden die Ausgangsgatter wieder gesperrt. Die negative Flanke am Ausgang des Funktionsflipflops wird in einen negativen Zähler übernommen. DSTRDY wird<br>Impuls umgesetzt (siehe Bild 14) die- aktiviert und nachdem DSTENB 0 ge-Impuls umgesetzt (siehe Bild 14), dieser wird dem Takteingang des Zählers zugeführt. Der Zählerinhalt wird damit um eins erhöht und somit ist seine Aufgabe erfüllt.

Die Adresse von PC auf DST wird durch die DST-Adressenauswahl er kannt und wieder über eine DEVSEL-Schaltung in ein "Load"-Signal über- besitzt. Der Koch benötigt die Rezepte setzt. Die auf den DATA-Leitungen

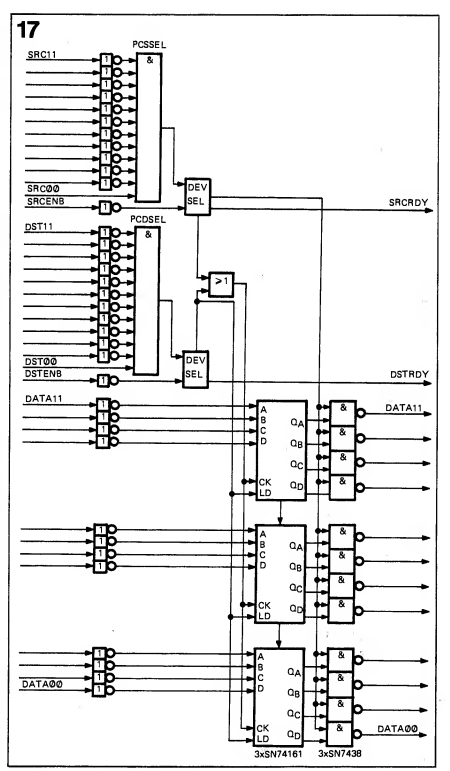

vorhandene Information wird in den Zähler übernommen. DSTRDY wird worden ist, wird auch DSTRDY wieder 0. Es erscheint nun kein Taktsignal am CK-Eingang.

#### Der Speicher des Computers

Ein Computer ohne Speicher ist wie ein Amateurkoch der kein Kochbuch um seine Künste zu einem guten Ende

Bild 17. Schematische Darstellung des Pro grammzählers (PC). Dabei handelt es sich um einen Zähler, der den Platz im Programm angibt. Wird er als SRC angewiesen, so wird der Zählerinhalt auf die DATA-Leitungen gesetzt; sobald SRCENB abfällt, wird der der Zählerinhalt automatisch um eins erhöht. Wird er als DST angewiesen, so werden die Informationen auf den DATA-Leitungen alsneuer Zählerinhalt übernommen, weil ein "LOAD"-Befehl gegeben wird. Auf diese Weise sind Sprünge innerhalb des Programms möglich.

Elektor November <sup>1974</sup> 11-57

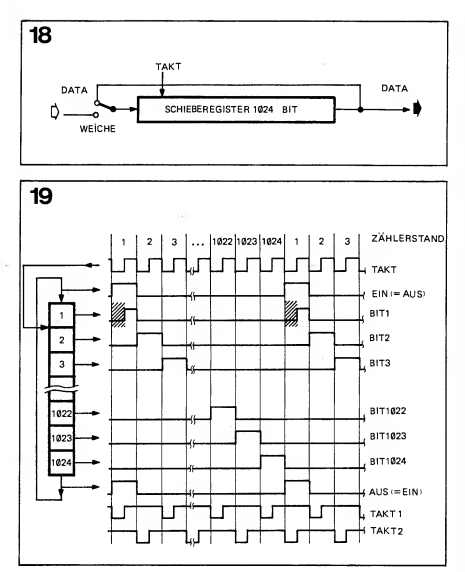

zu führen, der Computer findet die auszuführenden Arbeitsgänge im Spei cher in Form von Instruktionen aufgelistet. Der Amateurkoch kann notfalls die Hilfe seiner Frau in Anspruch nehmen, um den nächsten 'Trogrammschritt" zu erfahren. Ein Computer könnte beispielsweise einen Cassetten rekorder einschalten, um die auf dem Band gespeicherten Instruktionen<br>abzufragen. Legt man aber Wert auf **Schi** eine flotte Arbeitsweise, so ist für den Computer ein Speicher unentbehrlich! Als Speicher für den Computer 74 wurden integrierte MOS-Schaltkreise gewählt. Zwar bestehen auch andere Möglichkeiten, sie erfordern aber zu meist einen solchen Aufwand, der die Angelegenheit stark verteuert. Außer dem spielt die Beschaffungsfrage eine nicht unwesentliche Rolle. Damit soll aber keinesfalls gesagt werden, daß fortschrittliche Speichersysteme nicht verwendbar sind!

Hier werden zwei Speichersysteme behandelt, die erste - preiswertere Version - wird ausführlich beschrieben. Die zweite - teurere Version - läßt sich viel einfacher aufbauen.

Bei der ersten Ausführung handelt es sich um einen Schieberegister-Speicher, die zweite ist mit Random-Access- Memories (RAM's) aufgebaut, verwendet werden Intel-IC's Typ <sup>2</sup> 102. (RAM bedeutet: Speicher mit wahlfreiem Zugriff).

#### Schieberegister

Dynamische 1024 bit-Schieberegister werden von verschiedenen Firmen angeboten (u.a. von Intel und National Semiconductors), relativ preiswert ist der Typ 1404 A. Mit zwölf dieser MOS-IC's läßt sich ein Speicher von <sup>1</sup> k Wörtern zu 12 bit aufbauen (k be deutet bei Computer-Speichern: 1024). Die Arbeitsweise eines Schieberegisters ist ziemlich einfach zu erklären: Der Eingang ist über eine "Weiche" mit dem Ausgang verbunden. Ist das Schieberegister als Ringzähler geschaltet, dann kreist die eingespeicherte Information im Register. Alle bits passieren den Ausgang in serieller

Folge, sie sind dort auslesbar. Neue Informationen können über die Weiche<br>am Fingang eingegeben werden Eingang eingegeben werden (Bild 18). Soll ein bit geändert werden, so wird abgewartet, bis es am Ausgang erscheint. Bevor es wieder in den Kreis lauf gelangt, wird die Weiche umgelegt und die neue Information tritt an die Stelle der alten Information. Wird die Weiche nun wieder umgelegt, so ist die neue Information eingespeichert. Auf diese Weise entsteht ein Speicher für 1024 Wörter zu <sup>1</sup> bit. Werden zwölf solcher Schaltungen gleichzeitig gesteuert, so sind stets 12 bit gleichzeitig verfügbar. Es ergibt sich somit ein Spei cher für 1024 Wörter zu 12 bit. Mit n Schieberegistern läßt sich also ein Speicher für <sup>1</sup> 024 Wörter zu n bit auf bauen. Wie istein solcher Speicher nun zu adressieren?

Zuvor aber etwas prinzipielles über ein Schieberegister. Das Register wird durch ein Taktsignal gesteuert, in Wirklichkeit sind es zwei Taktsignale, aber darüber später mehr. Jedesmal wenn der Taktimpuls von <sup>1</sup> auf 0 geht (negative Flanke), werden alle 1024 bit um einen Platz weitergeschoben, somit erscheint auch bei jedem Taktimpuls ein neues Wort am Ausgang, d.h., bei einem einzigen Schieberegister ist das ein "Wort" zu <sup>1</sup>bit. Beim nächsten Taktimpuls, und zwar beim Übergang von 0 nach <sup>1</sup> (positive Flanke) wird die am Registereingang stehende Information in das Register "eingetaktet". Anschließend wiederholt sich das Spiel. Dieser Zyklus ist in Bild 19 in Form eines Impulsdiagramms dargestellt, da bei bleibt der "Zählerstand" außerhalb der Betrachtung. Der Taktimpuls besteht in Wirklichkeit aus zwei sich über lappenden Impulsfolgen, Takt <sup>1</sup> und Takt 2. Im "Innenleben" des 1404 A wirken sich die beiden Impulsfolgen so aus, wie der in Bild 19 (oben) gezeichnete Taktimpuls.

Das 1404 A ist ein dynamisches Schieberegister, das heißt: die Information wird als Ladung von internen Kapazitäten gespeichert. Diese Ladung muß innerhalb einer ganz bestimmten Zeit dauer "nachgefüllt" werden. Bleiben die Taktimpulse länger als etwa 10 ms aus, so leckt soviel Ladung aus den Kapazitäten heraus, daß die Information verlorengeht. Der Taktgenerator darf daher nicht gestoppt werden, die Informationen müssen ständig "krei sen".

Zum Adressieren ist ein Zähler erforderlich, der die Taktimpulse für das Schieberegister zählt. Der Zähler wird zu einem bestimmten Zeitpunkt auf 0 gesetzt, und von diesem Augenblick an darf der Zählvorgang nicht mehr unter brochen werden. Das bit oder das Wort, das in diesem Moment am Ausgang

Bild 18. Des Prinzip eines Schieberegister Speichers. Bei jedem Taktimpuls wird der Speicherinhalt eine Stelle weitergeschoben, so daß der nächste "Speicherplatz" am Ausgang erscheint.

Bild 19. Das Impulsdiagramm eines rück gekoppelten Schieberegisters.

Bild 20. Das vollständige Prinzipschaltbild eines <sup>1</sup>k X 12 bit Speichers. Links oben die Adressenauswahl für den Speicher, in der Mitte die Adressenauswahl für den Speicherplatz, rechts oben die Steuerung und unten der Speicher mit den Ein- und Ausgangsbuffern.

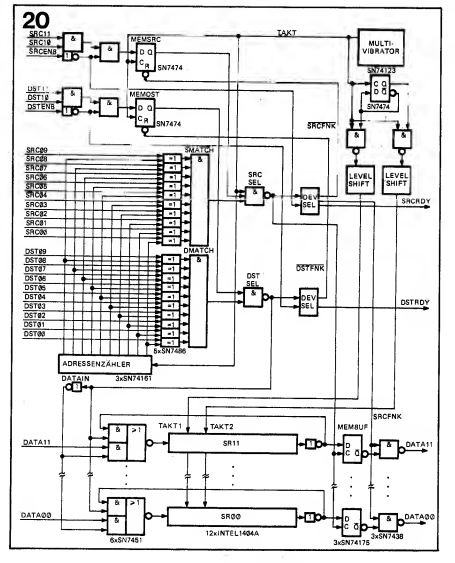

vorhanden ist, erhält die Adresse 0, das nächstfolgende die Adresse 1. usw. Der Zähler muß bis1024 zählen, es handelt sich also um einen <sup>10</sup> bit- Zähler.

Das Adressieren des Speichers geht so vor sich: Die angebotene Adresse des jenigen Wortes, das ausgelesen oder verändert werden soll, wird mit dem Zählerstand verglichen. Sowie Überein stimmung herrscht, ist das betreffende Wort am Ausgang verfügbar. Soll das Wort gelesen werden, so wird es in einen Ausgangsspeicher eingegeben (D-Flipflops), von dort aus kann es auf die hier 170 ns. Während dieser Zeit kann DATA-Leitungen gesetzt werden. Soll das Wort geändert werden (bei einem Speicher sagt man besser: soll für diese Adresse eine neue Information eingege ben werden), wird die Weiche am Ein gang umgelegt, bevor die alte Information wieder in das Schieberegister ein getaktet wird. Anstatt dieser wird die neue Information eingegeben und an schließend sofort wieder die Weiche umgelegt, so daß das nächstfolgende Wort nicht verlorengehen kann. Eine

der Schwierigkeiten bei solchen Spei chern besteht in der ziemlich kleinen Zeitspanne, während der die Weichen umgelegt werden können und während der die neue Information bereitstehen muß. Diese Zeitspanne ist in Bild 19 durch Schraffur gekennzeichnet. Die Weichen werden mit TTL-IC's aufge baut (AND-OR-INVERTER SN 7450 oder SN 7451), sie sind beträchtlich schneller als die relativ langsamen MOS-Schieberegister. Die angegebene Zeit spanne entspricht der Dauer eines Taktimpulses, als Mindestforderung gelten TTL eine ganze Menge Dinge tun.

Ein etwas schwierigerer Punkt ist die Synchronisation, die Schwierigkeit besteht darin, daß die Adresse (von außen her) gerade dann, und exakt zu dem Zeitpunkt angeboten wird, wenn der Zähler den zugehörigen Stand erreicht hat. Dieser Speicherplatz muß unmittel bar ausgelesen oder beschickt werden. Da das mit der Flanke des Taktimpulses geschieht, ist keine ausreichende Si cherheit gegeben, daß das Auslesen oder das Eintakten zum richtigen Zeit punkt erfolgt. Dafür ist aber Sorge zu tragen, eine Adresse muß mindestens während der gesamten Dauer des Taktimpulses vorhanden sein (Taktimpulsdauer = Zählerstand), bevor zum Lesen oder Schreiben übergegangen wird. Die vollständige Schaltung (Bild 20) zeigt, wie sich der Vorgang in der Praxis abspielt.

Es sind zwei Eingangs-AND's vorhanden, eins für SRC und eins für DST. Sie stellen die Eingänge für die zwei "most significant bits" der Adresse dar: für SRC 11 und SRC 10, bzw. für DST 11 und DST 10. Unter "most significant bits" sind diejenigen bits zu verstehen, die am "weitesten links" stehen. Die Adressen für den gesamten Speicher laufen von 0000 bis 1777 (Binär: 000 000 000 000 bis 001 111 111 111). Eine Adresse für den Speicher ist daher vorhanden, wenn die beiden genannten bits 0 sind, das AND-Gatter detektiert es. Die SRC-Signale kommen direkt von BUS, die BUS-Signale sind invertiert. Die übrigen 10 bit der Adresse gelangen

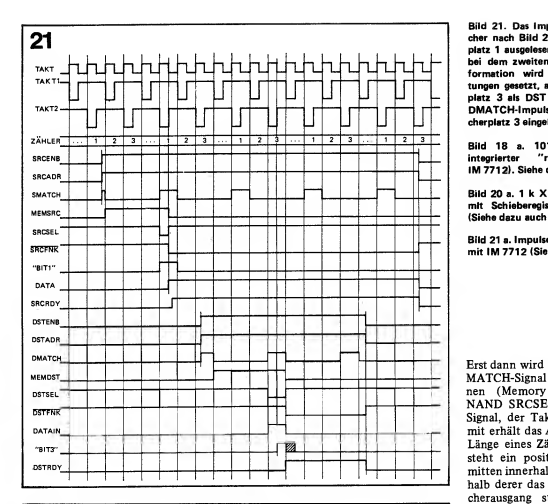

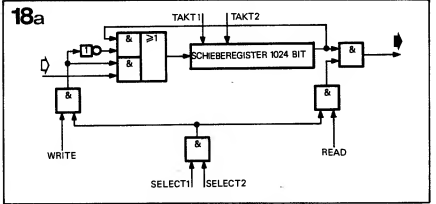

an Vergleicher-Schaltungen die mit SN 7486 Exklusiv-OR-Gattem aufge baut sind. Es sind 10 für SRC und <sup>10</sup>

für DST. Die anderen Eingänge der EX-OR's sind mit den Ausgängen eines 10 bit-Zählers, dem Adressenzähler, verbunden. Die Ausgänge der EX-OR's steuern ein AND-Gatter mit <sup>10</sup> Eingängen (NAND mit <sup>8</sup> Eingängen + NAND mit<sup>2</sup> Ein gängen + Inverter). Ist der Ausgang des Gatters I so herrscht Gleichstand zwi-<br>schen Adresse und Zählerstand schen Adresse und (MATCH). Dieses Signal muß aber noch das Gatter SRCSEL passieren, das durch den Ausgang eines D-Flipflops

gesperrt wird. Dieses Flipflop sorgt für wartet werden (1024 Taktimpulse). die erforderliche Synchronisierung. Das AND-Signal von SRC 11, SRC 10 und SRCENB wird dem D-Eingang zugeführt, mit der positiven Flanke des Taktimpulses wird diese Information in das Flipflop eingetaktet und er scheint an seinem Ausgang. Die gleiche Taktflanke erhöht den Zählerstand, so daß der Zählerstand im Gleichschritt ist. Das Impulsdiagramm Bild 21 verdeutlicht die Zusammenhänge. Hier ist zu erkennen, was geschieht, wenn eine Adresse angeboten wird und der Zähler stand den gleichen Wert aufweist; diese Konstellation bleibt unbeachtet, ein vollständiger Speicherzyklus muß abge-

 $\begin{array}{|l|c|c|c|c|}\n\hline\n\text{L} & \text{formation} & \text{wird dann auf die DATA-Lali-} \\
\hline\n\text{tungen gesetzt, anschließend wird Speicher-} & \text{tungen gesetzt, anschließend wird Speicher-} & \text{tungen gesetzt.} & \text{annewfesen. Rein im zweitan.} \\
\hline\n\end{array}$ Bild 21. Das Impulsdiagramm für den Spei-<br>cher nach Bild 20. Es wird zuerst Speichercher nach Bild 20. Es wird zuerst Speicher-platz <sup>1</sup> ausgelesen, im Diagramm erfolgt das bei dem zweiten SMATCH-Impuls. Die In formation wird dann auf die DATA-Leiplatz 3 als DST angewiesen. Beim zweiten DMATCH-Impuls werden die DATA in Spei cherplatz 3 eingelesen.

> Bild 18 a. 1014 bit-Schieberegister mit<br>integrierter "recirculating"-Logik (z.B. integrierter "recirculating"-Logik (z.B. IM 7712). Siehe dazu auch Bild 18.

Bild 20 a. <sup>1</sup> k X 12 bit Speicher, aufgebaut mit Schieberegistern des Typs IM 7712. (Siehe dazu auch Bild 20).

Bild 21 a. Impulsdiagramm für einen Speicher mit IM 7712 (Siehe auch Bild 21).

11991 Signal, der Taktimpuls, zugeführt, da-<br>11991 mit erhält das Ausgangssignal die halbe Erst dann wird das erneut erscheinende MATCH-Signal SRCSEL passieren kön- NAND SRCSEL wird noch ein drittes mit erhält das Ausgangssignal die halbe Länge eines Zählerstandes. Damit ent steht ein positiver Impuls, und zwar mitten innerhalb der Zeitspanne, inner halb derer das gesuchte Wort am Spei cherausgang steht (Bild 21). Diese Flanke dient als Taktimpuls für die <sup>1</sup> 2 D-Flipflops, in denen das zu lesende Speicherwort gepuffert ist. Die gleiche positive Flanke von SRCSEL schaltet einen DEVice-SELector ein. Der komplementäre Ausgang des Zustandsflipflops im DEV-SEL liefert das Reset-Signal für MEMSRC, so daß garantiert nur jedesmal ein Wort aus dem Speicher ausgelesen wird. Diese Leitung bleibt nämlich 0, bis der gesamte SRC-DST-Zyklus abgelaufen ist. SRCRDY wird wieder von DEVSEL geliefert, und das<br>"Frage-und-Antwort-Spiel" zwischen "Frage-und-Antwort-Spiel" SRCENB und SRCRDY wird abgearbei-

tet.<br>Auf der DST-Seite verlaufen die Dinge praktisch identisch (Speicher als DST heißt: ein neues Speicherwort schrei ben). Auch hier ist ein MEMDST-Flipflop vorhanden, dessen Ausgangssignal von MATCH öffnet. DSTSEL ist nicht mit Takt verbunden: ein Impuls mit der Dauer einer vollen Taktperiode wird benötigt, um die Weichen umzulegen (SN 7450 oder 7451). Für die Dauer des Zählerstandes ist die Information auf den DATA-Leitungen mit den Schieberegister-Eingängen verbunden. Der Taktimpuls selbst bewirkt nun, daß genau inmitten dieser Zeitspanne das neue Speicherwort eingetaktet wird (Positive Flanke!).

Die Polarität der Daten vor und hinter dem Speicher ist etwas verwirrend, auf den DATA-Leitungen (BUS) ist die Information negativ (Negative Logik: <sup>1</sup> = 0 Volt). Sie erscheint positiv an den Ausgängen der AND-OR-INVERT-Gatter. So werden die Wörter auch in den Speicher eingelesen; die gespeicherte Information ist positiv (Positive Logik: "1" = 3 V ... 5 V; TTL-Pegel). Wiederum invertiert gelangen sie zurück an den anderen Eingang des AND-OR-INVERT-Gatters. Negativ wird die In formation auch in den MEMory BUFfem gespeichert. Die Daten gelangen als positive Signale von den Komplementär-Ausgängen der Buffer an die Treiber- Gatter SN 7438. Schließlich wird alles, letztmalig invertiert, als DATA aufBUS gesteuert.

In Bild 21 ist ein Beispiel angegeben für die Instruktion:

> (SRC) - Speicher <sup>1</sup> (DST) — Speicher 3.

Hier sind alle "worst-case"-Situationen vorgesehen (die Wirklichkeit sieht ganz anders aus!):

<sup>1</sup> — SRC und SRCENB der Adresse <sup>1</sup> werden während des Zählerstandes <sup>1</sup> angeboten, und zwar in der zweiten

Hälfte;<br>2 – DST und DSTENB der Adresse 3 2 werden während des Zählerstandes 3 angeboten, und zwar während der ersten Hälfte;

<sup>3</sup> — DSTENB bleibt länger als ein voll ständiger Speicherzyklus stehen. Es gibt zwar noch ein MATCH, das sich aber nicht auswirken kann.

4 — SCRENB bleibt länger als ein voll ständiger Speicherzyklus stehen. Es gibt dann mehr als einen SMATCH-Impuls, von denen allerdings kein einziger be antwortet wird.

"Bit 1" und "Bit 3" bedeutet: Sind diese "Signale" 1, so ist die zugehörige Information (Speicherwort <sup>1</sup> und 3) an Ein- und Ausgang des Speichers vor handen. In Bild 20 sind zwei Blöcke mit "LEVEL SHIFT" bezeichnet, es handelt sich um Schaltungen zur Anpassung der -9 V-Taktsignale an die Schieberegister 1404 A. Vergleicht man Bild 19 mit Bild 21, so wird man feststellen, daß die mit "TAKT" bezeich neten Signale sich nicht gleichen, sie sind komplementär zueinander. Das Taktsignal zum Schieben (und Ein takten) für den Speicher ist das addierte doppelte Taktsignal: TAKT <sup>1</sup> und TAKT 2. "TAKT" in Büd <sup>21</sup> geht zu beiden MEM-D-Flipflops, zu SCRSEL und zum Adressenzähler. Mit Hilfe einer Teiler-Schaltung werden TAKT; und TAKT <sup>2</sup> daraus abgeleitet. Die 1404's arbeiten mit den Speisespan nungen +5 V und -9 V. Anstatt des Typs 1404 von Intel (oder äquivalenter

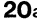

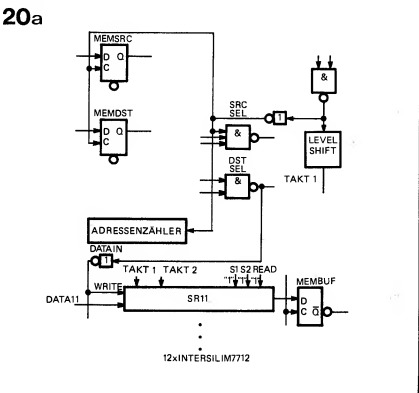

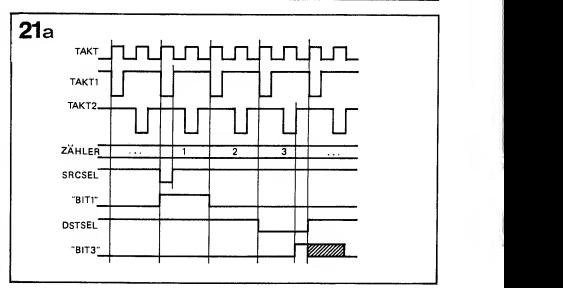

Typen anderer Hersteller) lassen sich zwei Taktimpulse erfo<br>auch Schieberegister mit anderer Aus- dem Takteingang einer. auch Schieberegister mit anderer Aus führungsform verwenden: Schieberegister mit eingebauter "recirculating"-Logik. Die Weiche (Bild 18) und der der Inhalt der Speicherzelle Nr. 1024<br>Rückführungspfad sind in den Baustein am Ausgang. Als Eingangs-Takt dient Rückführungspfad sind in den Baustein integriert. In diesem Fall können die AND-OR-INVERT-Gatter entfallen, die in Bild 20 die Weichen bilden.

Als Beispiel für diesen Typ kann das IM 7712 von Intersil dienen (Bild 18 a). Im 1404 werden die beiden Taktimpulsfolgen innerhalb des IC's ge"multi- Schaltung nach Bild 20 a: plext" (sie können daher als insgesamt ein Takt betrachtet werden). Das ist faller<br>bei dem IM 7712 nicht der Fall; hier pfad. bei dem IM 7712 nicht der Fall; hier sind für das Durchschieben eines bits

zwei Taktimpulse erforderlich, an je-

TAKT 1 tritt hier als Ausgangstakt auf: mit seiner negativen Flanke erscheint der Inhalt der Speicherzelle Nr. 1024 TAKT 2: Hier wird mit der positiven Flanke die Eingangsinformation in das Schieberegister übernommen. Außer dem schieben dann alle Zellen ihre Information einen Schritt weiter. Gegenüber Bild 20 gilt für IM 7712 die

die AND-OR-INVERT-Weichen entfallen, ebensowie der Rückführungs-

- TAKT für MEMSRC, MEMDST,

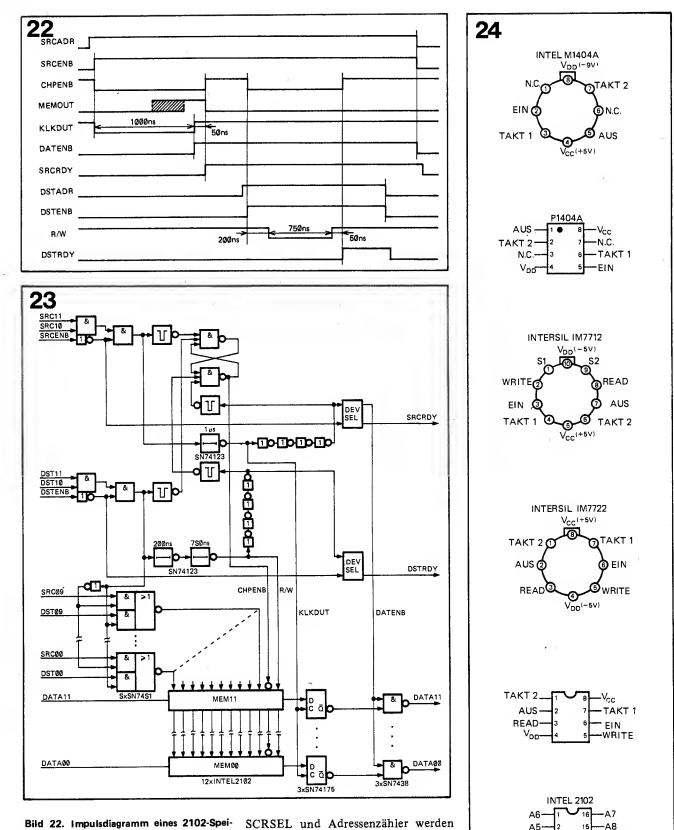

Bild 22. Impulsdiagramm eines 2102-Speichars (statisches RAM; Random Access Memory).

Bild 23. Das vollständige Prinzipschaltbild sines mit RAM's (Typ 2102) aufgebauten Speichers.

Bild 24. Anschlußbalegung verschiedener Speichar-IC's.

SCRSEL und Adressenzähler werden von TAKT 1 abgeleitet: alles wird mit dem Ausgangstakt synchronisiert.

Ansonsten ist die Arbeitsweise mit der des 1404 vergleichbar, mit dem Unterschied, daß bei einer negativen Flanke von TAKT 1 die Information am Ausgang erscheint, und daß mit der positiven Flanke von TAKT 2 die Informa- A9

 $- AUS$ 

-EIN

-CHPENB

 $-V_{\rm CC}$ i+svi

-GND

A5

R/W-

A1-

 $A2-$ 

 $A3-$ 

 $\Delta A$ 

AO-

tion eingelesen wird (Siehe auch Bild 21 a).

Ferner sei angemerkt, daß es die "INVERT"-Funktion der AND-OR-INVERT-Weichen im 7712 nicht gibt, dadurch entfallen auch die Inverter hinter jedem Schieberegister. Die Po- – durch Mon<br>larität ist nun folgendermaßen: 750 ns) oder larität ist nun folgendermaßen:

auf den DATA-Leitungen: negativ, in den Schieberegistern: negativ(!), im MEMory BUFfer: negativ, zu den 7483-Gattern: positiv,

zu den DATA-Leitungen: negativ.

Der Typ IM 7722 (auch Intersil) ist dem IM 7712 nahezu gleichwertig, es fehlen aber die beiden Select-Eingänge (Bild 18), anstatt 10 Anschlußleitungen sind nur <sup>8</sup> vorhanden. Von Signetics ist der Typ 2512 identisch mit dem IM 7712 und der Typ 2525 mit dem IM 7722. Auch das 1405 A von Intel ist ein "recirculating"-Schieberegister, aber mit einer Länge von 512 bit.

Ferner sind die Typen 1402 A und 1403 A mit dem 1404 äquivalent, alle 1024 bit, nur anders organisiert: 1402 A 256 X 4 bit, (4 Parallel-Ein- und Ausgänge) 1403 A: 512 X 2 bit (2 Parallel- Ein- und Ausgänge). Werden Eingänge sowie Ausgänge jeweils untereinander verbunden, so können die letztgenannten Typen alsErsatz für 1404 A dienen. Die Anschlußbelegung der verschiede nen Typen istaus Bild 24 zu ent nehmen.

#### Random-Access-Memories

Hier folgt nun die Kurzbeschreibung eines Speichers, der mit 12 Stück RAM's des Typs 2102 von Intel aufgebaut ist. Dieses IC ist ein Speicher mit wahlfreiem Zugriff, er ist TTL-kompatibel an allen Eingängen und an allen Speise-<br>spannungsanschlüssen. Erhat spannungsanschlüssen. 10 Adressen-Eingänge, einen CHiP-ENaBle-Eingang und einen Lese/ Schreib-Eingang (Read/Write), das sind zusammen mit den beiden Speisespan nungsanschlüssen 14 pins.

Das Impulsdiagramm (Bild 22) zeigt die zeitlichen Verhältnisse, wie sie für eine gute Arbeitsweise gegeben sein müssen. Die Anforderungen in Zusammenfassung:

Als Konsequenz aus diesen Anforde rungen ergeben sich die in Bild 22 angegebenen Zeiten. Eine Möglichkeit für die schaltungstechnische Realisation ist in Bild 23 angegeben. Die Zeiten

- durch Monoflops erzeugt (1000, 200,

- durch Verzögerung mit 4 Invertern (etwa 50 ns). Die Blöcke, in die ein negativer Impuls eingezeichnet ist, stellen Flankendetektoren dar, wie sie bereits besprochen wurden (Bild 14). Bei dem Typ 2102 handelt es sich um statische Speicher, das heißt: Die gele senen Daten bleiben noch solange an den Ausgängen stehen, wie Adresse, Chip-enable und Read/Write angeboten sind. Daher ist es möglich, den Spei cherinhalt ohne Zwischenspeicher (Buffer) direkt auf die Data-Leitungen zu setzen (über Treiber SN 7438). Das führt aber zu Beschränkungen bei der Benutzung des Speichers, denn es ist dann möglich, innerhalb einer In struktion (SRC & DST) Daten von einem Speicherwort zu einem anderen zu übertragen. Es müßten dieselben Adresseneingänge gleichzeitig benutzt werden, und das geht selbstverständlich nicht. Deshalb ist in Bild 23 wieder ein Buffer vorhanden, damit ergeben sich die gleichen Möglichkeiten wie bei einem Schieberegisterspeicher.

Die Vorteile des RAM's liegen vor allem im einfacheren Aufbau, und be sonders im wahlfreien Zugriff: keine kniffligen Synchronisier-Schaltungen, außerdem ist ein solcher Speicher viel schneller (max. 1000 ns Zugriffszeit gegenüber 300  $\mu$ s und gemittelt 150  $\mu$ s bei dem Schieberegister, die maximale Taktfrequenz beträgt <sup>3</sup> MHz). Zudem bedeutet es eine große Erleichterung, daß alle Ein- und Ausgänge TTL-kompatibel sind.

Der einzige Nachteil liegt im wesentlich höheren Preis, er schlägt natürlich bei 12 Stück zu Buch! Es ist aber festzustellen, daß sich die Preise nach unten bewegen.

(Wird fortgesetzt).

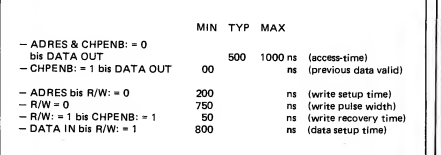

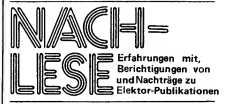

#### Bildschirm-Tennis

Beim Abdruck der Aktionsschaltung Nr. 172 (Heft 10/74, Seite 10-50) sind einige Bauteilwerte irrtümlich nicht angegeben. Die fehlenden C- Werte sind in den nachfolgenden Tabellen zusammengefaßt.

Tabelle zu Bild 1.

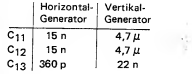

#### Tabelle zu Bild 2.

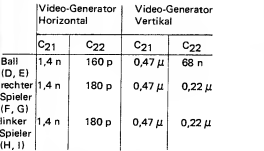

Der in Bild 4 fehlende Widerstandswert für R<sub>4</sub> beträgt 56 k. Die Spule L<sub>1</sub> (Bild 5) besteht aus <sup>1</sup> ... 2 Windungen; gegebenenfalls muß mit der Spule etwas experimentiert werden.

Anm. der Redaktion: Durch geringe Änderungen der frequenzbestimmen den Bauelemente des VHF-Oszillators arbeitet dieser im Fernsehband <sup>I</sup> (48,25 . . . 62,25 MHz).

Der Wert des Kondensators C53 ändert sich dann auf 3,3 p, während für C55 22 p eingesetzt werden. Ein Trimmer (4 ... 20 p) mit einem Parallelkondensator  $C_p = 3p9$  ersetzen den Kondensator  $C_{54}^F$ . Mit diesen Änderungen muß die Induktivität der Spule L<sub>1</sub> bei 1  $\mu$ H liegen. Wickeldaten der Spule: 20 Wdgn. 0,2 mm  $\phi$  CuL, Wickeldurchmesser der Luftspule  $= 4$  mm.

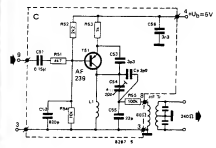

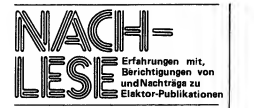

#### Abschaltautomat für das Fernsehgerät

Die Aktionsschaltung Nr. 173 (Oktober '74, Seite 10—52) ist mit einer falschen Autorenangabe versehen. Autor der Schaltung ist Herr G. Oss wald, Stuttgart.

#### Der Pawlowsche Hund, Heft 46

In der Texterläuterung zur Schaltung 1, Seite 10-35, sind die Indices der Transistoren falsch angegeben. Richtig muß es dort heißen:  $T_4$  statt  $T_1$ ,  $T_5$  statt  $T_2$ ,  $T_7$  statt  $T_3$ ,  $T_6$  statt  $T_4$ ,  $T_8$  statt  $T_5$ .

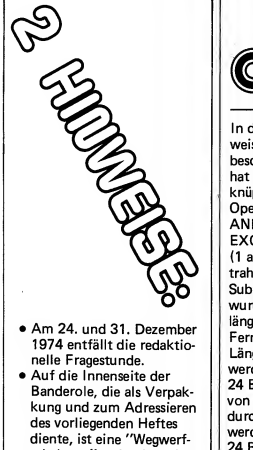

schaltung" gedruckt, wie in Heft 47, Seite <sup>1</sup> 1-25 angekündigt. Achten Sie auch in Zukunft darauf ob die Banderole eine evtl, nützliche Information für Sie enthält.

Alle logischen und algebraischen Operationen werden mit Hilfe der "arith metic and logic unit" vom Typ SN 74 181 durchgeführt, nachstehend kurz ALU genannt. Dieses IC besitzt zweimal 4 Data-Eingänge (AØ...A3 und BØ...B3), 4 Funktionsausgänge  $(F\emptyset \ldots F3)$ , 5 Steuereingänge (M,  $S\emptyset \ldots S3$ : ein "Modus" und Sß . . . S3 : ein "Modus"- und 4 "Select"-Eingänge),je einen "Carry"- Aus- und Eingang sowie einen A=B-Ausgang. Die Carry-Ein- und Ausgänge ermöglichen die Serienschaltung mehrerer ALU's und damit die Verarbei tung von Zahlen mit mehr als 4 Bit (Bild 25). Über die 4 S-Eingänge, den

`ENL

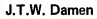

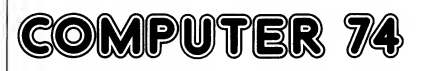

In dieser Folge wird die Arbeits weise der Recheneinheit beschrieben. Die Recheneinheit hat die Aufgabe, logische Ver knüpfungen und algebraische Operationen durchzuführen: u. a. AND, NAND, OR, NOR, EXCLUSIVE OR, Inkrement (1 addieren), Dekrement (1 subtrahieren), Addition und Subtraktion. Die Recheneinheit wurde für die doppelte Zeichenlänge von 24 Bit ausgelegt. Ferner können Zahlen mit einer Länge von 12 Bit multipliziert werden, das Ergebnis hat maximal 24 Bit; Zahlen mit einer Länge von maximal 24 Bit können durch 12 Bit-Zahlen dividiert werden, wobei das Ergebnis 24 Bit und der Rest 12 Bit lang sein können.

In der nächsten Folge wird dann die praktische Schaltungsausfüh rung behandelt werden.

M- und den Carry-Eingang können insgesamt 48 verschiedene Funktionen gewählt werden. Sind z.B. M <sup>=</sup> "0", Carry = "0" und  $S\emptyset$  . . .  $S3 = "0"$ , "1". "1", "0", so wurde die Funktion "Addieren" gewählt. An den Ausgängen Fß . . . F3 (F) erscheint dann die Summe von AØ...A3 (A) und  $B\emptyset$  . . .  $B3(B)$  :  $F = A + B$ .

Läßt man den Carry-Eingang außer Betracht, so teilt M die Anzahl d^ möglichen Funktionen in zwei Gruppen. Mit M = "1" stehen die logischen (Boole'schen) Funktionen, bei M <sup>=</sup> "0" die arithmetischen Funktionen zur Verfügung. Jede Gruppe umfaßt 16 Funktionen, die über SØ... S3 gewählt werden können; insgesamt sind damit 32 Funktionen vorhanden. Benutzt man gleichzeitig den Carry- Eingang, so verdoppelt sich diese Zahl. Der Eingang wird allerdings nur bei den arithmetischen, nicht bei den logischen Funktionen benutzt. Das geschieht nicht willkürlich, denn das Carry-Signal stellt nichts anderes als den "1"-Übertrag bei den arithmetischen Operationen dar. Die Anzahl der Funktionen beträgt damit 48.

Bei mehreren ALU's in Serie wird der Carry-Ausgang des einen ALU mitdem Carry-Eingang des folgenden verbunden. Nur das Signal am Carry-Eingang des ersten ALU ist frei wählbar.

Schließlich besitzt der ALU noch einen "Ist Gleich"-Ausgang, der auf "1" liegt, wenn A und B gleich sind  $(A\emptyset = B\emptyset, A1 = B1$  usw.). Dieser Aus- Adressen<br>gang ist von den Eunktionsausgängen Adressen: gang ist von den Funktionsausgängen unabhängig und wird nur bei der Funktion "Subtrahieren" verwendet.<br>Bei den logischen Eunktione den logischen Funktionen (M = "1 ") wird das Ergebnis "bitweise" ermittelt, d.h. für jedes Bit getrennt. Gesucht<br>Gesucht sei z.B. die UND-Funktion 11111<br>(M = "1", S() = "0", S1 = "0", S2 = "1", Einige  $A = 0111$  und  $B = 1100$   $(A\emptyset = "1"$ , 74181 invertierend. In der Schaltung  $A1 = "1"$   $A2 = "1"$ .  $A3 = "0"$  und müssen deshalb  $\overline{CI}$  (Carry In) und Al = "1",  $A2 = "1"$ ,  $A3 = "0"$  und  $B\emptyset = "0", B1 = "0", B2 = "1", B3 = "1",$ dann ist  $F = 0100$  :  $F\phi = A\phi - B\phi$  $(logisches$  Produkt) =  $1 \cdot 0 = 0$ ,  $F1 = AI + B1 = 1 + 0 = 0$  usw. Dagegen werden A und B bei den arithmetischen Operationen als Zahlen von 4 Bit interpretiert, so daß dann A und B wie in 2. Nicht alle Variationen von M und folgendem Beispiel addiert werden:

 $\bullet$   $\frac{0111}{+1100}$ 0111

10011

Hierbei tritt gleichzeitig ein Übertrag auf (Carry-Ausgang): die ganz links in der Summe stehende 1. Wenn bei die sem Beispiel der Carry-Eingang "1" gewesen wäre, dann sähe das Ergebnis so aus:

> 0111 1100

 $\frac{+}{10100}$ 

Die vollständige Liste der möglichen Funktionen wurde bereits in Teil 3 an-

gegeben, ihnen sind die Adressen gen<br>7700 . . . 7757 zugeordnet. Die Signale Inform der Steuereingänge sind in diesen Adressen enthalten. Binär lauten die

Adressen: anha<br>111 111 000 000 . . . 111 111 101 111, besti wobei die letzten 6 Bit den Steuer eingängen M,  $\overline{C}$ ,  $\overline{S3}$ ,  $\overline{S2}$ ,  $\overline{S1}$  und  $\overline{S0}$  entsprechen. Eine Adresse, die den ALU betrifft, lautet also

111 111 M C S3 S2 ST 50.

Einige Bemerkungen:

1. Carry-Ein- und Ausgang sind beim 74181 invertierend. In der Schaltung  $\overline{\text{CO}}$  (Carry Out), in der Rechnung dagegen CI und CO berücksichtigt werden. In dem erwähnten zweiten Beispiel ist  $Cl = 1$  und  $CO = 1$ , an den Anschlüssen des 74181 liegen jedoch in diesem Fall Null Volt.

2. Nicht alle Variationen von M und Das 2<br>CI gehören zu ALU-Adressen: Adressen ALU 1 mit <sup>111</sup> <sup>111</sup> 11X XXX sind für andere Aufgaben reserviert (Register, Multiplikation, Division u.a.). Es sind dies  $\frac{a}{2}$  dem RR entnommen: die Adressen 7760 . . . 7777.

#### **Rechenregister**

Der ALU SN 74181 enthält keine Speicherelemente. Die gewählte Funktion erscheint an den F-Ausgängen, verloren! solange

— die Signale an den Steuereingängen auf der den steuereingangen auf der gewählten Funktion ent-<br>der gewählten Funktion ent- das BB muß und der gewählten Funktion ent- das RR musikanischen und sprechen und

sprechen A-Eingängen die Zahl A und — an den B-Eingängen die Zahl B liegt. Sobald eine dieser drei Voraussetzungen wegfällt, ändert sich auch die Information an den F-Ausgängen.

Dies führt beim "Computer 74" zu Schwierigkeiten. Wenn die Funktion anhand der Adresse (SRC oder DST) bestimmt wurde, bleiben nur die Data- Leitungen übrig, um den ALU mit Informationen (z.B. Zahl A) zu ver sorgen. Für die zweite Zahl (B) ist keine Möglichkeit mehr vorhanden. Selbst wenn diese Möglichkeit gegeben wäre und die gewünschte Funktion gewählt werden könnte, dann würde diese Information doch nicht lange genug vorhanden sein. Daher müßte sie, am besten über die DATA-Leitungen, einer anderen Einheit (z.B. Speicher) zugeführt werden.

Zur Lösung dieses Problems wird ein "Rechenregister" benutzt, das vorläufig mit RR bezeichnet werden soll.<br>Das Zusammenwirken von RR und ALU muß dann folgende Bedingungen erfüllen:

- die Zahl A für den ALU wird stets
- die Zahl B für den ALU läuft über<br>die DATA-Leitungen;
- die Funktion F, ausgeführt mit A und B, wird in das RR geschrieben. Zahl A wird also gelöscht und geht
- der ALU wird ausschließlich als
- als SRC oder DST erreichbar sein.

Als Beispiel ein Programm für die Addition der beiden Zahlen P und Q

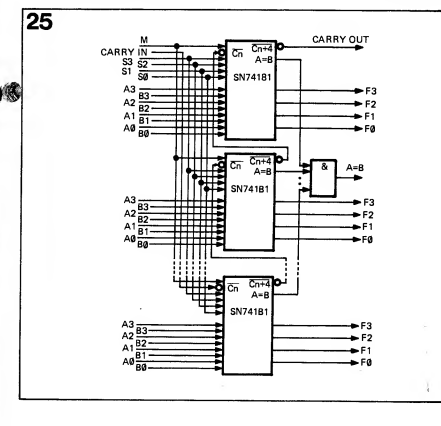

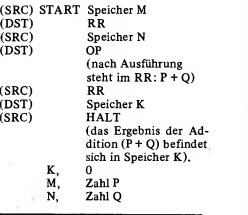

In der Liste der Funktionen aus Teil 3<br>kommt dieses Zusammenwirken von RR und ALU bereits zum Ausdruck: Zahl A ist darin durch RR und Zahl B durch DATA ersetzt: die Information auf den DATA-Leitungen.

Der gewählte Aufbau bringt einen kleinen Nachteil mit sich. Es gibt nämlich sowohl Funktionen, die sich ausschließlich auf Zahl A beziehen, als auch solche, die den Inhalt des RR betreffen, zum Beispiel: Dekrement

(7700), Linksschieben (7703), Links schieben und Inkrement (7723) u.a. Es wäre vorteilhaft — im Hinblick auf die Programmierung -, wenn diese Funktionen die Zahl A direkt von den DATA-Leitungen holen würden. Nun muß vor der Ausführung z.B. eines A (Inhalt RR) > B, dann wird CO="1", ist  $A \leq B$ , dann wird CO = 0. Schiebebefehls, zuerst Zahl A in das  $RR$  gebracht ( $SRC = Zahl$   $A$ ,  $DST = RR$ ) und danach der Schiebebefehl gegeben werden, wird der Inhalt des betreffenwerden (SRC =  $XXX -$  spielt keine den Flipflops auf die DATA-Leitung werden (SRC = XXX — spielt keine Rolle, muß aber eine bestehende Einheit sein, z.B. Zahl A, ein Speicherplatz also – DST = 7703). Das kostet Warum DATA 01 und nicht DATA 00? zwei Befehlsschritte anstelle eines ein-<br>zelnen

zeinen.<br>Das Vertauschen von A und B würde größer diesen Nachteil beseitigen. Dies ist auch in der Tat möglich! Der Multipli-ALU Gebrauch machen, können jedoch bei der gewählten Lösung ein gutes Stück einfacher ausfallen. Wie noch zu sehen sein wird, benutzen beide Schal tungen intensiv das Linksschieben des RR-Inhaltes. Wenn Multiplizierer und Dividierer weggelassen werden (Multiplikation und Division lassen sich leicht programmieren!), kann die genannte (T Vertauschung ohne weiteres vorgenom men werden. Die Subtraktion erfolgt dann so: RR: DATA minus RR.

Unter den möglichen Funktionen befinden sich einige, die keinen Sinn haben, z.B.: 7717, 7720, 7740: (I RR:=RR, auch sind Funktionen doppelt vorhanden wie 7716 und 7741: OR, 7724 und 7744 : AND und andere. Dies ist in der Programmierung des SN 74181 eingebaut, und da jeder Funktionscode eine Adresse ist, kommt dies auch in der Adressenliste zum Ausdruck. Der Gewinn, der zu errei chen wäre, wenn diese Adressen für andere Einheiten benutzt würden, (I wiegt jedoch die dann erforderliche komplizierte Adressierung des ALU nicht auf.

#### Carry Out-Register und Gleich- Register

Die Information am Carry-Ausgang (S des letzten 74181 (Bild 25) wird im Carry Out-Register (CO), bestehend aus einem Flipflop, gespeichert. Auch die "Gleich"-Ausgänge (A=B) enden in einem Flipflop: dem Gleich-Register (GL). Das Carry-Register wird jedesmal abgefragt, wenn ALU oder GL als DST dienen (also wenn DST zwischen 7700 und 7757 liegt bzw. 7766 ist). Das GL-Register wird abgefragt, wenn GL als DST angewiesen ist.

CO wird im Programm ausschließlich als SRC benutzt; als DST hat es keinen Sinn, denn die Information, die im Flipflop eingespeichert wurde, wird überhaupt nicht benötigt. GL kann dagegen DST werden (und natürlich auch SRC).

Als DST arbeitet GL als Vergleicher: Wie dieses Beispiel zeigt, kann bei Die Information der SRC, die auf den DATA-Leitungen steht, wird mit dem Inhalt des Rechenregisters verglichen. Sind beide gleich, dann wird das befel<br>GL-Flipflop "1", sonst "0". Ist übers Wenn CO oder GL als SRC angewiesen werden, wird der Inhalt des betreffen- DATA<sup>01</sup> gegeben, das heißt also: 0 oder 2.

CO und GL werden im Programm zur Entscheidung benötigt, ob eine Zahl A größer, kleiner oder gleich einer Zahl B ist. Hierzu wird A mit B (GL) ver glichen, das Ergebnis ist in CO und GL zu finden. Mit GL kann bestimmt werden, ob  $A = B$ , mit  $CO$ , ob  $A > B$  und damit auch, ob  $A \leq B$  ist. Das Ergebnis des Vergleichs kann nun direkt dazu benutzt werden, einen Sprung auszulösen. Beispiel:

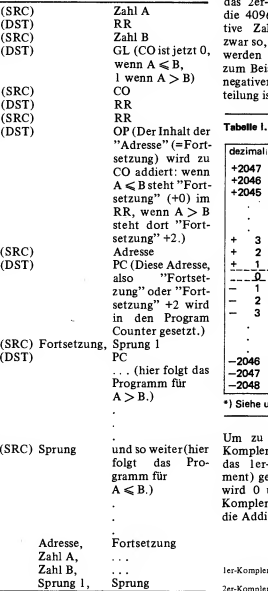

 $A > B$  der Inhalt von CO (=2) verwendet werden, um sowohl die SRC- als auch die DST-Adresse des Sprungbefehls ("Fortsetzung, Sprung 1") zu überschlagen.

#### Negative Zahlen

Die Subtraktion ist definitionsgemäß identisch mit der Addition von negativen Zahlen. Nach genau diesem Prin zip verfährt auch der ALU beider Subtraktion.

GL (CO ist jetzt 0, werden kann. Das Subtrahieren muß wenn A < B, zum Beispiel durch das Addieren einer Wie aber sehen negative Zahlen aus? Das kann unterschiedlich sein, es richtet sich nach der vereinbarten Definition. Für binäre Zahlen ist jedoch das sogenannte Zweierkomplement (two's complement) allgemein gebräuchlich. Zahlen von 12 Bit können dezimal zwischen 0 und 4095 liegen. Größere Zahlen sind nicht darstellbar, kleinere aber auch nicht! Die Vereinbarung für das 2er-Komplement besagt nun, daß die 4096 Zahlen in positive und negative Zahlen aufgeteilt werden, und zwar so, daß hiermit bequem gerechnet negativen Zahl mögüch sein. Die Unterteilung ist in Tabelle <sup>I</sup> angegeben.

#### Tabelle I. Negative Zahlen

folgt das Pro- das ler-Komplement (one's comple- Um zu einer Zahl (binär) das 2er- Komplement zu finden, wird zuerst ment) gebildet. Das isteinfach: jede <sup>1</sup> wird 0 und jede 0 wird 1. Das 2er- Komplement entsteht daraus durch die Addition vom 1. Beispiel:

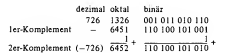

Schwierigkeiten mehr. Beispiel:  $1250 - 726 = 524$ 1250 2342 010.011.100.010  $\frac{-726}{524}$   $+$   $\frac{6452}{11014}$   $+$   $\frac{110100101010}{10000011100}$   $+$ carry!

Der Carry wird nicht benötigt, er zeigt jedoch an, ob das Ergebnis positiv oder negativ zu werten ist. Wenn zum Beispiel  $726 - 1250 = -524$  berechnet wird, ist der Carry 0:

dezimal oktal binär

 $\frac{-1250}{-524}$  +  $\frac{5436}{0.764}$  +  $\frac{101}{0.110}$  110 100<br> $\frac{100}{10111}$  110 100 0 \ carry=0

Das Ergebnis ist wieder das 2er-Komplement von 524:

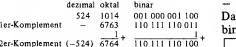

Bei der Subtraktion zeigt also Carry = 0 an, daß das Ergebnis negativ ist, und Carry = 1, daß das Ergebnis positiv oder 0 ist.

Nachbemerkung: Beim Vergleich von A und B mit GL (siehe oben) arbeitet der ALU in einem Subtraktionsmodus, der im ler-Komplement subtrahiert. Daher wird in diesem Fall CO = 1, wenn  $A \leq B$  und  $CO = 0$ , wenn  $A > B$ . Es sei noch darauf hingewiesen, daß weder bei oktalen noch bei binären negativen Zahlen ein besonderes Zeichen benötigt wird. Der Unterschied ist unmittelbar an dem "meist signifi kanten Bit" (MSB) zu erkennen: In der dieses ist 0 für die nicht negativen Zahlen (positiv und 0) und <sup>1</sup> für die negativen Zahlen (siehe Tabelle I).

#### Multiplikation

Vor der Schaltungsbetrachtung für die ALU's soll zunächst beschrieben werden, nach welchem Prinzip die Multiplikation vor sich geht. Die Schaltun gen sind in ihrem Aufbau nämlich untereinander sehr ähnlich.

Multiplikation und Division erfolgen, wie alle arithmetischen Operationen mit dem ALU, im binären Zahlensystem, — mit der Basis 2. Eine verein fachte Schreibweise hierfür ist die bereits benutzte Darstellung im Oktal system mit der Basis 8; das Rechenprinzip ändert sich dadurch nicht. Der vorangegangene Text enthält genügend Beispiele.

Die Durchführung der Multiplikation  $\overline{11}$ läßt sich in mehrere einfache Schritte unterteilen:

- multiplizieren mit einer Ziffer  $\frac{dE}{23}$
- multiplizieren mit 10; dies entspricht der Verschiebung um eine Die<br>Stelle nach links (eventuell muß sind Stelle nach links (eventuell muß<br>eine 0 angehängt werden)
- Addition der Teilergebnisse.

Die Subtraktion bereitet nun keine Zur Verdeutlichung folgendes Beispiel:

A  $3292$ <br>B  $\frac{2425}{16460}x = 5 \times 3292$  $6584 = 2 \times 3292 \times 10$ <br>13168 = 4 x 3292 x 10 x 10 13168 = 4 x 3292 x 10 x 10<br>  $\frac{6584}{7983100}$  + = 2 x 3292 x 10 x 10 x 10

Dies stellt überhaupt nicht neues dar! Neu ist jedoch, daß die Multiplikation von binären Zahlen auf genau die gleiche Weise durchgeführt werden – gleich 0 (000 000 000 000), wenn kann. Die einzelnen Schritte werden - gleich dabei noch einfacher:  $B_i = 0$ .

- multiplizieren mit den Ziffern 0 oder 1, das bedeutet nur so viel wie ja oder nein!
- multiplizieren mit 2, dies entspricht auch hier der Verschiebung um eine Stelle nach links.

- Addition der Teilergebnisse.

Das obenstehende Beispiel wird binären System:

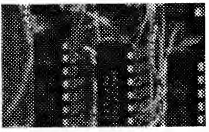

Bi=0. Für das Ergebnis ist bedeutungslos, ob alle zwölf Zahlen A • Bj auf einmal addiert werden, oder ob jedesmal ein Zwischenergebnis gebildet wird. Auch die Reihenfolge ist ohne Bedeutung, dagegen muß der Stellenwert natürlich beachtet werden. So stellt auch das nachfolgende Schema die allgemeine Multiplikation von A und B dar:

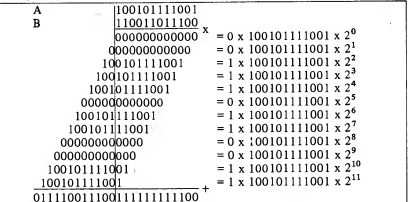

In der allgemeinen Form sieht die Multiplikation von zwei Zahlen A (=  $A_{11}$ ,  $A_{10}$ ,  $A_9$  . . .  $A_0$ ) und  $B (= B<sub>11</sub>, B<sub>10</sub>, B<sub>9</sub> ... B<sub>0</sub>)$  wie folgt aus:

Diagramm 1. 11 A 0 ul**b** ol 13  $11$   $AxB0$  0  $\overline{11}$   $AxB1$  0  $\overline{11}$   $AxB2$  0  $\overline{11}$   $\overline{A} \times \overline{B}$  0  $\overline{11}$   $AxB4$   $\overline{0}$  $\mu$   $AxB5$  0  $AxB6$  0 11 AxB7 0  $AxB8$  0  $\sqrt{11}$  AxB9 0  $AxB10$  0  $\frac{11 \text{ AxB11}}{1}$   $\frac{0}{1}$  +  $\frac{13}{1}$ 23 AxB 0 2

Die Zahlen der einzelnen "Stufen"

sind<br>- gleich A (100 101 111 001), wenn  $\frac{1}{123}$  $B_i=1$ ,

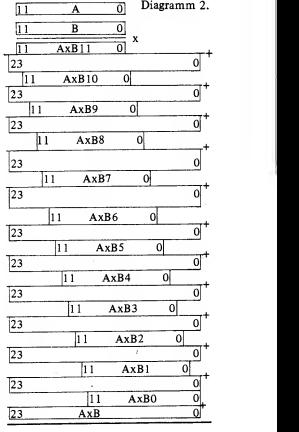

Das Ergebnis ändert sich auch dann nicht, wenn A • Bj nicht nach rechts, sondern das Zwischenergebnis jedesmal nach links verschoben wird, also so:

#### Diagramm 3.

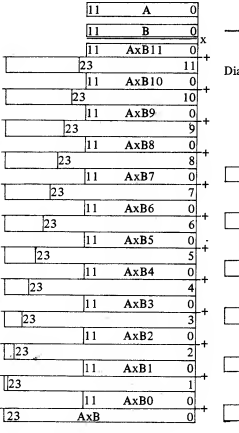

Die beschriebene Methode zur binären 0,11100110011 Multiplikation von zwei Zahlen bietet sich für die Realisation mit dem ALU<br>geradezu an. Sowohl die Addition als  $\frac{1!}{1!11001100110}$ geradezu an. Sowohl die Addition als auch das Linksschieben lassen sich damit durchführen. Es müssen aller dings Zahlen verarbeitet werden können, die zweimal so lang sind wie für [1,10011001101] A und B zugelassen; wenn A und B je 12 Bit haben, sind dies 24 Bit. Die "arithmetic and logic unit" muß für  $\frac{1,00110011011}{1}$ 24 Bit ausgelegt werden. Das bedeutet zugleich, daß RR aus zwei (zusammengeschalteten) Registern besteht: RØ für<br>die niedrigeren Stellen R1 für die 0.011001101111 die niedrigeren Stellen, RI für die höheren, jede^ 12 Bit lang.

Die Einheit arbeitet dann wie folgt:

- gesetzt. Dies ist ein Schieberegister mit 12 Bit, das nach links schieben<br>kann (also zuerst das signifikanteste kann (also zuerst das signifikanteste Bit Bll),
- das endgültige (und zwischenzeitliche) Ergebnis wird in R1 und RØ<br>(RR) gespeichert,

- die Multiplikation startet, wenn

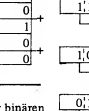

11 A 0 (a-Eingang, wie schon besprochen). A Zahl A als SRC mit VM (Multiplizierer) als DST verbunden wird. Zahl A liegt dann an den DATA-Leitungen, sie ist die erste Zahl für den ALÜ (siehe vorangegangene Beschreibung: b-Eingänge). Die andere Zahl kommt vom RR

Multiplikation besteht aus 12 Schritten, wobei pro Schritt:

- 1. der Inhalt des RR eine Stelle nach links schiebt; vor dem ersten Schritt wird RR 0 gesetzt (Reset);
- 2. abhängig von der Information am Ausgang von R2 (das ist B:!) das

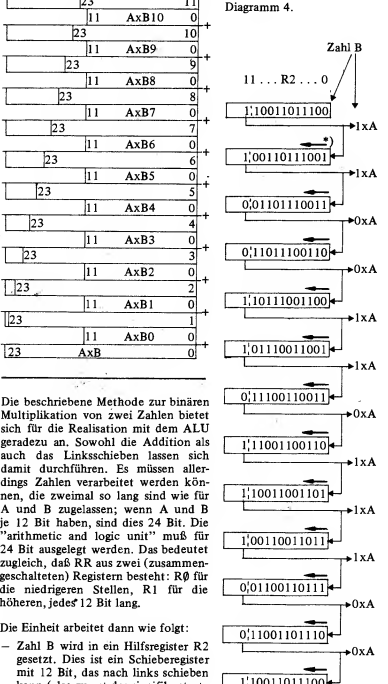

 $*$ )  $\rightarrow$  links schieben

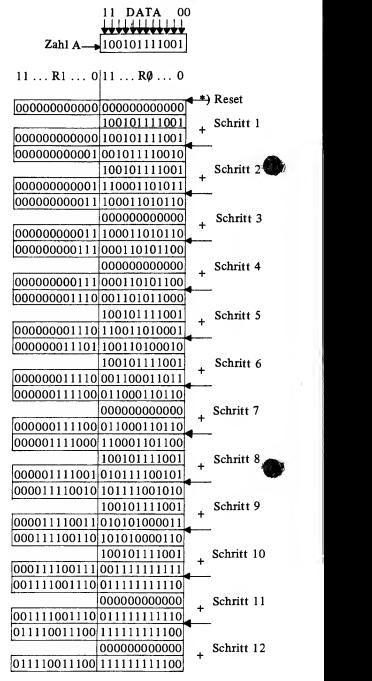

12-60 Elektor Dezember <sup>1974</sup>

DATA-Signal (Zahl A) entweder zu Division<br>RR addiert wird (wenn B<sub>i</sub>= 1), oder Bei der auch nicht (wenn  $B_i = 0$ );

3. der Inhalt von R2 eine Stelle nach links schiebt, dadurch gelangt das nächste Bit von Zahl B zum Ausgang.

Nach 12 solchen Schritten steht das nes Schema aufstellen: Ergebnis in RR.

Der Ausgang von R2 kann zum Ein gang rückgekoppelt werden, so daß der Inhalt nicht verlorengeht. Damit ist dann allerdings die frühere Infor-<br>
(DIVISOR) mation von RR gelöscht

Als Beispiel wurde in Diagramm 4 die obenstehende Multiplikation 3292 • 2425 = 7 983 100 vollständig durchgeführt.

Programmierung: (SRC) Zahl B, (DST) R2; (SRC) Zahl A, (DST) VM. Das Ergebnis steht in RI & R0.

\_ Diese Art der Multiplikation eignet sich nicht für negative Zahlen. Die Zahlen A und B werden als "unsigned integer" aufgefaßt: ganze Zahlen ohne Vorzeichen (also positiv), von 0 bis 4095 laufend. Wenn trotzdem "signed integers" (positiv und negativ, von -2048 bis +2047) verarbeitet werden sollen, müssen die negativen Zahlen in positive umgewandelt werden (von 0 abziehen!), das Vorzeichen des Produktes muß dann getrennt be stimmt werden,

Tabelle <sup>I</sup> gibt an, daß dem Pluszeichen eine 0 an der signifikantesten Stelle (ganz links) der binären Zahl und dem Bei der Betrachtung des Sche.<br>Minuszeichen eine 1 an dieser Stelle gramm 5) fällt folgendes auf: Minuszeichen eine <sup>1</sup> an dieser Stelle entspricht. Bekanntlich istdas Produkt von zwei Zahlen positiv, wenn beide Zahlen gleiches Vorzeichen haben, bei unterschiedlichem Vorzeichen dagegen negativ.

negativ. Analog dazu gilt für binäre Zahlen: Ergebnis ist Plus, wenn beide MSB's ™(Most Significant Bits) 0 oder beide <sup>1</sup> sind; Minus, wenn das eine 0 und das andere <sup>1</sup> ist. Wird das Vorzeichen des Produktes auch durch 0 bzw. <sup>1</sup> ausgedrückt, dann liefert dies die Exclusive- OR-Funktion aus den Vorzeichen bei der Zahlen.  $MSB<sub>a</sub> = 0$  und  $MSB<sub>b</sub> = 0$ , oder  $MSB_2 = 1$  und  $MSB_5 = 1$ , dann<br>  $MSB_{\text{P}} = 0$ ;  $MSB_4 = 0$  und<br>  $MSB_{\text{b}} = 1$  oder umgekehrt, dann  $MSB_{\text{Product}} = 1$ .

#### Division

Ebenso wie die Multiplikation läßt sich auch die Division in mehrere ein fachere Schritte zerlegen. Die Division ist im Prinzip die Umkehrung der Multiplikation. Schieberichtung der Multiplikation (nach links) und an schließende Addition kehren sich in<br>der Tat um: Bechtsschiehen und Sub- Diagramm 6. der Tat um: Rechtsschieben und Subtraktion sind die Schritte bei der

Bei der Multiplikation von A und B plikation erst nach Änderung der Fall war.<br>wurde die Zahl A abhängig von B $i = 0$  Ziffernfolge der Fall war. wurde die Zahl A, abhängig von B<sub>i</sub> = 0 Ziffernfolge der Fall war,<br>oder 1. addiert bzw. nicht addiert: bei – ein Zwischenergebnis benutzt man oder 1, addiert bzw. nicht addiert; bei - ein Zwischenergebnis benutzt man der Division hängt dagegen der Wert bei der Division auch normalerweise. der Division hängt dagegen der Wert bei der Division auch normalerweise,<br>B: (0 oder 1) davon ab, ob A sub- denn die gleichzeitige Subtraktion B<sub>i</sub> (0 oder 1) davon ab, ob A sub-<br>trahiert werden kann oder nicht. Auch von mehreren Zahlen ist recht mühtrahiert werden kann oder nicht. Auch von für die Division läßt sich ein allgemei-

aus" nach rechts, was bei der Multi-<br>plikation erst nach Änderung der

Für die Durchführung der Division mit

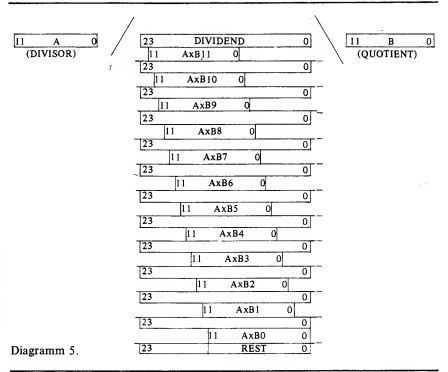

Bei der Betrachtung des Schema's (Dia- ALU's wird das Rechtsschieben von gramm 5) fällt folgendes auf:  $A \cdot B_i$  wieder durch das Linksschieben - die Zahl A • B<sub>i</sub> schiebt "von Natur des Zwischenergebnisses ersetzt:

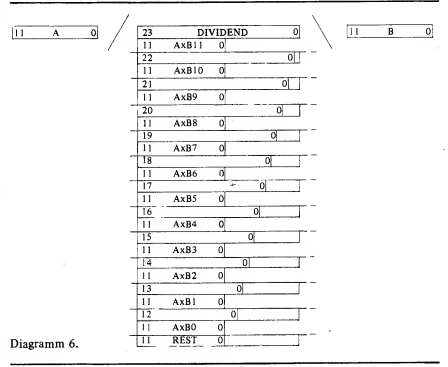

Die Vorgänge bei der Division mit dem ALU sind zu denen der Multiplikation komplementär: Der Dividend steht im Rechenregister (R1 & RØ), der Divisor (Zahl A) auf den DATA-Leitungen, das Ergebnis, also der Quotient (Zahl B), kommt in R2. Der eventuell entstehende Rest steht in R1, dem höherwertigen Teil von RR (siehe Diagramm). Auch hier sind wieder 12 Schritte zu unterscheiden, wobei pro Schritt:

oder nicht  $(B_i = 1)$ ;

12 Schritten beendet.

8 885 774 : 2418 = 3674, Rest 2042:

links).

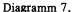

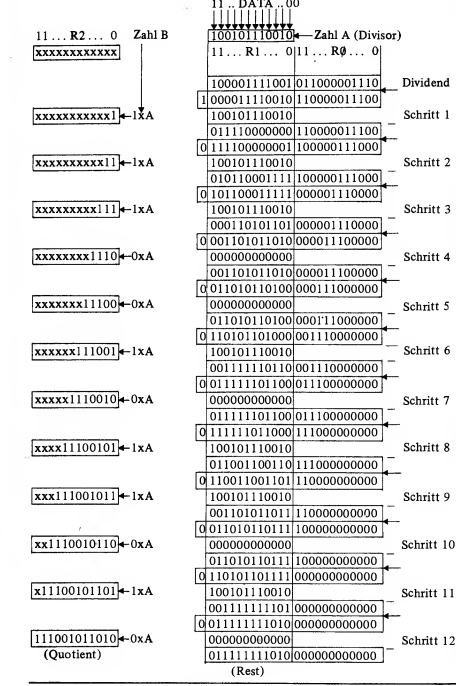

Stelle nach links schiebt; 2. B<sub>i</sub> 0 oder 1 wird und demzufolge A Dividend (niederwertige 12 Bit), (DST)

1. der Inhalt von RR (Dividend) eine Programmierung: (SRC) Dividend (höherwertige 12 Bit), (DST) R1; (SRC)

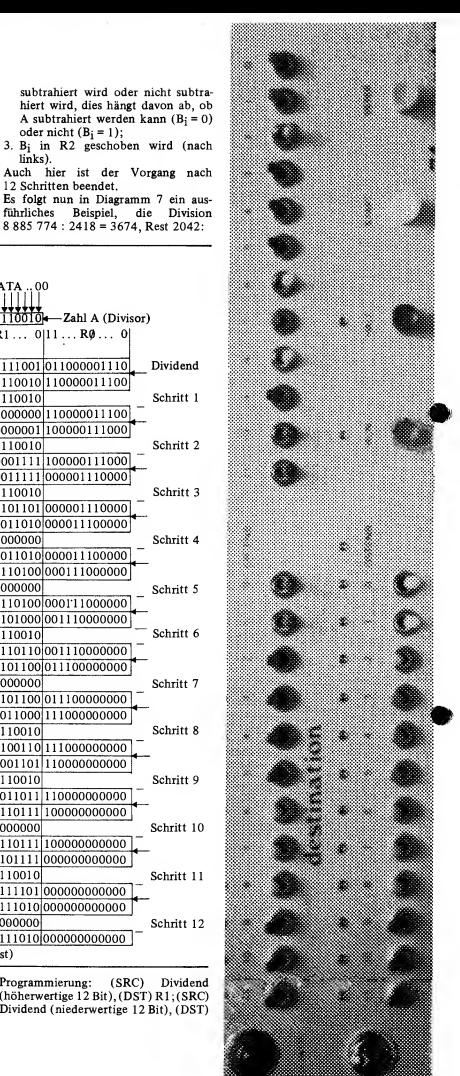

 $12 - 62$ 

R0; (SRC) Zahl A, (DST) DL. Das Ergebnis steht in R2, der Rest steht

in RI. Im Gegensatz zur Multiplikation taucht bei der Division eine Schwierigkeit auf: Das Produkt von zwei Zahlen ist di<br>von je maximal 12 Bit kann niemals Wie a länger als 24 Bit werden. Dagegen istes durchaus möglich, daß der Quotient aus einer Zahl von 24 Bit und einer Zahl von maximal 12 Bit länger als 12 Bit wird. Die Länge des Ergebnisses B könnte also unter Umständen die Kapazität von R2 übersteigen!

Schon ein ganz einfaches Beispiel macht dies deutlich: Wenn  $A = 2$  und<br>der Dividend > 8192 ist, so wird  $B > 4096$  und damit länger als 12 Bit. Bei der Subtraktion und Verschiebung tritt dann ein "Overflow" auf, so daß das Ergebnis nicht mehr exakt sein Schritzen und zumindest angezeigt wird kann. Dies muß zumindest angezeigt angezeigt werden.

Es besteht jedoch eine Möglichkeit. **R**uit nur wenig zusätzlichem Aufwand<br>volle Genauigkeit zu erreichen: 11...R3... 0 Genauigkeit zu erreichen:  $11...R3...0$ <br>n einer Zahl von maximal 24 Bit  $\frac{11...R3...0}{x^{xxxxxxxxxx}}$ Division einer Zahl von maximal 24 Bit durch eine Zahl von maximal 12 Bit, mit einem Ergebnis von maximal 24 Bit und einem Rest von maximal 12 Bit (die größte mit 24 Bit darstell bare Zahl ist(dezimal) 16 777 215!). Hierzu soll Diagramm 5, das allgemeine Schema für die Division, noch einmal kurz betrachtet werden. In dem Fall, daß das Ergebnis B  $\leqslant$  4095 ist, besteht der Rest aus weniger als 12 Bit. In obengenanntem Fall ist jedoch nicht jede Subtraktion imstande, den höherwertigen Teil des Restes zu "beseiti gen", es werden Bits übrig bleiben. Beispiel:

L.a. J/L DIVIDEND JMmi ...bI AxBll <sup>|</sup>  $\sqrt{1111...B}$  $\sqrt{X+B10}$  $A \times B9$ I <sup>|</sup> AxB8 <sup>|</sup> <sup>I</sup> 1  $A \times B7$ <sup>I</sup> 1 <sup>|</sup> AxB6 <sup>|</sup> <sup>|</sup> <sup>1</sup>  $AxB5$  $\frac{1}{\text{AxB4}}$  $\overline{1}$ <sup>I</sup> '  $AxB3$  $AxB2$ <sup>I</sup> <sup>1</sup> <sup>1</sup> , AxBl <sup>1</sup> <sup>1</sup> <sup>1</sup> AxBO <sup>1</sup> <sup>i</sup> <sup>i</sup> RESTDiagramm 8.

Der Rest, der auf diese Weise übrig bleibt, ist noch durch A teilbar. Das bedeutet natürlich, daß der höherwertige Teil des Restes verfügbar sein muß. Bei der Ausführung mit RR und ALU ist dies nicht ohne weiteres der Fall. Wie aus Diagramm 7hervorgeht, kann R0 hierzu herangezogen werden. Die "aufzubewahrenden" Bits könnten dann mit dem schrittweisen Schieben in R0 eingespeichert werden.

Leider stehen die Overflow-Bits erst zur Verfügung, wenn der Schiebe- so o:<br>vorgang-beendet-ist. Der-ganze-Zyklus - bleib: von 12 Schritten müßte also anders aufgebaut werden (ähnlich wie bei der Multiplikation). Aus diesem Grund läßt sich hier besser ein viertes Register R3 einsetzen. R3 ist ebenso wie R2 ein Schieberegister, in das bei jedem Schritt ein Overflow-Bit eingespeichert

wird.<br>Die Programmierung der Division sieht

 $11...R2...0$ xxxxxxxxxxx |xxxxxxxxxxxl|<sup>&</sup>lt;— lxA IxxxxxxxxxxxO |\*—-0 $\frac{|\overline{xxxxxxxx11}|}{0}$  lxA xxxxxxxxxx00 < [xxxxxxxxxl <sup>1</sup> |<— lxA  $\overline{\text{xxxxxxxx}$   $000 - 0$  $\overline{\text{xxxxxxx1111}}$  + 1 x A xxxxxxx0000 F  $xxxxxx11111 + xA$  100101110010 <sup>|</sup> xxxxxxxOOOOO <sup>|</sup> «—  $\frac{[xxxxx111111]}{1}$  +  $\frac{1}{2}$   $\frac{100101110010}{1010000011110}$  $\begin{array}{r} \hline \text{101000001111000000} \\ \hline \text{1010000011110000111000000} \end{array}$ [xxxxxl <sup>1111</sup> 10|<sup>&</sup>lt;—OxA xxxx00000010  $\overline{\text{xxxx11111101}}$  + 1xA 10010 xxxx00000100 + 0  $xxx111111011$   $\rightarrow$  lxA IxxxOOOOOlOOO )«— |xxl 1111 loTToj«— OxA  $x \times 0000010000$  $x11111101101 \rightarrow xA$  $x00000100000$  $[111111011011] \rightarrow 1xA$  $000001000000$   $\longleftarrow$  0 (erster Quotient)

nun wie folgt aus: Der Dividend wird in RR (RI & R0) eingespeichert, der Divisor steht auf den DATA-Leitungen; Ausführung der Division (siehe oben). Dann wird kontrolliert, ob R3 0 ist. Wenn nicht, wird zuerst der Inhalt von R2 abgespeichert, dann der REST (RI) in R0 gesetzt, R3 in RI, und die Division durch A wiederholt. Das Ergebnis der neuen Division (in R2) wird zu dem ersten Ergebnis addiert. Dies kann, falls erforderlich, so oft wiederholt werden, bis R3 0 bleibt. Die Summe der "Teil"-Quotienten bildet das endgültige Ergebnis, der REST ist der zuletzt gefundene Rest. Im folgenden Beispiel ist eine Division mit "Overflow" vollständig dargestellt: <sup>10</sup> 078 983 : 2418 =

4059 Rest 262 144 =  $4059 + (262144:2418) =$  $4059 + 109$  Rest  $759 =$ 4168 Rest 759

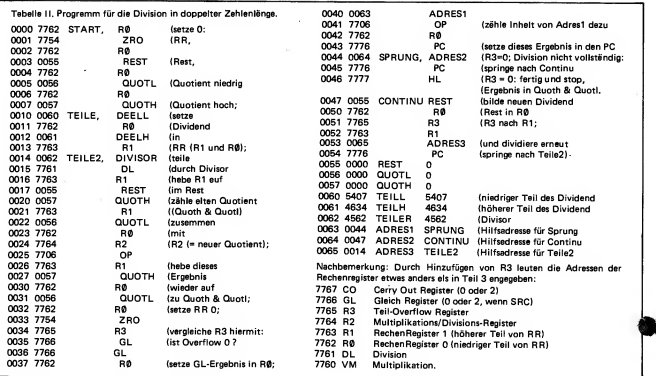

 $11...R2...0$ \*\*\*\*\*\*\*\*\*\*\*\*

Der Inhalt von R3 ist nicht 0, so daß nochmals geteilt werden muß. Erst<br>wird der Inhalt von R2 "sichergestellt" 11... R3... 0 mochlinais geteilt weitereit mus. Eist.  $\frac{11...R3...0}{11...R3...0}$ <br>dann der Inhalt von R2 "sichergestellt",  $\frac{11...R3...0}{2}$ dann der Inhalt von R1 in RØ gesetzt, der von R3 inRI. Nun folgt die zweite Division:

R3 ist jetzt 0: Die Division ist beendet. Das Endergebnis besteht aus dem neuen Inhalt von R2 plus dem vorigen (weggespeicherten) Inhalt. Der Rest ist der letzte Inhalt von RI.

Tabelle II gibt als Beispiel ein voll ständiges Programm für die Division an. Die SRC- und DST-Bezeichnungen wurden weggelassen, statt dessen wur den die Zeilen für DST etwas eingerückt. Die Zahlen am Anfang jeder Zeile sind die Speicheradressen, danach folgt der Inhalt (beides oktal).

Der Rest, der nach der Division übrig bleibt, hat eine maximale Länge von 12 Bit. Der Divisor, ebenfalls maximal 12 Bit, kann kleiner sein als der Rest. Es muß dann nochmals geteilt werden. In diesen Fällen reicht die Kontrolle, ob R3 = 0 ist, nicht aus; es muß auch noch untersucht werden, ob der REST kleiner ist als der Divisor. Anschlie ßend wird, falls erforderlich, weiterdividiert. Erst dann kann von einer vollständigen Division die Rede sein.

(wird fortgesetzt)

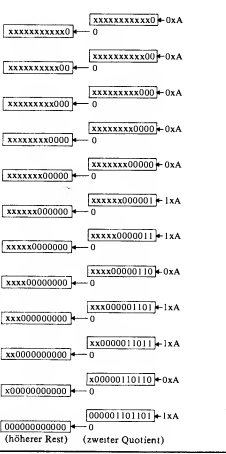

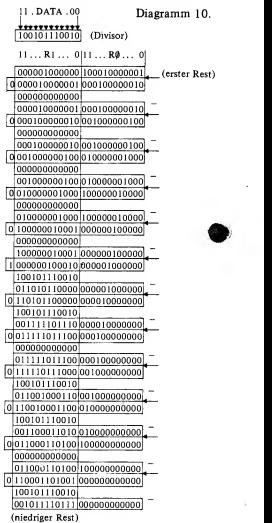

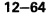

J.T.W. Damen

**Computer74** 

Im vorangegangenen Teil 5 wurde die Arbeitsweise der Recheneinheit bei den Operatio-

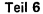

nen Addition, Subtraktion, Multiplikation und Division beschrieben. Diese Folge beschäftigt sich mit der praktischen Schaltungsauslegung.

#### Die Schaltung

Die wichtigsten Funktionsblöcke der Recheneinheit wurden ineinem Blockschaltbild zusammengefaßt (Bild 26). Folgende Blöcke sind zu unterscheiden:

- der ALU, bestehend aus 6 X
- SN 74181,<br> $R_{\phi}$  und  $R_1$ , bestehend aus je 2  $\times$
- $\frac{SN \t{array}}{R_2 \t{array}}$  and R<sub>3</sub>, bestehend aus je 3 X<br>SN 74179 (4 Bit-Schieberegister), die Multiplizier- und Dividierlogik,
- sie steuert die bereits früher beschriebenen 12 Rechenschritte mit den Operationen Addition, Subtraktion und Schieben,
- der Adressenselektor für alle genannten Funktionsblöcke.

Die Verbindungen der Blöcke stellen Informationsflüsse dar. Der Adressenselektor liefert Steuersignale an:<br>- VM, nur DST,

- 
- 
- $-$  DL, nur DST,<br> $-$  R<sub>φ</sub> & R<sub>1</sub> (RR), SRC und DST,
- $-$  R<sub>2</sub>, SRC und DST,<br>  $-$  R<sub>3</sub>, nur SRC,<br>  $-$  CO, nur SRC,<br>  $-$  GL, SRC und DST.
	-
	-
	-

Mit der Multiplizier- und Dividierlogik sind alle vorhandenen Register (außer CO und GL) und der ALU verbunden. Der ALU tauscht seinerseits Informatio nen mit dem RR aus.

Multiplizier- und Dividierschaltung

Die für die Steuerung von Multiplikation und Division zuständige Schaltung besteht aus einem Clockgenerator (Bild 27), der die einzelnen Schritte auslöst, einem <sup>1</sup> 2-Teiler, der <sup>1</sup> 2 Schritte abzählt, einer Logik, die die Kriterien für die Addition (beim Multiplizieren) bzw. für die Subtraktion (beim Dividieren) prüft, sowie einer Selektionsschaltung für Addieren, Subtrahieren und Schieben. Bild 28 zeigt die vollständige Multiplizier-/ Dividierschaltung.

Der aus zwei rückgekoppelten Monoflops KLOKP und KLOKN (SN 74123) bestehende Generator startet, wenn VDDST <sup>1</sup> wird (siehe auch Bild 29). Die Clocksignale werden einerseits in zwei sich abwechselnde Signale SCHUIF und OPAF umgeformt; sie bestimmen die Zeitbereiche, in denen der ALU schiebt oder addiert/subtrahiert. Andererseits werden vom Generatorsignal auch die Clockimpulse für den <sup>1</sup> 2-Teiler VD12DL (SN 7492) abgeleitet. Der Clockgenerator ist so aufgebaut, daß er genau die Anzahl der benötigten Clockimpulse liefert, und zwar ohne störende Reset impulse im Clocksignal.

Von den Clocksignalen werden zwei weitere Signale abgeleitet: RRSCHF und RROPAF. Diese Impulse liegen zeitlich so, daß in der Mitte des aktiven Bereichs von SCHUIF eine positive Flanke (RRSCHF) und inden aktiven Bereich von OPAF eine negative Flanke (RROPAF) fällt. Dies hat den Zweck,

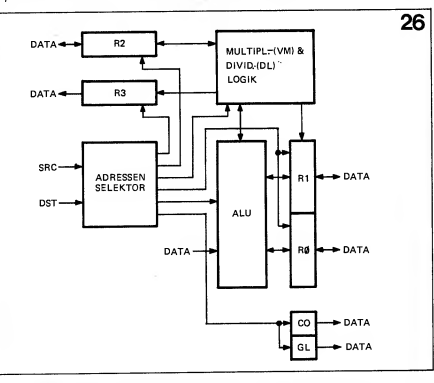

Bild 26. Blockschema der Recheneinheit. Die Multiplizier- und Dividierlogik (VM & DL) ist in Bild 27 als Blockschaltbild und in Bild 28 detailliert angegeben, Bild 29 zeigt die zeitli-

chen Abläufe. Die Arithmetic and Logic Unit (ALU) und der ALU-Modus-Selektor sind in Bild 30 bzw. Bild 31 dargestellt.

Bild 32 zaigt die Rechanregister R<sub>1</sub> & R<sub>ob</sub> des Multiplikations-/Divisionsregister R<sub>2</sub> ist in<br>Bild 33, das Overflow-Register in Bild 34

angegeben. Schließlich zeigen die Bilder 35 und 36 das Carry-Out- und Gleich-Register bzw. den Adressenselektor.

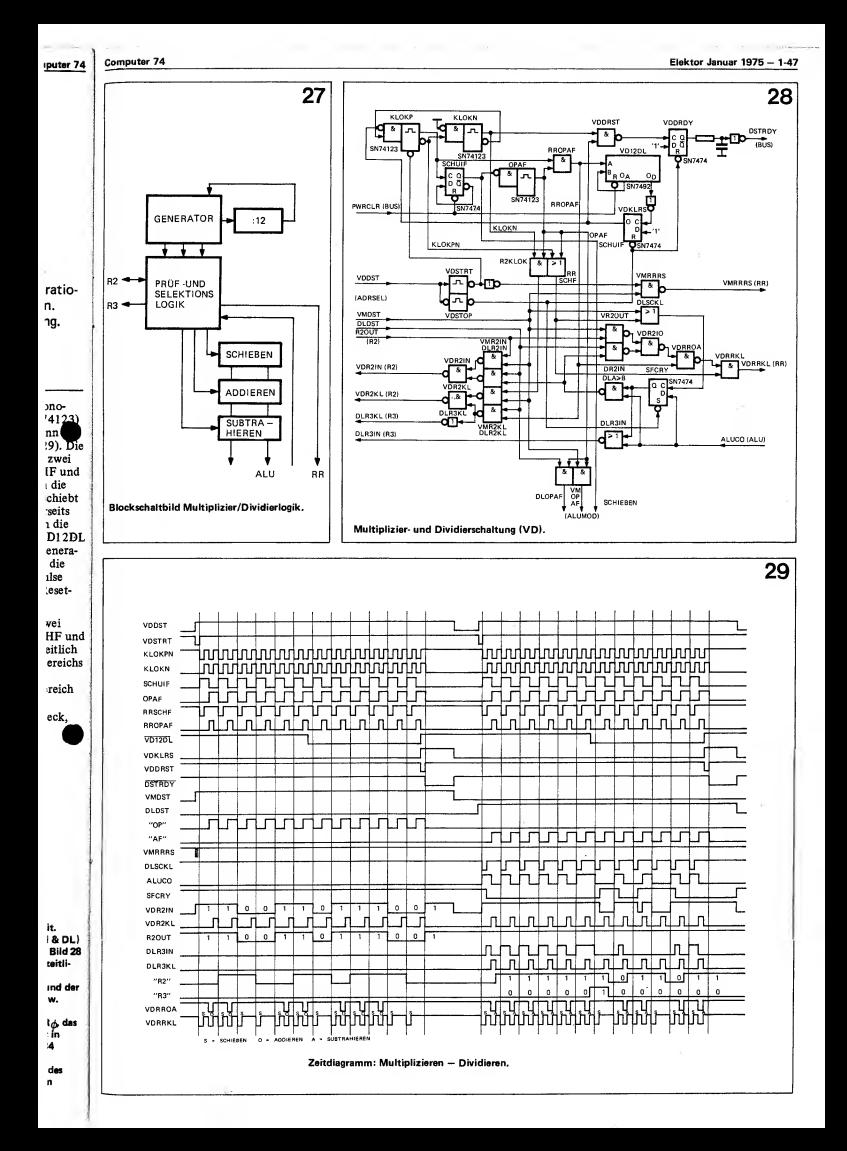

daß der ALU jedesmal, wenn SCHUIF aktiv ist ("1"), in den Schiebemodus<br>kommt. Der Inhalt von RR liegt dann um eine Stelle nach links verschoben an den Ausgängen des ALU und daher auch an den Eingängen des gleichen Rechenregisters.

Der Schiebevorgang ist erst vollzogen, wenn die neue Information auch tat sächlich in RR eingelesen wurde, hierzu<br>dient RRSCHF.

RROPAF hat die gleiche Funktion bezüglich der Addition beim Multipli zieren und der Subtraktion beim Dividieren. Bei RROPAF sind die akti ven Flanken negativ. RROPAF muß nämlich noch eine UND-Schaltung passieren, die das "Ja oder Nein" für die Addition bzw. Subtraktion untersucht. beiden<br>Wie aus Bild 29 hervorgeht, wird bei der bilden Wie aus Bild 29 hervorgeht, wird bei der Multiplikation "OP" und bei der Division "AF" 12mal aktiv. Der ALU arbeitet bei jedem Schritt abwechselnd im Schiebe und im Zu/Ab-Modus. Die UND-Schaltung sorgt dafür, daß das Clocksignal nur dann zum RR gelangt, wenn tatsächlich setzen den ALU abwechselnd in addiert oder subtrahiert werden muß. Schiebe- und den Zu/Ab-Modus, addiert oder subtrahiert werden muß. Wie dies vor sich geht, ist aus Bild 28

und 29 zu entnehmen. (Die gewählten Beispiele stimmen mit der Multiplikation neue Information tatsächlich in aus Diagramm 4 und der Division mit Rechenregister eingelesen wird; aus Diagramm 4 und der Division mit Overflow, 1. Teil, aus Diagramm 9 überein; siehe Teil 5 dieses Artikels). Zuerst die Multiplikation: R2OUT, das<br>Ausgangssignal von R<sub>2</sub> (B<sub>i</sub>!) wird über VR2OUT und VDR2IO im NAND-Gatter VDRROA mit RROPAF ver knüpft. Zum Ausgang dieses Gatters gelangen (invertiert!) nur die Impulse von RROPAF, die mit R2OUT zusammenfallen. Die Addition erfolgt daher ausschließlich bei  $B_i = 1$ . Wenn  $B_i = 0$  ist, ändert sich der Inhalt von RR nicht. Das über VDRROA gewonnene Signal wird mit RRSCHF kombiniert und alsClocksignal den beiden SN 74174 zugeführt, die das RR

bilden.<br>VDR2KL, auch vom Clocksignal des Generators abgeleitet, schiebt R<sub>2</sub> am Ende eines jeden Schrittes um ein Bit weiter, so daß Bj+j erscheint. Zusammenfassung: SCHUIF und OPAF Eingang liegt der abgehende Carry des setzen den ALU abwechselnd in den VDRRKL bringt den vorhandenen

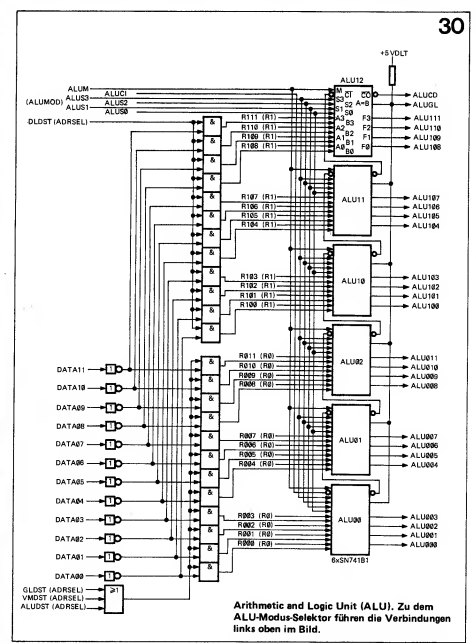

neue Information tatsächlich in das VDR2KL gibt das neue B; frei. Während der Multiplikation bestimmt B<sub>j</sub>, also der Ausgang von R<sub>2</sub>, ob addiert werden muß oder nicht. Dagegen muß die Subtraktion stattfinden, wenn subtrahiert werden kann. Das istder Fall, solange RR > DATA ist. Am Carry-Ausgangssignal des ALU läßt sich dies leicht erkennen. Dieser befindet sich ja jedes Mal im Subtrahiermodus! Das ist jedoch nicht das einzige Kriterium für die Durchführung der Subtraktion. Aus den Diagrammen 7, 9 und 10 geht hervor, daß die Subtraktion auch möglich ist, wenn beim vorangegangenen Schieben ein "Overflow" auftrat (das <sup>&</sup>gt; ganz links stehende Bit in den erwähnten Diagrammen). Das Kriterium lautet also: Entweder Subtrahiercarry ist <sup>1</sup> oder Schiebecarry ist 1. Das NAND- $Gatter DLA \geq B$  prüft dies. An einem ALU (Subtrahiercarry), am anderen die Information vom Flipflop SFCRY. <sup>1</sup> Hierin ist der Carry vom vorhergehenden Schieben gespeichert (eingelesen durch '  $30$   $\Big|$  DLSCKL, direkt von RRSCHF abgelei-

Modus dadurch zur Wirkung, daß die

tet).<br>Dadurch, daß der ALU das Carrysignal 1 invertiert liefert (es wird auch invertiert  $DLA \geq B$  ein ODER-Gatter mit  $i$ <br>invertierenden Eingängen gewählt wer 1 invertierenden Eingängen gewählt wer-<br>den:  $\overline{A \cdot B} = \overline{A} + \overline{B}$  (de Morgan'sches s den:  $\overline{A \cdot B} = \overline{A} + \overline{B}$  (de Morgan'sches Gesetz). Die Information, die das Gatter<br>liefert, wird zweifsch verwendet, Zum liefert, wird zweifach verwendet. Zum  $\ell$  einen ist dies B<sub>i</sub>, als solches gelangt es zu  $R_2$  (über DLR2IN und VDR2IN, sie  $\frac{5}{10}$  unterscheiden Multiplikation und voltagelang unterscheiden Multiplikation und autorischeiden Multiplikation und autorischer auch auch auch auch auch auch a<br>Division) und wird dort gespeichert auch Division) und wird dort gespeichert.<br>Zweitens ist es das Kriterium für Zweitens ist es das Kriterium für <sup>f</sup> Subtrahieren  $(B_i = 1)$  oder nicht Sub-<br>trahieren  $(B_i = 0)$ , der DLA  $\geq B$ -Austrahieren (B<sub>i</sub> = 0), der DLA  $\geq$  B-Aus-<br>gang ist daher mit VDRROA verbunden gang ist daher mit VDRROA verbunden n<br>(ebenfalls über Zwischengatter). I (ebenfalls über, Zwischengatter). I Es kommt hier eine mit der Multiplika- <sup>v</sup> tion übereinstimmende "Impulsausblen-I<br>dung" zustande: Nur die Impulse von a RROPAF werden durchgelassen, die mit umpulse von ander durchgelassen, die mit umpulse von ander  $\alpha$  $B<sub>j</sub> = 1$  zusammenfallen, nur unter dieser z<br>Voraussetzung wird tatsächlich d Voraussetzung wird tatsächlich subtrahiert.

Das Kriterium für Subtrahieren war: entweder der Schiebecarry = 1 oder 2<br>Subtrahiercarry = 1. Ist sowohl das d Subtrahiercarry = 1. Ist sowohl das different also such das Schiebe-Subtrahiercarry als auch das Schiebe $carry = 1$ , dann ist das letzte an sich  $A$ überflüssig. Durch Subtraktion kann dieses "Schiebebit" nicht beseitigt werden. Dies ist vielmehr der Overflow, m<br>von dem hei der Division die Rede war G von dem bei der Division die Rede war, G<br>und der im Rest übrig bleibt. und der im Rest übrig bleibt. Es ist also das Kriterium dafür, daß eine <sup>1</sup> nach R<sup>3</sup> übertragen werden muß. NOR-Gatter DLR3IN ist dafür verantwortlich. In Übereinstimmung mit DLA > B arbeitet dieses NOR-<br>Gatter als UND-Gatter:  $\overline{A + B} = \overline{A} \cdot \overline{B}$ .  $R_3$  und  $R_2$  erhalten gleichzeitig  $R_3$ (während der Division) ein Clocksignal, so daß  $B_i$  in  $R_2$  und das Overflow-Bit  $\frac{1}{Z}$ in R<sup>3</sup> gespeichert werden. In  $K_3$  gespeichert werden.<br>
Schließlich spalten zwei UND-Gatter die OPAF das Signal in OP (Multiplikation:  $V_{\text{eq}}$ 

& G CI

 $\overline{2}$ 

 $\mathbf d$ 

#### Elektor Januar 1975 - 1-49

#### Computer 74

puter 74 \ die **Hae** 

immt addiert  $nmB$ n sub-Fall. Ty-1 dies sich is ) as ist m für 'n. 3 geht

angenen (das wähnlautet  $et<sub>1</sub>$ JD.

inem y des ren  $\mathbf{v}$ 

shenden durch bgelei-

signal vertiert  $\mathbf{r}$ 

t werches **Gatter** Zum gt es zu  $\sum$ sie  $\mathbf{I}$ ert.

Sub-**Aus**hunden

ipli usl : von die mit r dieser

 $181$ ier as ebe ich ann zt erflow. le war, aß eine tß.

ung  $\mathbf{R}$  $\ddot{\tilde{\mathbf{a}}}$  .  $\overline{\mathbf{R}}$ 

signal.  $v$ -Rit

tter cation: VMOPAF) und AF (Division: DLOPAF) auf. Diese Signale gelangen zusammen mit SCHUIF zu einer Schaltung, die den Modus des ALII bestimmt

#### **Arithmetic and Logic Unit**

In Bild 25 wurde bereits angedeutet, wie die einzelnen ALU's vom Typ SN 74181 miteinander verbunden werden. Sechs dieser IC's bilden den kompletten ALU für arithmetische und logische Operationen mit einer Kapazität von 24 Bit (Bild 30).

Wie schon früher erwähnt, sind die A-Eingänge mit den Ausgängen des Rechenregisters ( $R_{\phi}$  &  $R_1$ ) dauernd verbunden. Die B-Information kommt über die DATA-Leitungen zum ALU. Insgesamt sind 12 DATA-Leitungen vorhanden. Die "untersten" drei ALU's sind mit ihnen in dem Fall verbunden. daß der ALU selbst als Funktionseinheit programmiert wird

Auch beim Multiplikationszyklus ist dies der Fall (vergleiche Diagramm 4). Außerdem müssen die DATA-Leitungen mit den untersten drei ALU's verbunden werden, wenn GL als Vergleicher (DST) arbeitet. Die drei Signale GLDST. VMDST und ALUDST (vom Adressenselektor) schalten diese Verbindungen durch. Nur bei der Division gelangen die Informationen der DATA-Leitungen zu den "obersten" drei ALU's (siehe Disgramm 7, 9 und 10). In diesem Fall schaltet DLDST durch.

#### ALU-Modus-Selektor

Die sechs Modus-Eingänge (M,  $\overline{C_{in}}$ , S<sub>3</sub>,  $S_2$ ,  $S_1$ ,  $S_{\phi}$ ) des ALU werden von einer aus 6 IC's vom Typ SN 7454 bestehenden Schaltung gesteuert (Bild 31). Im Normalfall, wenn eine der ALU-Funktionen als DST gewählt wird, sind die genannten Eingänge (invertiert oder nicht invertiert) mit den DST-Leitungen DST65, 64, 63, 62, 61 und 66 verbunden.

Die anderen Modi, in denen der ALU arbeiten kann, sind: Schieben, Addieren und Subtrahieren. Schieben kommt zustande durch SCHUIF. Addieren durch VMOPAE und Subtrabieren durch DLOPAE hei der Division, durch GLDST beim Vergleich. Aus dem 2er-Komplement-Subtraktionsmodus bei der Division wird beim Vergleichen ein ler-Komplement-Modus. An den invertierenden Eingängen der SN 7454-IC's kommt dies entsprechend zum Ausdruck: 100 110 (2er-Komplement) und 110 110 (1er-Komplement). GLDST ist daher mit dem ALUCI-Eingang verbunden und legt hieran beim Vergleich eine 1.

#### Das Rechen Register RR

Die Register R<sub>1</sub> und R<sub>d</sub>, die zusammen das Rechenregister bilden, bestehen aus IC's vom Typ SN 74174. Diese Register können auf zwei verschiedene Arten mit Informationen versorgt werden (Bild 32). Zum ersten sind  $R_1$  und  $R_{\phi}$  als DST programmierbar. Die Eingänge sind in diesem Fall mit den DATA-Leitungen verbunden, R1DST bzw. RøDST bewirken dies. Die Clockeingänge erhalten dabei einen von R1DST und RøDST abgeleiteten Clockimpuls: R1DSTK und **RODSTK** 

Im zweiten Fall muß die Information des ALU gespeichert werden. Die Ausgänge des ALU müssen dann mit dem Register verbunden werden, außerdem ist ein geeigneter Clockimpuls erforderlich.

Was das erste betrifft: Wenn  $R_1$  und  $R_{\phi}$ nicht als DST auftreten, sind die Eingänge automatisch mit dem ALU verbunden. Die Eingangsselektionsschaltung mit den vierfachen UND-ODER-Gattern SN 74157 sorgt dafür. Das Clocksignal kommt von VDRRKI. (Multiplikation und Division) oder von ALDSTK (ALU als DST). Die drei genannten Clocksignale (VDRRKL, ALDSTK und R1DSTK/RøDSTK) sind negative Impulse, im Ruhestand sind die Clocksignale 1. Das UND-Gatter, das die drei Signale verknüpft, hat daher ODER-Funktion!

Die Ausgänge von R<sub>1</sub> und R<sub>4</sub> sind mit den (A-)Eingängen des ALU fest verbunden. Ferner werden sie mit den DATA-Leitungen über die bekannte, aus drei SN 7438 bestehende Schaltung verbunden, wenn  $R_1$  oder  $R_{\phi}$  als SRC adressiert werden. Die Steuersignale sind hierbei R1SRC und RøSRC.

#### $R<sub>2</sub>$  und  $R<sub>3</sub>$

Das Multiplikations-/Divisionsregister R<sub>2</sub> und das Dividier-Overflowregister Ra bestehen beide aus je drei IC's vom Typ SN 74179: 4 Bit-Parallel/Seriell-Ein. Parallel-Aus-Schieberegistern (Bild 33 und 34). In Kaskade geschaltet bilden sie ein 12 Bit-Schieberegister. Sie besitzen drei Kommandoeingänge: CL (Clock), L (Load) und S (Shift). Abhängig von einer 1 an L oder S wird bei der negativen Flanke des Clockimpulses eingelesen oder geschoben. S ist über L dominant: Wenn S = "1" ist, wird geschoben. Erst wenn  $S = "0"$  und  $L = "1"$  ist, wird die Information von den Paralleleingängen in das Register übernommen.

R<sub>2</sub> muß als SRC und als DST arbeiten können, R<sub>3</sub> nur als SRC. Über ihre

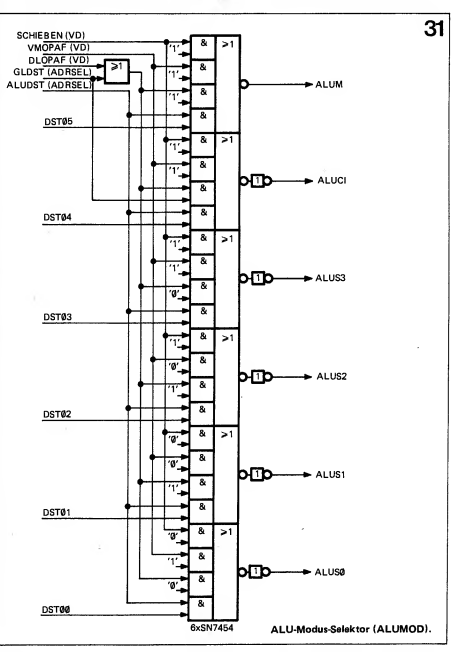

#### 1-50 - Elektor Januar 1975

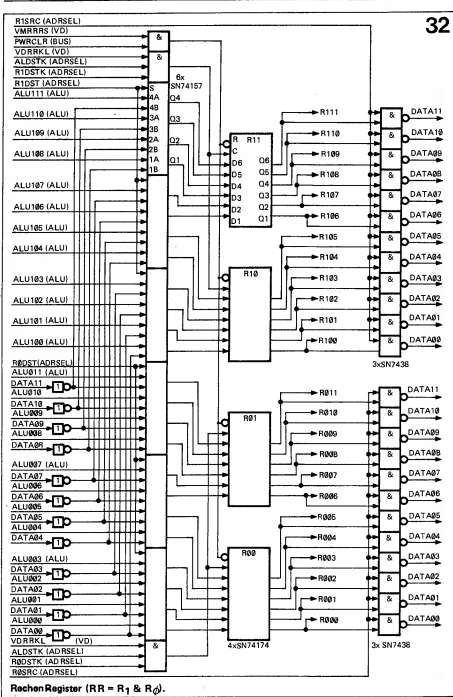

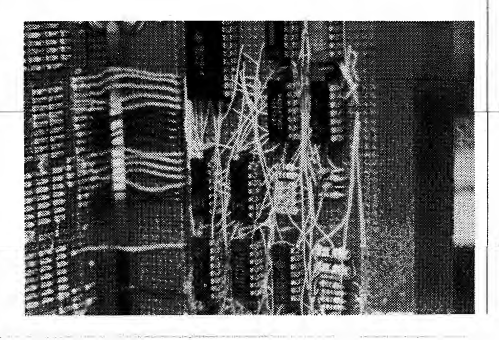

Serieneingänge erhalten beide Register Informationen von der Multiplizier-/ Dividierschaltung. Der (Serien-)Ausgang von R<sup>2</sup> fuhrt wieder zu dieser Schaltung zurück (und liefert B<sub>i</sub> bei der Multiplika-<br>tion).

tion). Der S-Eingang von R<sup>2</sup> wird beim Multiplizieren und Dividieren (VDDST) 1, der von R<sub>3</sub> nur beim Dividieren (DLDST). Das Clocksignal für beide Register stammt wieder von der Multiplizier-/ Dividierschaltung (VDR2KL und<br>DLR3KL); für R<sub>2</sub> im Fall, daß R<sub>2</sub> DST ist, jedoch von der Adress-Selektionsschaltung (R2DSTK). Die Paralleleingänge von R<sub>3</sub> werden nicht benutzt. Die SN 7400-Serie stellt kein Register zur Verfügung, das ausschließlich serielle Eingänge und parallele Ausgänge besitzt. In den verschiedenen Schaltungen kommt ein Signal PWRCLR vor. Es handelt sich um ein Resetsignal, das nach Einschalten der Betriebsspannung einen definierten Anfangszustand herstellt (PoWeRCLeaR). Dieses Signal gelangt (als "BUS"-Leitung) zu allen Einheiten, bei denen Zähler, Register usw. zu Beginn gelöscht werden müssen.

#### Carry-Out- und Gleich-Register

In Bild 35 ist die Schaltung von CO und GL angegeben. Zwei D-Flipflops (SN 7474) erhalten ihr Data-Signal (D) von ALUCO und ALUGL. Die Data-Information wird in das CO-Register eingespeichert, wenn ALU oder GL als DST auftreten (ALDSTK und GLDSTK); GL wird ausschließlich bei<br>einem Vergleich-Auftrag verändert einem Vergleich-Auftrag verändert (GLDSTK). In der Funktion als SRC  $\frac{dV}{dt}$ (GLDSTK). In der Funktion als SRC setzen die Flipflops ihre Information, gesteuert von COSRC und GLSRC, auf die DATA-Leitung DATA  $\phi$ 1.

#### Adressenselektor

Zum Schluß soll die Adressen-Selektions schaltung betrachtet werden. Diese besteht wie allgemein gebräuchlich aus zwei Teilen: der eine für die SRC-, der andere für die DST-Adressen. Als SRC<br>können (über die Selektor-Eingangs. im) können (über die Selektor-Eingangs-  $\frac{Im}{1}$ <br>gatter) gewählt werden: CO (7767), wie gatter) gewählt werden: Co (7767), R<sub>3</sub> (7765), R<sub>3</sub> (7764), R<sub>1</sub> das  $(7763)$  und  $R\ddot{\phi}$   $(7762)$ . VM<br>Die höheren 9 Bite der Adresse lauten. Die Die höheren 9 Bits der Adresse lauten hier 111 111 110 bzw. 776, die niedrige- früh ren 3 Bits bezeichnen eine der genannten, liefe<br>Einheiten, Die Selektion übernimmt ein den Einheiten. Die Selektion übernimmt ein  $SN 74155$ , ein doppelter 2 nach 4-Deko- bild de<del>r, verwendet als 3 nach 8-Dekoder – <sup>18</sup>11</del><br>Giebe Bild 36) (siehe Bild 36). akti.<br>Auch auf der DST-Seite ist eine solche Sts.) Auch auf der DST-Seite ist eine solche ses 1<br>Schaltung zu finden. Erst werden die l<sup>iede</sup> Schaltung zu finden. Erst werden die l<sup>iede</sup><br>böheren 6 Adressen-Bits auf 111 111 dan: höheren 6 Adressen-Bits auf 111 111 dam<br>(77 ) untersucht, dann folgt eine Unter-Ver: (77..) untersucht, dann folgt eine Unterscheidung an Hand der folgenden 2 Bits: eing Wenn nicht beide 1 sind, handelt es sich Von<br>um eine ALU-Funktion (7700 ... 7757); abge sind beide 1 und ist außerdem DST¢3 0 ^atii (776.), so ist von einem Rechenregister **gleic**<br>oder von Multiplikation/Division die DEV e'c oder von Multiplikation/Division die DE\

Rede. steu<br>Die erste Gruppe wird mit AL(U), die <sup>wird</sup> zweite mit  $AR$  (von  $ARithmetic$ ) ert ( bezeichnet. Schließlich werden

U

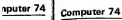

R2SRC (ADRSEL)

VDDST (ADRSEL

**ATAN- HB** 

Đс

'n.

DATAGS

DATAGE

DATA07

DATAGE ΠБ

DATAGE

DATA<sub>01</sub>

VDR2IN (VD)

DATA03 -∩\

DATA<sub>02</sub> г

DATAGO

COSRC (AURSEL)

GLSRC (ADRSEL)

**GLDSTK JADRSE** 

ALUGL (ALU)

ALDSTK

**GLDST** 7

ALUCO

 $(A)$  II

VDR2KL

**PWRCLR** 

egister sier-/ Ausgang chaltung ultiplika-

n Multi- $T) 1.$  der .DST). er zier-/  $\rm d$  $\mathsf{R}_2$ Selek-

rden ie stellt s nn d

en Es han-; nach ag einen stellt elap nhd zu Be-

ister CO und s nal (D) Datazister

GL als ich hei ert  $SRC$ ation, RC. auf

elektions eso ich

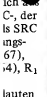

VM gibt. Die DEVice SELector-Schaltungen (in lauten niedrige früheren Teilen des Artikels besprochen) enannten liefern impulsförmige Signale, die mit mmt ein 1den -DST-Signalen die -DSTK-Signale 4-Deko-bilden. Die Polarität dieser impuls-

le. n

ă

**SM747/** 

oder förmigen Signale ist so gewählt daß die aktive Flanke stets am Ende des Impulsolche ses hegt. Das -DST-Signal selektiert für :n die jedes Register das Data-Eingungssignal, dann wird nach einer ausreichend langen  $1111$ le Unter-Verzögerung die Data-Information in 2 Bits eingelesen.<br>
it es sich Von VMDST und DLDST ist VDDST

7757); abgeleitet; es zeigt an, daß eine Multipli-ST63.0 Kation oder Division stattfindet. Das gleiche Signal hindert die betreffende register n die steuern. Bei der Multiplikation/Division J), die wird DSTRDY durch VDDRDY gesteuert (siche Bild 28). ă

(wird fortgesetzt) 11

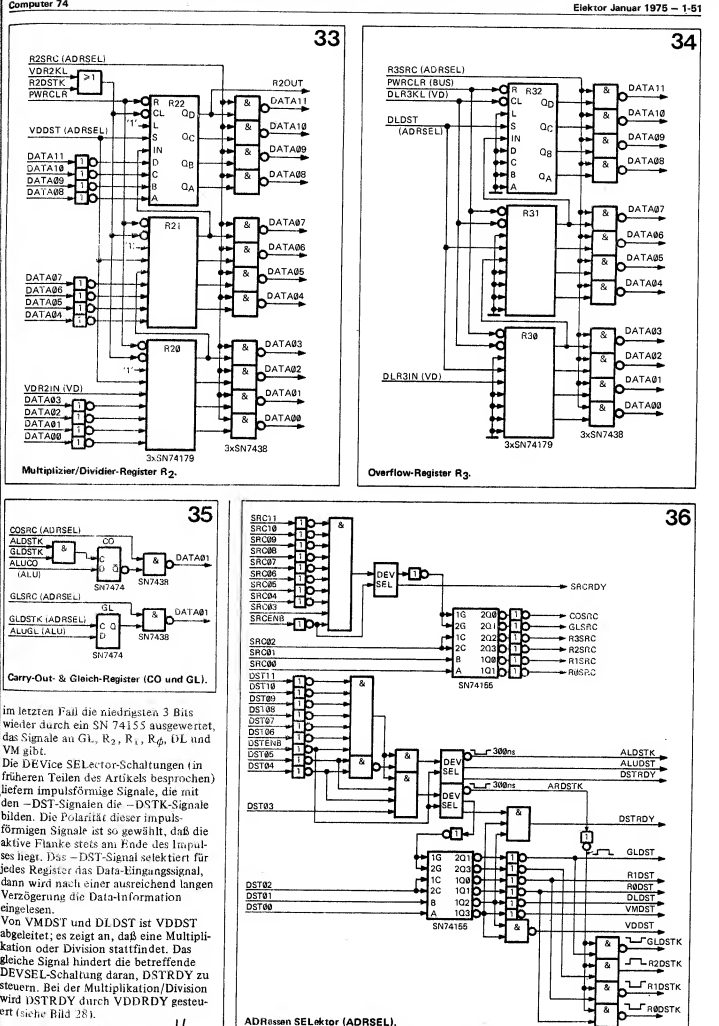